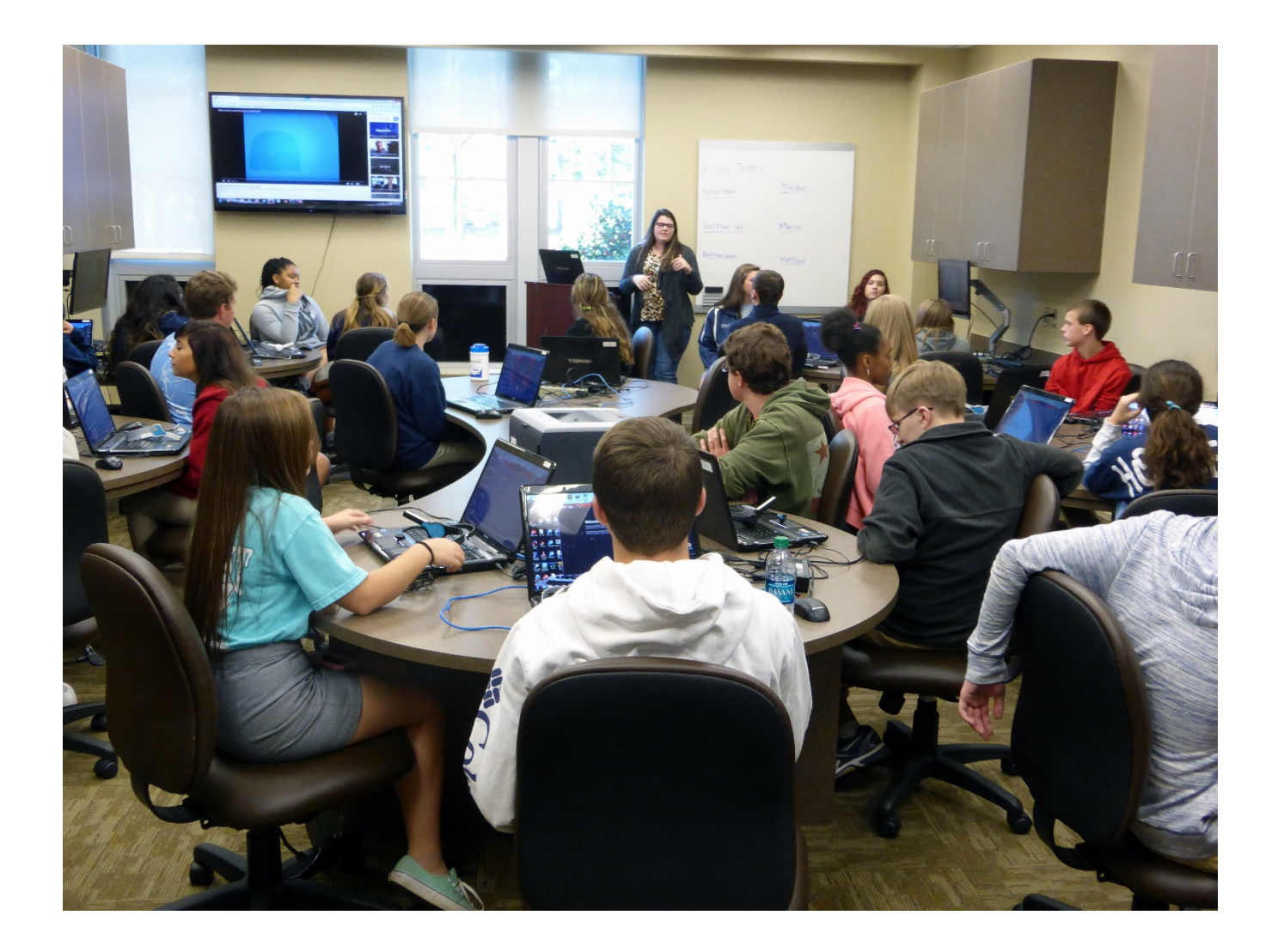

# HANDS-ON LEARNING LAB ACTIVITIES

## TEACHER RESOURCE GUIDE

**School of Computing, University of South Alabama**

Revised and compiled by Jessica Freeland, M.Ed., 2020

# TABLE OF CONTENTS

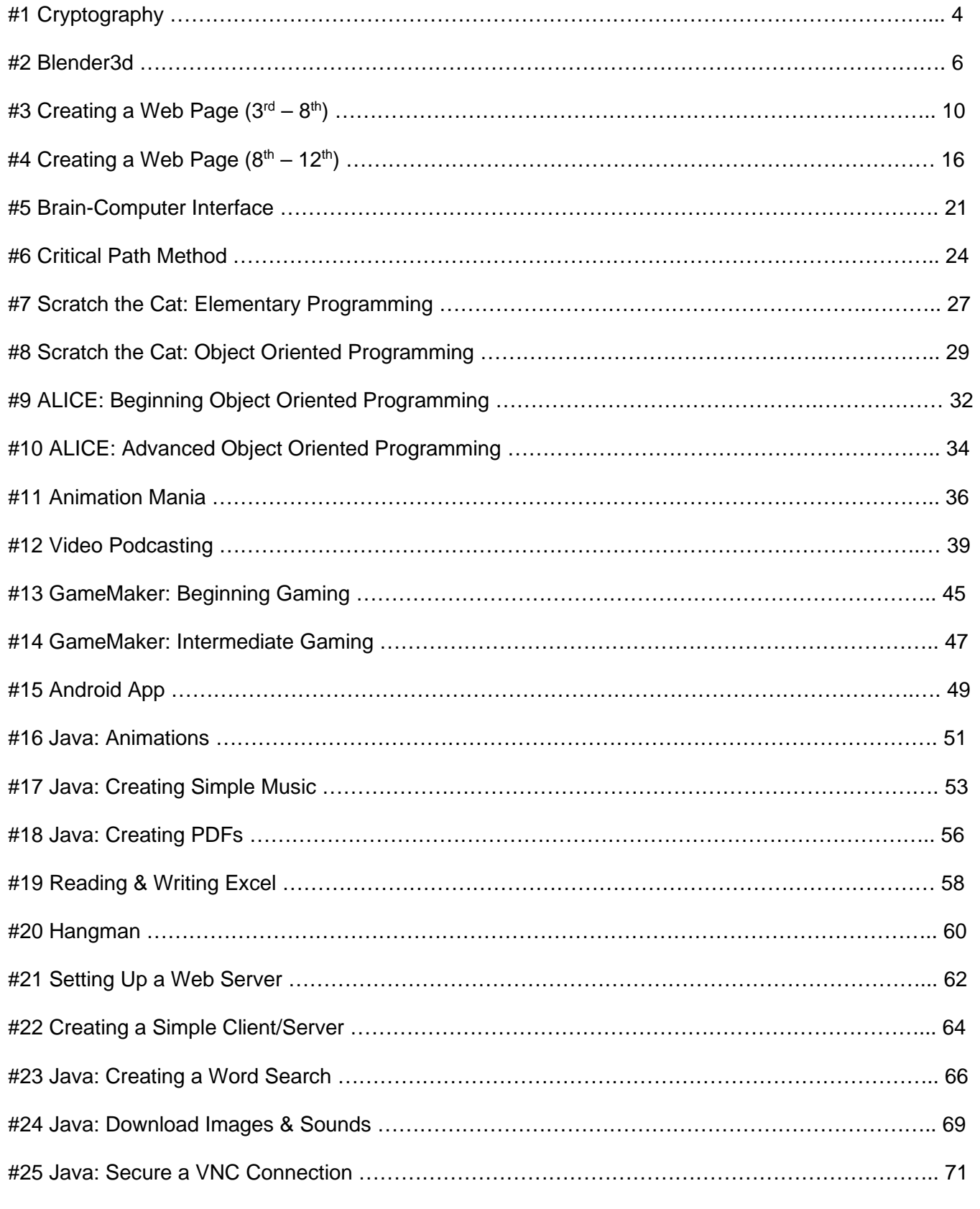

**1**

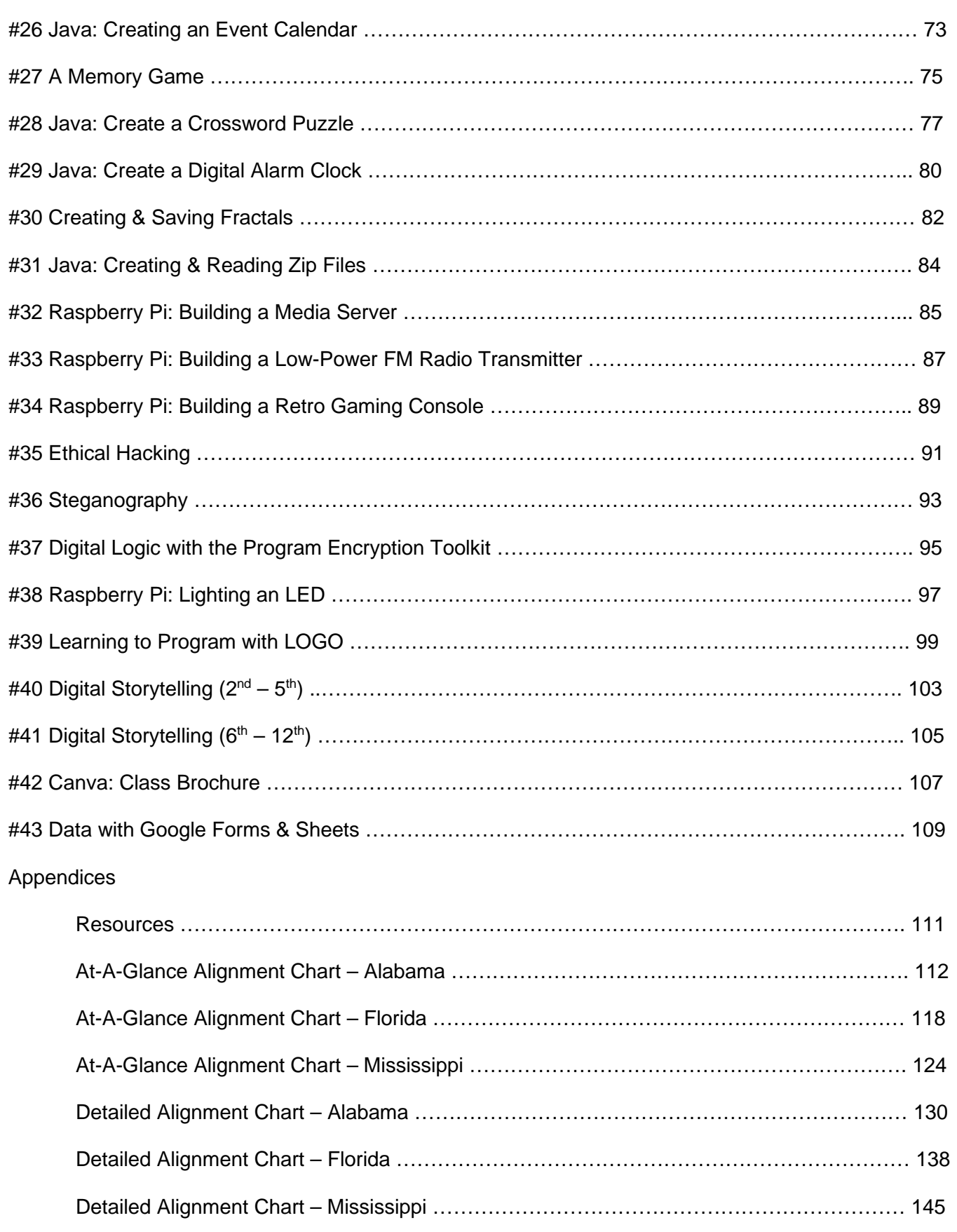

# CRYPTOGRAPHY

## DR. TODD ANDEL

### **GRADES**

 $9^{th} - 12^{th}$ 

### **DESCRIPTION**

Students learn fundamentals of basic cryptography. They will be able to encrypt and decrypt messages, as well as perform basic cryptanalysis.

### OBJECTIVES

- Explain how a shift cipher works
- Encrypt a message
- Decrypt a message
- Perform cryptanalysis on a secret message

### INSTRUCTOR NOTES

This activity should be done in a computer lab or classroom with laptop computers. The instructor should have a computer connected to an overhead projector for lecture & demonstration. Java runtime environment must be present as well as connection to the internet to reach the referenced Java applets. It may also be helpful to have pre-encrypted messages with various plaintexts encrypted via different keys so students can use input to cryptanalyze exercises. Lecture slides are also provided.

### COURSES OF STUDY

### ALABAMA

### **Computer Science**

• **9th – 12th Grade #29:** Summarize the role of compression and encryption in modifying the structure of digital artifacts and the varieties of information carried in the metadata of these artifacts.

### **Language Arts**

• **9th Grade L.9-10.5:** Acquire and use accurately, general academic & domain-specific words and phrases, sufficient for reading, writing, speaking, and listening at the college and career readiness level; demonstrate independence in gathering vocabulary knowledge when considering a word or phrase important to comprehension or expression.

- **10th Grade L.9-10.5:** Acquire and use accurately, general academic & domain-specific words and phrases, sufficient for reading, writing, speaking, and listening at the college and career readiness level; demonstrate independence in gathering vocabulary knowledge when considering a word or phrase important to comprehension or expression.
- **11th Grade L.11-12.6:** Acquire and use accurately, general academic & domain-specific words and phrases, sufficient for reading, writing, speaking, and listening at the college and career readiness level; demonstrate independence in gathering vocabulary knowledge when considering a word or phrase important to comprehension or expression.
- **12th Grade L.11-12.6:** Acquire and use accurately, general academic & domain-specific words and phrases, sufficient for reading, writing, speaking, and listening at the college and career readiness level; demonstrate independence in gathering vocabulary knowledge when considering a word or phrase important to comprehension or expression.

### FLORIDA

### **Computer Science**

• **9th – 12th Grade SC.912.CS-PC.1.4:** Explain the principles of cryptography by examining encryption, digital signatures, and authentication methods.

### **Language Arts**

- **9th – 10th Grade LAFS.910.L.3.6:** Acquire and use accurately, general academic and domainspecific words and phrases, sufficient for reading, writing, speaking, and listening at the college and career readiness level; demonstrate independence in gathering vocabulary knowledge when considering a word or phrase important to comprehension or expression.
- **11th – 12th LAFS.1112.L.3.6:** Acquire and use accurately, general academic and domainspecific words and phrases, sufficient for reading, writing, speaking, and listening at the college and career readiness level; demonstrate independence in gathering vocabulary knowledge when considering a word or phrase important to comprehension or expression.

### **MISSISSIPPI**

### **Computer Science**

• **11th – 12th Grade NI.3B.2:** Compare ways software developers protect devices and information from unauthorized access.

### **Language Arts**

• **9th Grade L.9.6:** Acquire and use accurately, general academic and domain-specific words and phrases, sufficient for reading, writing, speaking, and listening at the college and career readiness level; demonstrate independence in gathering vocabulary knowledge when considering a word or phrase important to comprehension or expression.

- **10th Grade L.10.6:** Acquire and use accurately, general academic and domain-specific words and phrases, sufficient for reading, writing, speaking, and listening at the college and career readiness level; demonstrate independence in gathering vocabulary knowledge when considering a word or phrase important to comprehension or expression.
- **11th Grade L.11.6:** Acquire and use accurately, general academic and domain-specific words and phrases, sufficient for reading, writing, speaking, and listening at the college and career readiness level; demonstrate independence in gathering vocabulary knowledge when considering a word or phrase important to comprehension or expression.
- **12th Grade L.12.6:** Acquire and use accurately, general academic and domain-specific words and phrases, sufficient for reading, writing, speaking, and listening at the college and career readiness level; demonstrate independence in gathering vocabulary knowledge when considering a word or phrase important to comprehension or expression.

# BLENDER3D

## DR. TODD ANDEL & ROBERT FORNOF

### **GRADES**

 $1<sup>st</sup> - 6<sup>th</sup>$ 

### **DESCRIPTION**

Students will learn the basics of 3D coordinates and variables through art. This lesson will use the free, open-source Blender3d [\(http://www.blender.org\)](http://www.blender.org/) graphics and animation package to teach students how to create digital pictures and animations. Students will modify pre-made examples to learn about keyframing variables; the x, y, z coordinate system; and digital art.

### **OBJECTIVES**

- Describe the x, y, z coordinate system using their own words
- Understand the concept of a variable
- Understand how animation works through frames and how to animate a variable through keyframing

### INSTRUCTOR NOTES

The projects are designed as starting points for students to explore the Blender3d software and documentation. Blender3d can do just about anything in regard to digital art (video editing, video games, sculpting, 2D drawing, compositing, Photoshop for animation, and many more features). If you have extra time left, give the students some free time to explore the features of Blender3d – perhaps challenge them to make a monkey or a smiley face from primitive shapes, or a light saber using a light saber tutorial.

### COURSES OF STUDY

#### ALABAMA

- **1st Grade #19:** Identify and revise problem-solving strategies to solve a simple problem.
- **2nd Grade #18:** Investigate the design process and use digital tools to illustrate potential solutions to a problem, given guidance and support.
- **3rd Grade #23:** Implement the design process to solve a simple problem.
- **4th Grade #17:** Demonstrate an appropriate level of proficiency in performing tasks using a range of digital devices.
- **5th Grade #7:** Identify variables.
- **6th Grade #8:** Create a program that initializes a variable.

### **Visual Art**

- **1st Grade #11:** Compare and/or contrast similar images, subjects, or themes.
- **2nd Grade #6:** Integrate art vocabulary while planning and creating art. A.) Elements of art: line, shape, neutral colors, value, texture; B.) Picture compositions: overlapping, background, horizontal, vertical orientation; C.) Colors in the color wheel: primary, secondary, warm and cool.
- **3rd Grade #2:** Demonstrate skills using available resources, tools, and technologies to investigate personal ideas through the art-making process.
- **4th Grade #1:** Individually brainstorm multiple approaches to an art problem.
- **5th Grade #1:** Combine ideas to develop an innovative approach to creating art.
- **6th Grade #1:** Work collaboratively to develop new and innovative ideas for creating art.

### **Mathematics**

- **1st Grade 1.NBT.5:** Given a two-digit number, mentally find 10 more or 10 less than the number without having to count; explain reasoning.
- **2nd Grade 2.NBT.8:** Mentally add 10 or 100 to a given number 100-900, and mentally subtract 10 or 100 from a given number 100-900.
- **3rd Grade 3.NBT.1:** Use place value understanding to round whole numbers to the nearest 10 or 100.
- **4th Grade 4.NBT.3:** Use place value understanding to round multi-digit whole numbers to any place.
- **5th Grade 5.NB.4:** Use place value understanding to round decimals to any place.
- **6th Grade 6.NS.8:** Solve real-world and mathematical problems by graphing points in all four quadrants of the coordinate plane. Include the use of coordinates and absolute value to find distances between points with the same first coordinate or the same second coordinate.

### FLORIDA

### **Computer Science**

- **K – 2nd Grade SC.K2.CS-CP.2.3:** Explain that computers only follow the program's instructions.
- **3rd – 5th Grade SC.35.CS-CP.2.4:** Explain that programs need known initial conditions.
- **6th – 8th Grade SC.68.CS-CS.2.11:** Predict outputs while showing an understanding of inputs.

### **Visual Art**

- **1st Grade VA.1.C.2.2:** Use various media or techniques to learn how changes affect the completed artwork.
- **2nd Grade VA.2.S.1.1:** Experiment with tools and techniques as part of the art-making process.
- **3rd Grade VA.3.S.1.4:** Choose accurate art vocabulary to describe works of art and art processes.
- **4th Grade VA.4.S.1.2:** Explore and used media, technology, and other art resources to express ideas visually.
- **5th Grade VA.5.S.1.2:** Use media, technology, and other resources to inspire personal artmaking decisions.
- **6th – 8th Grade VA.68.F.1.4:** Use technology skills to create an imaginative and unique work of art.

### **Mathematics**

- **1st Grade MAFS.1.OA.3.6:** Add and subtract within 20, demonstrating fluency for addition and subtraction within 10. Use strategies such as counting on; making a ten; decomposing a number leading to a ten; using the relationship between addition and subtraction; and creating equivalent but easier known sums.
- **2nd Grade MAFS.2.OA.2.2:** Fluently add and subtract within 20 using mental strategies. By the end of grade 2, know from memory all sums of two one-digit numbers.
- **3rd Grade MAFS.3.NBT.1.1:** Use place value understanding to round whole numbers to the nearest 10 or 100.
- **4th Grade MAFS.4.NBT.1.3:** Use place value understanding to round multi-digit whole numbers to any place.
- **5th Grade MAFS.5.NBT.1.4:** Use place value understanding to round decimals to any place.
- **6th Grade MAFS.6.NS.3.8:** Solve real-world and mathematical problems by graphing points in all four quadrants of the coordinate plane. Include use of coordinates and absolute value to find distances between points with the same first coordinate or the same second coordinate.

### **MISSISSIPPI**

### **Computer Science**

- **K – 2nd Grade AP.1A.2:** Model the way programs store and manipulate data by using numbers or other symbols to represent information.
- **K – 2nd Grade CS.1A.2:** Use appropriate terminology in identifying and describing the function of common physical components of computing systems (hardware).
- **K – 2nd Grade DA.1A.1:** Store, copy, search, retrieve, modify, and delete information using a computing device and define the information stored as data.
- **3rd – 5th Grade AP.1B.2:** Create programs that use variables to store and modify data.
- **6th – 8th Grade AP.2.2:** Create clearly named variables that represent different data types and perform operations on their values.

### **Visual Art**

- **1st Grade VA: Re7.2.1:** Compare images that represent the same subject.
- **2nd Grade VA: Re9.1.2:** Use learned art vocabulary to express preferences about artwork.
- **3rd Grade VA: Re9.1.3:** Evaluate an artwork based on given criteria.
- **4th Grade VA: Re9.1.4:** Apply one set of criteria to evaluate more than one work of art.
- **5th Grade VA: Re7.1.5:** Compare one's own interpretation of a work of art with the interpretation of others.

• **6th Grade VA Re9.1.6:** Develop and apply relevant criteria to evaluate a work of art.

### **Mathematics**

- **1st Grade 1.OA.6:** Add and subtract within 20, demonstrating fluency for addition and subtraction within 10. Use strategies such as counting on; making ten; decomposing a number leading to a 10; using the relationship between addition and subtraction; and creating equivalent but easier or known sums.
- **2nd Grade 2.OA.2:** Fluently add and subtract within 20 using mental strategies.
- **3rd Grade 3.NBT.1:** Use place value understanding to round whole numbers to the nearest 10 or 100.
- **4th Grade 4.NBT.3:** Use place value understanding to round multi-digit whole numbers to any place.
- **5th Grade 5.NBT.4:** Use place value understanding to round decimals to any place.
- **6th Grade 6.NS.8:** Solve real-world and mathematical problems by graphing points in all four quadrants of the coordinate plane. Include use of coordinates and absolute value to find distances between points within the same first coordinate or the same second coordinate.

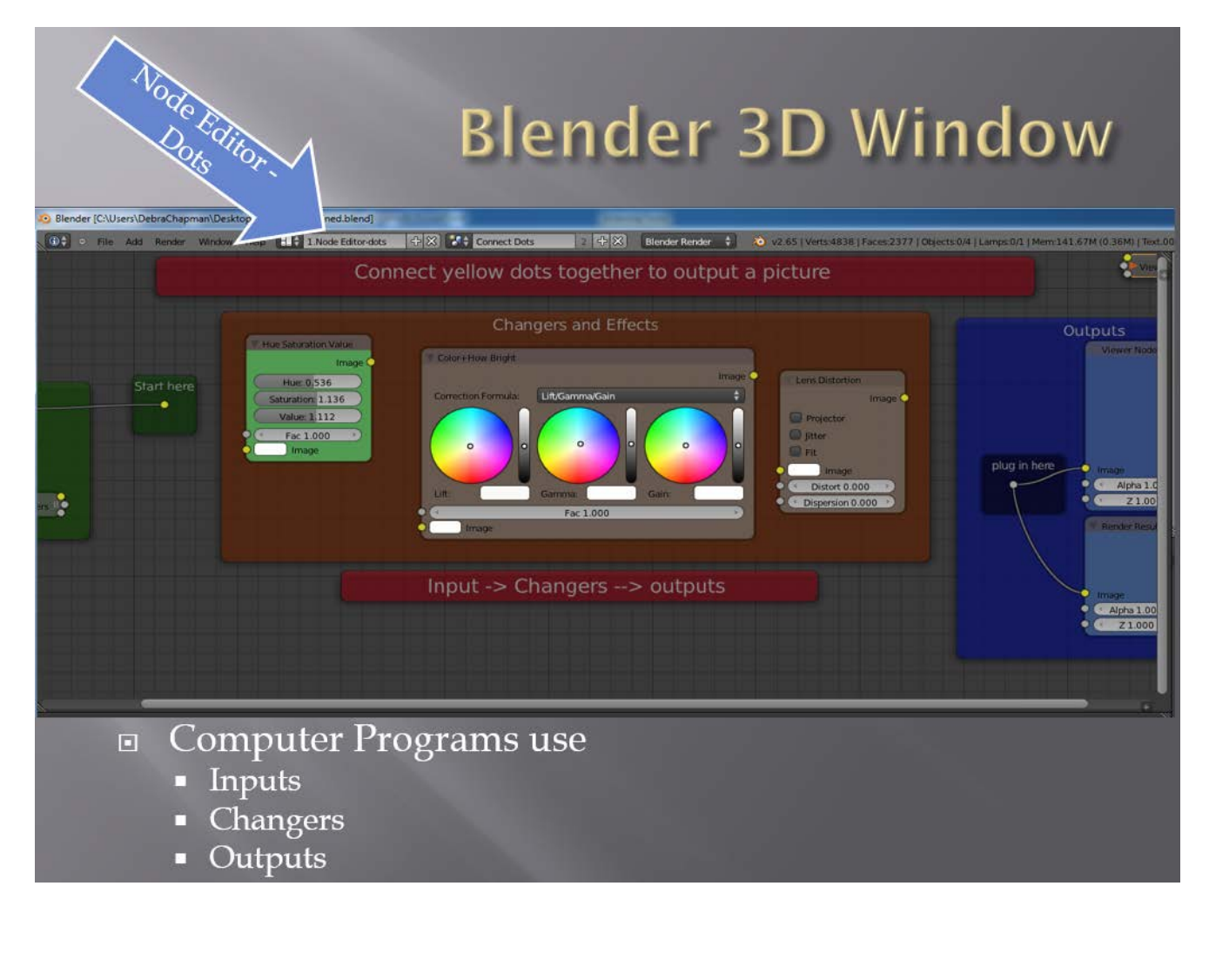

# CREATING A WEB PAGE

### DR. DEBRA CHAPMAN & PAMELA WISNIEWSKI

### **GRADES**

 $3<sup>rd</sup> - 8<sup>th</sup>$ 

### **DESCRIPTION**

Students will learn how to write the basic structure of an XHTML web page, including embedding, images, and adding textual content.

### OBJECTIVES

- Properly structure a basic web page using <html>, <head>, <title>, and <body>
- Use basic XHTML for Dr. Matting tags to add text
- Embed an image
- Save and view the web page

### INSTRUCTOR NOTES

This activity should be done in a computer lab or classroom with laptop computers. Lesson can be taught using a basic Notepad editor. An internet connection is necessary to download pictures.

### COURSES OF STUDY

### **ALABAMA**

- **3rd Grade #1:** Use numbers or letters to represent information in another form.
- **4th Grade #17:** Demonstrate an appropriate level of proficiency in performing tasks using a range of digital devices.
- **5th Grade #10:** Identify appropriate and inappropriate uses of communication technology and discuss the permanence of actions in the digital world.
- **5th Grade #16:** Use advanced features of digital tools and media-rich resources to communicate key ideas and details in a way that informs, persuades, and/or entertains.
- **5th Grade #17:** Publish organized information in different ways to make it more useful or relevant.
- **6th Grade #9:** Differentiate between a secure and a non-secure website including how they affect personal data.
- **7th Grade #11:** Demonstrate positive, safe, legal, and ethical habits when creating and sharing digital content and identify the consequences of failing to act responsibly.
- **7th Grade #21:** Compare common transfer protocols.
- **8th Grade #17:** Communicate and publish individually or collaboratively to persuade peers, experts, or community about issues and problems.

- **3rd Grade W.3.6:** With guidance and support from adults, use technology to produce and publish writing as well as to interact and collaborate with others.
- **3rd Grade L.3.2:** Demonstrate command of the conventions of Standard English capitalization, punctuation, and spelling when writing.
- **4th Grade W.4.6:** With some guidance and support from adults, use technology, including the Internet, to produce and publish writing as well as to interact and collaborate with others; demonstrate sufficient command of keyboarding skills to type a minimum of one page in a single sitting.
- **4th Grade L.4.1:** Demonstrate command of the conventions of Standard English grammar and usage when writing or speaking.
- **4th Grade L.4.2:** Demonstrate command of the conventions of Standard English capitalization, punctuation, and spelling when writing.
- **4th Grade L.4.3:** Use knowledge of language and its conventions when writing, speaking, reading, or listening.
- **5th Grade W.5.6:** With some guidance and support from adults, use technology, including the Internet, to produce and publish writing as well as to interact and collaborate with others; demonstrate sufficient command of keyboarding skills to type a minimum of two pages in a single sitting.
- **5th Grade L.5.1:** Demonstrate command of the conventions of Standard English grammar and usage when writing or speaking.
- **5th Grade L.5.2:** Demonstrate command of the conventions of Standard English capitalization, punctuation, and spelling when writing.
- **5th Grade L.5.3:** Use knowledge of language and its conventions when writing, speaking, reading, or listening.
- **6th Grade W.6.6:** Use technology, including the Internet, to produce and publish writing as well as to interact and collaborate with others; demonstrate sufficient command of keyboarding skills to type a minimum of three pages in a single sitting.
- **6th Grade L.6.1:** Demonstrate command of the conventions of Standard English grammar and usage when writing or speaking.
- **6th Grade L.6.2:** Demonstrate command of the conventions of Standard English capitalization, punctuation, and spelling when writing.
- **6th Grade L.6.3:** Use knowledge of language and its conventions when writing, speaking, reading, or listening.
- **7th Grade W.7.8:** Use technology, including the Internet, to produce and publish writing and link to and cite sources as well as to interact and collaborate with others, including linking to and citing sources.
- **7th Grade L.7.1:** Demonstrate command of the conventions of Standard English grammar and usage when writing or speaking.
- **7th Grade L.7.2:** Demonstrate command of the conventions of Standard English capitalization, punctuation, and spelling when writing.
- **7th Grade L.7.3:** Use knowledge of language and its conventions when writing, speaking, reading, or listening.
- **8th Grade W.8.6:** Use technology, including the Internet, to produce and publish writing and present the relationships between information and ideas efficiently as well as to interact and collaborate with others.
- **8th Grade L.8.1:** Demonstrate command of the conventions of Standard English grammar and usage when writing or speaking.
- **8th Grade L.8.2:** Demonstrate command of the conventions of Standard English capitalization, punctuation, and spelling when writing.
- **8th Grade L.8.3:** Use knowledge of language and its conventions when writing, speaking, reading, or listening.

### FLORIDA

### **Computer Science**

- **3rd – 5th Grade SC.35.CS-CC.1.1:** Identify technology tools for individual and collaborative data collection, writing, communications, and publishing activities.
- **3rd – 5th Grade SC.35.CS-CC.1.2:** Describe key ideas and details while working individually or collaboratively using digital tools and media-rich resources in a way that informs, persuades, and/or entertains.
- **3rd – 5th Grade SC.35.CS-CS.4.1:** Identify the basic components of a computer.
- **3rd – 5th Grade SC.35.CS-PC.1.1:** Identify appropriate and inappropriate uses of technology when posting to social media, sending e-mail, and browsing the internet.
- **3rd – 5th Grade SC.35.CS-PC.1.2:** Describe responsible uses of modern communication media and devices.
- **3rd – 5th Grade SC.35.CS-CP.3.1:** Write, communicate, and publish activities using technology tools.
- **6th – 8th Grade SC.68.CS-CP.3.2:** Create online content using advanced design tools.

- **3rd Grade LAFS.3.W.2.6:** With guidance and support from adults, use technology to produce and publish writing as well as to interact and collaborate with others.
- **3rd Grade LAFS.3.L.1.1:** Demonstrate command of the conventions of standard English grammar and usage when writing or speaking.
- **3rd Grade LAFS.3.L.1.2:** Demonstrate command of the conventions of standard English capitalization, punctuation, and spelling when writing.
- **3rd Grade LAFS.3.L.2.3:** Use knowledge of language and its conventions when writing, speaking, reading, or listening.
- **4th Grade LAFS.4.W.2.6:** With some guidance and support from adults, use technology, including the Internet, to produce and publish writing as well as to interact and collaborate with others; demonstrate sufficient command of keyboarding skills to type a minimum of one page in a single sitting.
- **4th Grade LAFS.4.L.1.1:** Demonstrate command of the conventions of standard English grammar and usage when writing or speaking.
- **4th Grade LAFS.4.L.1.2:** Demonstrate command of the conventions of standard English capitalization, punctuation, and spelling when writing.
- **4th Grade LAFS.4.L.2.3:** Use knowledge of language and its conventions when writing, speaking, reading, or listening.
- **5th Grade LAFS.5.W.2.6:** With some guidance and support from adults, use technology, including the Internet, to produce and publish writing as well as to interact and collaborate with others; demonstrate sufficient command of keyboarding skills to type a minimum of two pages in a single sitting.
- **5th Grade LAFS.5.L.1.1:** Demonstrate command of the conventions of standard English grammar and usage when writing or speaking.
- **5th Grade LAFS.5.L.1.2:** Demonstrate command of the conventions of standard English capitalization, punctuation, and spelling when writing.
- **5th Grade LAFS.5.L.2.3:** Use knowledge of language and its conventions when writing, speaking, reading, or listening.
- **6th Grade LAFS.6.W.2.6:** Use technology, including the Internet, to produce and publish writing as well as to interact and collaborate with others; demonstrate sufficient command of keyboarding skills to type a minimum of three pages in a single sitting.
- **6th Grade LAFS.6.L.2.5:** Include multimedia components and visual displays in presentations to clarify information.
- **6th Grade LAFS.6.L.1.1:** Demonstrate command of the conventions of standard English grammar and usage when writing or speaking.
- **6th Grade LAFS.6.L.1.2:** Demonstrate command of the conventions of standard English capitalization, punctuation, and spelling when writing.
- **6th Grade LAFS.6.L.2.3:** Use knowledge of language and its conventions when writing, speaking, reading, or listening.
- **7th Grade LAFS.7.W.2.6:** Use technology, including the Internet, to produce and publish writing and link to and cite sources as well as to interact and collaborate with others, including linking to and citing sources.
- **7th Grade LAFS.7.L.2.5:** Include multimedia components and visual displays in presentations to clarify claims and findings and emphasize salient points.
- **7th Grade LAFS.7.L.1.1:** Demonstrate command of the conventions of standard English grammar and usage when writing or speaking.
- **7th Grade LAFS.7.L.1.2:** Demonstrate command of the conventions of standard English capitalization, punctuation, and spelling when writing.
- **7th Grade LAFS.7.L.2.3:** Use knowledge of language and its conventions when writing, speaking, reading, or listening.
- **8th Grade LAFS.8.W.2.6:** Use technology, including the Internet, to produce and publish writing and present the relationships between information and ideas efficiently as well as to interact and collaborate with others.
- **8th Grade LAFS.8.L.1.1:** Demonstrate command of the conventions of standard English grammar and usage when writing or speaking.
- **8th Grade LAFS.8.L.1.2:** Demonstrate command of the conventions of standard English capitalization, punctuation, and spelling when writing.
- **8th Grade LAFS.8.L.2.3:** Use knowledge of language and its conventions when writing, speaking, reading, or listening.

### **MISSISSIPPI**

### **Computer Science**

- **3rd – 5th Grade AP.1B.10:** Describe choices made during program development using code comments, presentations, and demonstrations.
- **6th – 8th Grade IC.2.4:** Describe tradeoffs between allowing information to be public and keeping information private and secure.

- **3rd Grade W.3.6:** With guidance and support from adults, use technology to produce and publish writing as well as to interact and collaborate with others.
- **4th Grade W.4.6:** With some guidance and support from adults, use technology, including the Internet, to produce and publish writing as well as to interact and collaborate with others; demonstrate sufficient command of keyboarding skills to type a minimum of one page in a single sitting.
- **4th Grade L.4.2:** Demonstrate command of the conventions of standard English capitalization, punctuation, and spelling when writing.
- **4th Grade L.4.1:** Demonstrate command of the conventions of standard English grammar and usage when writing or speaking.
- **4th Grade L.4.3:** Use knowledge of language and its conventions when writing, speaking, reading, or listening.
- **5th Grade W.5.6:** With some guidance and support from adults, use technology, including the Internet, to produce and publish writing as well as to interact and collaborate with others; demonstrate sufficient command of keyboarding skills to type a minimum of two pages in a single sitting.
- **5th Grade L.5.1:** Demonstrate command of standard English grammar and usage when writing or speaking.
- **5th Grade L.5.2:** Demonstrate command of the conventions of standard English capitalization, punctuation, and spelling when writing.
- **5th Grade L.5.3:** Use knowledge of language and its conventions when writing, speaking, reading, or listening.
- **6th Grade W.6.6:** Use technology, including the Internet, to produce and publish writing as well as to interact and collaborate with others; demonstrate sufficient command of keyboarding skills to type a minimum of three pages in a single sitting.
- **6th Grade L.6.1:** Demonstrate command of the conventions of standard English grammar and usage when writing or speaking.
- **6th Grade L.6.2:** Demonstrate command of the conventions of standard English capitalization, punctuation, and spelling when writing.
- **6th Grade L.6.3:** Use knowledge of language and its conventions when writing, speaking, reading, or listening.
- **7th Grade W.7.6:** Use technology, including the Internet, to produce and publish writing and link to and cite sources as well as to interact and collaborate with others, including linking to and citing sources.
- **7th Grade L.7.1:** Demonstrate command of the conventions of standard English grammar and usage when writing or speaking.
- **7th Grade L.7.2:** Demonstrate command of the conventions of standard English capitalization, punctuation, and spelling when writing.
- **7th Grade L.7.3:** Use knowledge of language and its conventions when writing, speaking, reading, or listening.
- **8th Grade W.8.6:** Use technology, including the Internet, to produce and publish writing and present the relationships between information and ideas efficiently as well as to interact and collaborate with others.
- **8th Grade L.8.1:** Demonstrate command of the conventions of standard English grammar and usage when writing or speaking.
- **8th Grade L.8.2:** Demonstrate command of the conventions of standard English capitalization, punctuation, and spelling when writing.
- **8th Grade L.8.3:** Use knowledge of language and its conventions when writing, speaking, reading, or listening.

# CREATING A WEB PAGE

## DR. DEBRA CHAPMAN & PAMELA WISNIEWSKI

### **GRADES**

 $8^{th} - 12^{th}$ 

### **DESCRIPTION**

Students will learn how to write the basic structure of an XHTML web page, including embedding images and adding textual content.

### OBJECTIVES

- Properly structure a basic web page using sections
- Identify Doc types
- Use basic XHTML formatting tags to add and format text
- Embed an image, including alt tags
- Use an image as a hyperlink
- Save and view the web page
- Validate the web page to comply with W3C requirements

### INSTRUCTOR NOTES

This activity should be done in a computer lab or classroom with laptop computers. Lesson can be taught using a basic Notepad editor. An internet connection is necessary to download pictures.

### COURSES OF STUDY

### ALABAMA

- **8th Grade #17:** Communicate and publish individually or collaboratively to persuade peers, experts, or community about issues and problems.
- **9th 12th Grade #25:** Use a variety of digital tools to create digital artifacts across content areas.

### **Language Arts**

- **8th Grade W.8.4:** Use technology, including the Internet, to produce and publish writing and present the relationships between information and ideas efficiently as well as to interact and collaborate with others.
- **8th Grade L.8.1:** Demonstrate command of the conventions of Standard English grammar and usage when writing or speaking.
- **8th Grade L.8.2:** Demonstrate command of the conventions of Standard English capitalization, punctuation, and spelling when writing.
- **8th Grade L.8.3:** Use knowledge of language and its conventions when writing, speaking, reading, or listening.
- **9th Grade W.9-10.6:** Use technology, including the Internet, to produce, publish, and update individual or shared writing products, taking advantage of technology's capacity to link to other information and to display information flexibly and dynamically.
- **9th Grade L.9-10.1:** Demonstrate command of the conventions of Standard English grammar and usage when writing or speaking.
- **9th Grade L.9-10.2:** Demonstrate command of the conventions of Standard English capitalization, punctuation, and spelling when writing.
- **10th Grade W.9-10.6:** Use technology, including the Internet, to produce, publish, and update individual or shared writing products, taking advantage of technology's capacity to link to other information and to display information flexibly and dynamically.
- **10th Grade L.9-10.1:** Demonstrate command of the conventions of Standard English grammar and usage when writing or speaking.
- **10th Grade L.9-10.2:** Demonstrate command of the conventions of Standard English capitalization, punctuation, and spelling when writing.
- **11th Grade W.11-12.6:** Use technology, including the Internet, to produce, publish, and update individual or shared writing products in response to ongoing feedback, including new arguments or information.
- **11th Grade L.11-12.1:** Demonstrate command of the conventions of Standard English grammar and usage when writing or speaking.
- **11th Grade L.11-12.2:** Demonstrate command of the conventions of Standard English capitalization, punctuation, and spelling when writing.
- **12th Grade W.11-12.6:** Use technology, including the Internet, to produce, publish, and update individual or shared writing products in response to ongoing feedback, including new arguments or information.
- **12th Grade L.11-12.1:** Demonstrate command of the conventions of Standard English grammar and usage when writing or speaking.
- **12th Grade L.11.12-2:** Demonstrate command of the conventions of Standard English capitalization, punctuation, and spelling when writing.

### FLORIDA

### **Computer Science**

• **6th – 8th Grade SC.68.CS-CP.3.2:** Create online content using advanced design tools.

• **9th – 12th Grade SC.912.CS-CP.3.2:** Create mobile computing applications and/or dynamic web pages through the use of a variety of design and development tools, programming languages, and mobile devices/emulators.

- **8th Grade LAFS.8.W.2.6:** Use technology, including the Internet, to produce and publish writing and present the relationships between information and ideas efficiently as well as to interact and collaborate with others.
- **8th Grade LAFS.8.SL.2.5:** Integrate multimedia and visual displays into presentations to clarify information, strengthen claims and evidence, and add interest.
- **8th Grade LAFS.8.L.1.1:** Demonstrate command of the conventions of standard English grammar and usage when writing or speaking.
- **8th Grade LAFS.8.L.1.2:** Demonstrate command of the conventions of standard English capitalization, punctuation, and spelling when writing.
- **8th Grade LAFS.8.L.2.3:** Use knowledge of language and its conventions when writing, speaking, reading, or listening.
- **9th – 10th Grade LAFS.910.W.2.6:** Use technology, including the Internet, to produce, publish, and update individual or shared writing products, taking advantage of technology's capacity to link to other information and to display information flexibly and dynamically.
- **9th – 10th Grade LAFS.910.SL.2.5:** Make strategic use of digital media in presentations to enhance understanding of findings, reasoning, and evidence and to add interest.
- **9th – 10th Grade LAFS.910.W.2.6:** Use technology, including the Internet, to produce and publish writing and present the relationships between information and ideas efficiently as well as to interact and collaborate with others.
- **9th – 10th Grade LAFS.910.W.2.6:** Use technology, including the Internet, to produce and publish writing and present the relationships between information and ideas efficiently as well as to interact and collaborate with others.
- **9th – 10th Grade LAFS.910.L.1.1:** Demonstrate command of the conventions of standard English grammar and usage when writing or speaking.
- **9th – 10th Grade LAFS.910.L.1.2:** Demonstrate command of the conventions of standard English capitalization, punctuation, and spelling when writing.
- **9th – 10th Grade LAFS.910.L.2.3:** Apply knowledge of language to understand how language functions in different contexts, to make effective choices for meaning or style, and to comprehend more fully when reading or listening.
- **11th – 12th Grade LAFS.1112.W.2.6:** Use technology, including the Internet, to produce, publish, and update individual or shared writing products in response to ongoing feedback, including new arguments or information.
- **11th – 12th Grade LAFS.1112.SL.2.5:** Make strategic use of digital media in presentations to enhance understanding of findings, reasoning, and evidence to add interest.
- **11th – 12th Grade LAFS.1112.L.1.1:** Demonstrate command of the conventions of standard English grammar and usage when writing or speaking.
- **11th – 12th Grade LAFS.1112.L.1.2:** Demonstrate command of the conventions of standard English capitalization, punctuation, and spelling when writing.

• **11th – 12th Grade LAFS.1112.L.2.3:** Apply knowledge of language to understand how language functions in different contexts, to make effective choices for meaning or style, and to comprehend more fully when reading or listening.

### **MISSISSIPPI**

### **Computer Science**

- **6th – 8th Grade IC.2.4:** Describe tradeoffs between allowing information to be public and keeping information private and secure.
- **9th – 10th Grade AP.3A.9:** Evaluate and refine computational artifacts to make them more usable and accessible.
- **11th – 12th Grade IC.3B.1:** Evaluate computational artifacts to maximize their beneficial effects and minimize harmful effects on society.

- **8th Grade W.8.6:** Use technology, including the Internet, to produce and publish writing and present the relationships between information and ideas efficiently as well as to interact and collaborate with others.
- **8th Grade L.8.1:** Demonstrate command of the conventions of standard English grammar and usage when writing or speaking.
- **8th Grade L.8.2:** Demonstrate command of the conventions of standard English capitalization, punctuation, and spelling when writing.
- **8th Grade L.8.3:** Use knowledge of language and its conventions when writing, speaking, reading, or listening.
- **English I W.9.6:** Use technology, including the Internet, to produce, publish, and update individual or shared writing products, taking advantage of technology's capacity to link to other information and to display information flexibly and dynamically.
- **English I L.9.1:** Demonstrate command of the conventions of standard English grammar and usage when writing or speaking.
- **English I L.9.2:** Demonstrate command of the conventions of standard English capitalization, punctuation, and spelling when writing.
- **English I L.9.3:** Use knowledge of language and its conventions when writing, speaking, reading, or listening.
- **English II W.10.6:** Use technology, including the Internet, to produce, publish, and update individual or shared writing products, taking advantage of technology's capacity to link to other information and to display information flexibly and dynamically.
- **English II L.10.1:** Demonstrate command of the conventions of standard English grammar and usage when writing or speaking.
- **English II L.10.2:** Demonstrate command of the conventions of standard English capitalization, punctuation, and spelling when writing.
- **English II L.10.3:** Use knowledge of language and its conventions when writing, speaking, reading, or listening.
- **English III W.11.6:** Use technology, including the Internet, to produce, publish, and update individual or shared writing products in response to ongoing feedback, including new arguments or information.
- **English III L.11.1:** Demonstrate command of the conventions of standard English grammar and usage when writing or speaking.
- **English III L.1.2:** Demonstrate command of the conventions of standard English capitalization, punctuation, and spelling when writing.
- **English III L.11.3:** Use knowledge of language and its conventions when writing, speaking, reading, or listening.
- **English IV W.12.6:** Use technology, including the Internet, to produce, publish, and update individual or shared writing products in response to ongoing feedback, including new arguments or information.
- **English IV L.12.1:** Demonstrate command of the conventions of standard English grammar and usage when writing or speaking.
- **English IV L.12.2:** Demonstrate command of the conventions of standard English capitalization, punctuation, and spelling when writing.
- **English IV L.12.3:** Use knowledge of language and its conventions when writing, speaking, reading, or listening.

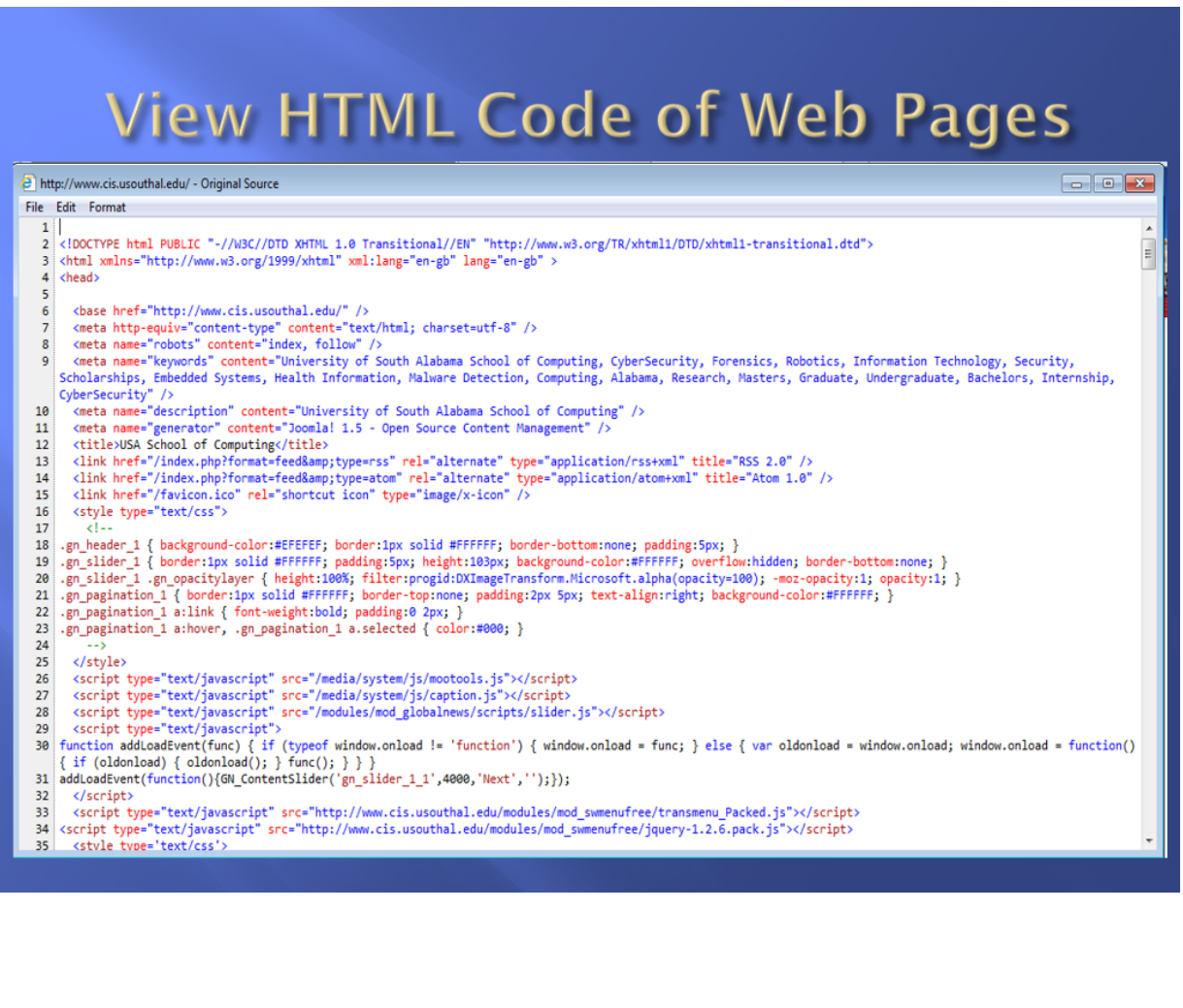

# BRAIN-COMPUTER INTERFACE

### DR. MATT CAMPBELL

### GRADES

 $4^{th} - 12^{th}$ 

### **DESCRIPTION**

Students will learn how to use brainwaves to interact with a computer, specifically, students will use single-channel, non-invasive electroencephalography (EEG) headsets to interact with and manipulate a number of computer games and other activities. Students are encouraged to think creatively about other applications of this technology, especially in relation to helping people with disabilities.

### OBJECTIVES

- Explain how brainwaves can be used to control a computer or other electrical device
- Propose creative uses of EEG technology
- Interact with a computer through the use of brain waves

### INSTRUCTOR NOTES

Students are each assigned an EEG headset to use during the activity. Students will progress through a number of games and tasks that require them to either maintain a high level of concentration or relaxation. Scoring mechanisms within the applications allow the students to compete on each of the activities. It is recommended that the instructor have at least one assistant in the lab to assist learners who need help with the headsets. Activity should be done in a computer lab or a classroom with laptop computers. The instructor should demonstrate with a computer connected to a projector.

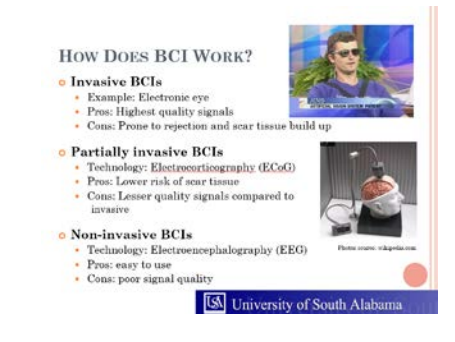

### COURSES OF STUDY

### ALABAMA

### **Computer Science**

- **4th Grade #20:** Explain how hardware and applications can enable everyone, including people with disabilities, to do things they could not do otherwise.
- **5th Grade #15:** Explore and predict how advances in computing technologies affect job opportunities and/or processes now and in the future.
- **6th Grade #28:** Define assistive technologies and state reasons they may be needed.
- **7th Grade # 28:** Classify types of assistive technologies.
- **8th Grade #27:** Analyze assistive technologies and how they improve the quality of life for users.
- **9th -12th Grade #22:** Research the impact of computing technology on possible career pathways.

### **Science**

- **4th Grade #2:** Plan and carry out investigations that explain transference of energy from place to place by sound, light, heat, and electric currents.
- **4th Grade #6:** Develop a model of waves to describe patterns in terms of amplitude and wavelength and including that waves can cause objects to move.
- **8th Grade #17:** Create and manipulate a model of a simple wave to predict and describe the relationship between wave properties and energy.
- **Physical Science #15:** Obtain and communicate information from published materials to explain how transmitting and receiving devices use the principles of wave behavior and wave interactions with matter to transmit and capture information and energy.
- **Physics #1:** Investigate and analyze, based on evidence obtained through observation or experimental design, the motion of an object using both graphical and mathematical models that may include descriptors such as position, distance traveled, displacement, speed, velocity, and acceleration.

### FLORIDA

- **3rd – 5th Grade SC.35.CS-PC.2.5:** Identify ways in which people with special needs access and use adaptive technology.
- **6th – 8th Grade SC.68.CS-CS.4.8:** Identify software used to support specialized forms of human-computer interaction.
- **6th – 8th Grade SC.68.CS-CS.6.3:** Identify novel ways humans interact with computers, including software, probes, sensors, and handheld devices.
- **6th – 8th Grade SC.68.CS-PC.2.5:** Describe ways in which adaptive technologies can assist users with special needs to function in their daily lives.
- **9th – 12th Grade SC.912.CS-PC.2.8:** Evaluate ways in which adaptive technologies may assist users with special needs.

### **Science**

- **4th Grade SC.4.N.1.6:** Keep records that describe observations made, carefully distinguishing actual observations from ideas and inferences about the observations.
- **5th Grade SC.5.N.1.3:** Recognize and explain the need for repeated experimental trials.
- **6th Grade SC.6.N.1.4:** Discuss, compare, and negotiate methods used, results obtained, and explanations among groups of students conducting the same investigation.
- **7th Grade SC.7.N.1.4:** Identify test variables (independent variables) and outcome variables (dependent variables) in an experiment.
- **8th Grade SC.8.N.1.4:** Explain how hypotheses are valuable if they lead to further investigations, even if they turn out to not be supported by the data.
- **9th – 12th Grade SC.912.L.14.26:** Identify the major parts of the brain on diagrams or models.

### **MISSISSIPPI**

### **Computer Science**

- **3rd – 5th Grade IC.1B.2:** Brainstorm ways to improve the accessibility and usability of technology products for the diverse needs and wants of users.
- **3rd – 5th Grade CS.1B.1:** Describe how internal and external parts of computing devices function to form a system.
- **3rd – 5th Grades CS.1B.2:** Model how computer hardware and software work together as a system to accomplish tasks.
- **6th – 8th Grade IC.2.2:** Discuss issues of bias and accessibility in the design of existing technologies.
- **9th – 10th Grade IC.3A.2:** Test and refine computational artifacts to reduce bias and equity deficits.
- **11th – 12th Grade IC.3B.3:** Predict how computational innovations that have revolutionized aspects of our culture might evolve.

### **Science**

- **8th Grade P.8.6:** Students will demonstrate an understanding of the properties, behaviors, and applications of waves.
- **Human Anatomy & Physiology HAP.6:** Students will investigate the structure and functions of the nervous system, including the cause and effect of diseases and disorders.
- **Physical Science PHS.6:** Students will explore the characteristics of waves.
- **Physics PHY.4:** Students will investigate and explore wave properties.

# CRITICAL PATH METHOD

### DR. JEFF LANDRY & ROSALIND MCCULLOUGH

### GRADES

 $6^{th} - 12^{th}$ 

### **DESCRIPTION**

Students will be introduced to basic project management concepts such as the project triple constraints of scope, cost, and time. Students will learn about the critical path method, used by project managers to plan a project's schedule. Students will start with a project's activity network diagram and then learn how to calculate the expected time to complete a project and identify the critical paths for a project. This HOLLA will allow the students to experience the Team-Based Learning approach that is used in several courses throughout our university. This will allow students to work as a group to perform an activity applying the concepts being taught within the HOLLA.

### OBJECTIVES

- Given a list of project activities, arrange them in logical order
- Create a project network diagram by deciding which activities can be performed in parallel
- Identify and calculate the project's critical path

### INSTRUCTOR NOTES

The workshop is broken down into three parts. The ideal room is one where teams can gather, and that also has a chalk/white board and a projector. The exercises can be completed with pencil and paper, although they can also be adapted to use a software tool such as MS-Project or a Smart board for drawing. A pocket folder is needed for each team, containing the list of activities and durations, the index cards of activities, the Readiness Assurance Test, and an IF-AT form.

### COURSES OF STUDY

### ALABAMA

#### **Computer Science**

• **6th Grade #6:** Identify steps in developing solutions to complex problems using computational thinking.

- **7th Grade #6:** Create and organize algorithms in order to automate a process efficiently.
- **8th Grade #6:** Discuss how algorithmic processes and automation increase efficiency.
- **9th – 12th Grade #1:** Decompose problems into component parts, extract key information, and develop descriptive models to understand the levels of abstractions in complex systems.

### **Language Arts**

- **6th Grade W.6.2:** Write informative or explanatory texts to examine a topic and convey ideas, concepts, and information through the selection, organization, and analysis of relevant content.
- **7th Grade W.7.2:** Write informative or explanatory texts to examine a topic and convey ideas, concepts, and information through the selection, organization, and analysis of relevant content.
- **8th Grade W.8.2:** Write informative or explanatory texts to examine a topic and convey ideas, concepts, and information through the selection, organization, and analysis of relevant content.
- **9th Grade W.9-10.2:** Write informative or explanatory texts to examine and convey complex ideas, concepts, and information clearly and accurately through the effective selection, organization, and analysis of content.
- **10th Grade W.9-10.2:** Write informative or explanatory texts to examine and convey complex ideas, concepts, and information clearly and accurately through the effective selection, organization, and analysis of content.
- **11th Grade W.11-12.2:** Write informative or explanatory texts to examine and convey complex ideas, concepts, and information clearly and accurately through the effective selection, organization, and analysis of content.
- **12th Grade W.11-12.2:** Write informative or explanatory texts to examine and convey complex ideas, concepts, and information clearly and accurately through the effective selection, organization, and analysis of content.

### FLORIDA

### **Computer Science**

- **6th – 8th Grade SC.68.CS-CS.2.12:** Select the "best" algorithm based on a given criteria to solve a problem, individually and collaboratively.
- **9th – 12th Grade SC.912.CS-CS.2.9:** Evaluate ways to characterize how well algorithms perform and that two algorithms can perform differently for the same task.

- **6th Grade LAFS.6.W.1.2:** Write informative or explanatory texts to examine a topic and convey ideas, concepts, and information through the selection, organization, and analysis of relevant content.
- **7th Grade LAFS.7.W.1.2:** Write informative or explanatory texts to examine a topic and convey ideas, concepts, and information through the selection, organization, and analysis of relevant content.
- **8th Grade LAFS.8.W.1.2:** Write informative or explanatory texts to examine a topic and convey ideas, concepts, and information through the selection, organization, and analysis of relevant content.
- **9th – 10th Grade LAFS.910.W.1.2:** Write informative or explanatory texts to examine and convey complex ideas, concepts, and information clearly and accurately through the effective selection, organization, and analysis of content.
- **11th – 12th Grade LAFS.1112.W.1.2:** Write informative or explanatory texts to examine and convey complex ideas, concepts, and information clearly and accurately through the effective selection, organization, and analysis of content.

### **MISSISSIPPI**

### **Computer Science**

- **6th – 8th Grade AP.2.1:** Use flowcharts and/or pseudocode to address complex problems as algorithms.
- **9th – 10th Grade AP.3A.11:** Document design decisions using text, graphics, presentations, and/or demonstrations in the development of complex programs.
- **11th – 12th Grade AP.3B.4:** Evaluate algorithms in terms of their efficiency, correctness, and clarity.

- **6th Grade W.6.2:** Write informative or explanatory texts to examine a topic and convey ideas, concepts, and information through the selection, organization, and analysis of relevant content.
- **7th Grade W.7.2:** Write informative or explanatory texts to examine a topic and convey ideas, concepts, and information through the selection, organization, and analysis of relevant content.
- **8th Grade W.8.2:** Write informative or explanatory texts to examine a topic and convey ideas, concepts, and information through the selection, organization, and analysis of relevant content.
- **English I W.9.2:** Write informative or explanatory texts to examine and convey complex ideas, concepts, and information clearly and accurately through the effective selection, organization, and analysis of content.
- **English II W.10.2:** Write informative or explanatory texts to examine and convey complex ideas, concepts, and information clearly and accurately through the effective selection, organization, and analysis of content.
- **English III W.11.2:** Write informative or explanatory texts to examine and convey complex ideas, concepts, and information clearly and accurately through the effective selection, organization, and analysis of content.
- **English IV W.12.2:** Write informative or explanatory texts to examine and convey complex ideas, concepts, and information clearly and accurately through the effective selection, organization, and analysis of content.

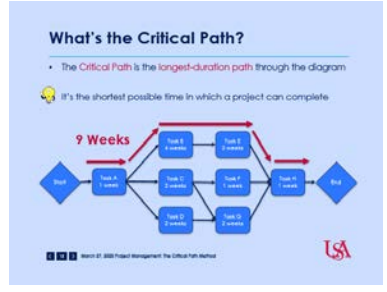

# SCRATCH THE CAT: ELEMENTARY PROGRAMMING

## DR. DEBRA CHAPMAN

### GRADES

 $K - 1$ <sup>st</sup>

### **DESCRIPTION**

Students will use a computer assisted learning tool to write programs to describe simple geometric shapes. Learners will use a graphical user interface, using visual representations to program the actions of Scratch the Cat.

### OBJECTIVES

- Explain the purpose of a program
- Write a program to create several simple shapes, including triangles & squares
- Explain how angles affect shapes

### INSTRUCTOR NOTES

Scratch the Cat is designed to build incrementally from simple to more complex. It is recommended that the instructor have at least one assistant in the lab to assist learners who fall behind. The instructor can cover as much material as time permits. This activity should be done in a computer lab or a classroom with laptop computers. The instructor should have a computer connected to an overhead projector for demonstration. Scratch the Cat is free, so the instructors can provide it to the students/parents for home use.

### COURSES OF STUDY

### ALABAMA

- **Kindergarten #2:** Demonstrate use of input devices.
- **Kindergarten #7:** Locate letters and numbers on the keyboard.
- **1st Grade #3:** Construct elements of a simple computer program in collaboration with others.

### **Mathematics**

- **Kindergarten K.G.1:** Describe objects in the environment using names of shapes and describe the relative positions of these objects using terms such as *above, below, besides, in front of, behind,* and *next to.*
- **Kindergarten K.G.2:** Correctly name shapes regardless of their orientations or overall size.
- **1st Grade 1.G.1:** Distinguish between defining attributes versus non-defining attributes; build and draw shapes to possess defining attributes.

### FLORIDA

### **Computer Science**

- **K – 2nd Grade SC.K2.CS-CS.2.4:** Define an algorithm as a sequence of defined steps.
- **K – 2nd Grade SC.K2.CS-CS.4.2:** Recognize and operate different types of computers, applications, and peripherals.
- **K – 2nd Grade SC.K2.CS-CP.2.4:** Construct a simple program using tools that do not require a textual programming language.

### **Mathematics**

- **Kindergarten MAFS.K.G.1.2:** Correctly name shapes, regardless of their orientations or overall size.
- **1st Grade MAFS.1.G.1.1:** Distinguish between defining attributes versus non-defining attributes; build and draw shapes to possess defining attributes.

### **MISSISSIPPI**

### **Computer Science**

- **K – 2nd Grade AP.1A.5:** Develop plans that describe a program's sequence of events, goals, and expected outcomes.
- **K – 2nd Grade CS.1A.2:** Use appropriate terminology in identifying and describing the function of common physical components of computing systems (hardware).
- **K – 2nd Grade DA.1A.1:** Store, copy, search, retrieve, modify, and delete information using a computing device and define the information stored as data.

### **Mathematics**

- **Kindergarten K.G.2:** Correctly name shapes regardless of their orientations or overall size.
- **1st Grade 1.G.1:** Distinguish between defining attributes versus non-defining attributes; build and draw shapes to possess defining attributes.

# SCRATCH THE CAT: OBJECT ORIENTED PROGRAMMING

## DR. DEBRA CHAPMAN

### GRADES

 $3<sup>rd</sup> - 5<sup>th</sup>$ 

### **DESCRIPTION**

Students will use a computer assisted learning tool to write programs to describe simple geometric shapes. Learners will write algorithms that use a graphical user interface, using visual representations, mathematical functions & conditional statements to program the actions of Scratch the Cat.

### **OBJECTIVES**

- Explain the purpose of an algorithm
- Write an algorithm to create several simple shapes, including triangles & squares
- Explain how angles affect shapes
- Explain a conditional statement

### INSTRUCTOR NOTES

Scratch the Cat is designed to build incrementally from simple to more complex. It is recommended that the instructor have at least one assistant in the lab to assist learners who fall behind. The instructor can cover as much material as time permits. This activity should be done in a computer lab or a classroom with laptop computers. The instructor should have a computer connected to an overhead projector for demonstration. Scratch the Cat is free, so the instructors can provide it to the students/parents for home use.

### COURSES OF STUDY

### ALABAMA

#### **Computer Science**

• **3rd Grade #7:** Test and debug a given program in a block-based visual programming environment using arithmetic operations, conditionals, and repetition in programs, in collaboration with others.

- **4th Grade #7:** Create a working program in a block-based visual programming environment using arithmetic operators, conditionals, and repetition in programs, in collaboration with others.
- **5th Grade #6:** Create a working program in a block-based visual programming environment using arithmetic operators, conditionals, and repetition in programs.
- **5th Grade #7:** Identify variables.

### **Mathematics**

- **3rd Grade 3.G.1:** Understand that shapes in different categories may share attributes, and that the shared attributes can define a larger category. Recognize rhombuses, rectangles, and squares as examples of quadrilaterals, and draw examples of quadrilaterals that do not belong to any of these subcategories.
- **4th Grade 4.G.2:** Classify two-dimensional figures based on the presence or absence of parallel or perpendicular lines or the presence or absence of angles of a specified size. Recognize right triangles in a category and identify right triangles.
- **5th Grade 5.G.3:** Understand that attributes belonging to a category of two-dimensional figures also belong to all subcategories of that category.

### FLORIDA

### **Computer Science**

• **3rd – 5th Grade SC.35.CS-CP.2.3:** Create a program using arithmetic operators, conditionals, and repetition in programs.

### **Mathematics**

- **3rd Grade MAFS.3.G.1.1:** Understand that shapes in different categories may share attributes, and that the shared attributes can define a larger category. Recognize rhombuses, rectangles, and squares as examples of quadrilaterals, and draw examples of quadrilaterals that do not belong to any of these subcategories.
- **4th Grade MAFS.4.G.1.2:** Classify two-dimensional figures based on the presence or absence of parallel or perpendicular lines or the presence or absence of angles of a specified size. Recognize right triangles in a category and identify right triangles.
- **5th Grade MAFS.5.G.2.3:** Understand that attributes belonging to a category of two-dimensional figures also belong to all subcategories of that category.

### **MISSISSIPPI**

### **Computer Science**

• **3rd – 5th Grade AP.1B.3:** Create programs that include sequences, events, loops, and conditionals.

### **Mathematics**

• **3rd Grade 3.G.1:** Understand that shapes in different categories may share attributes, and that the shared attributes can define a larger category. Recognize rhombuses, rectangles, and

squares as examples of quadrilaterals, and draw examples of quadrilaterals that do not belong to any of these subcategories.

- **4th Grade 4.G.2:** Classify two-dimensional figures based on the presence or absence of parallel or perpendicular lines or the presence or absence of angles of a specified size. Recognize right triangles in a category and identify right triangles.
- **5th Grade 5.G.3:** Understand that attributes belonging to a category of two-dimensional figures also belong to all subcategories of that category.

# Drawing a Square- Instructions

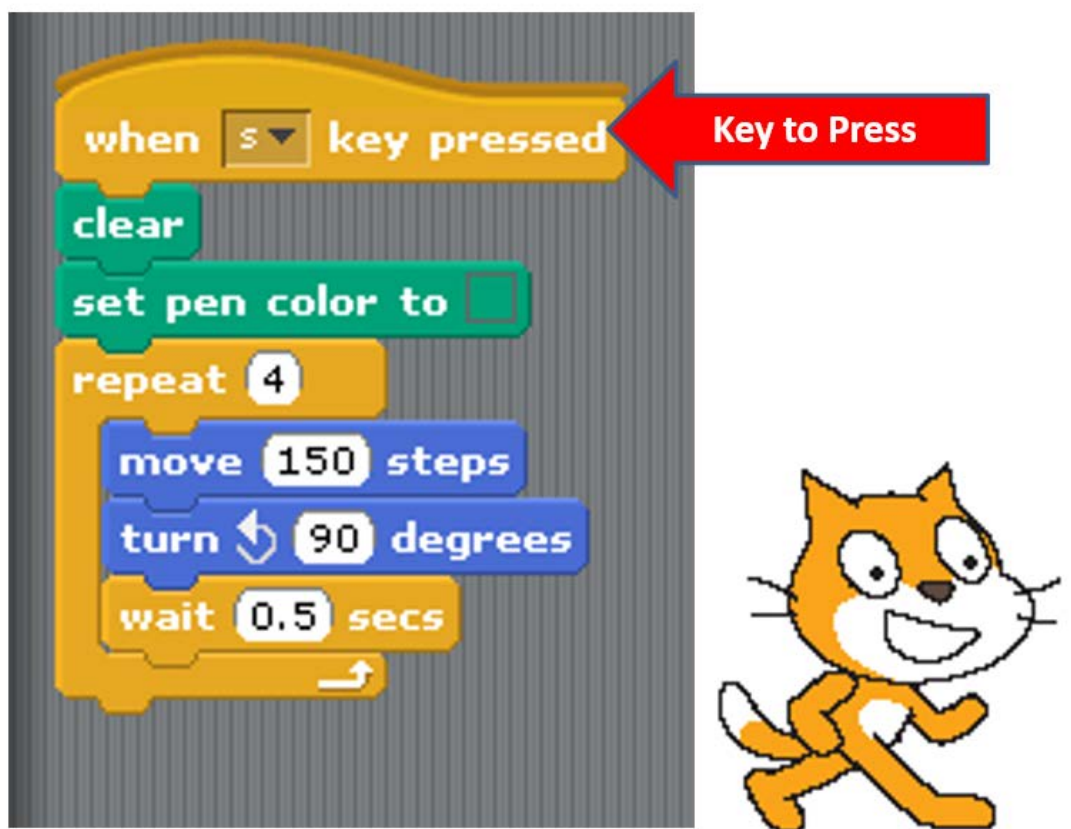

# ALICE: BEGINNING OBJECT ORIENTED PROGRAMMING

## DR. DEBRA CHAPMAN

### GRADES

 $6<sup>th</sup> - 8<sup>th</sup>$ 

### DESCRIPTION

Students will learn about introductory Object Oriented programming concepts, including objects, properties, and methods using the ALICE programming software.

### OBJECTIVES

- Add objects to the Alice World
- Modify objects' properties and methods
- Add new object methods
- Create decision structures (if statements)
- Create repetition structures (loops)
- Use events to fire methods

### INSTRUCTOR NOTES

It is recommended that the instructor have at least one assistant in the lab to assist learners who fall behind. The instructor can cover as much material as time permits and allow students to create their own ALICE projects. This activity should be done in a computer lab or a classroom with laptop computers. The instructor should have a computer connected to an overhead projector for demonstration.

### COURSES OF STUDY

### ALABAMA

- **6th Grade #3:** Create pseudocode that uses conditionals.
- **7th Grade #3:** Create algorithms that demonstrate sequencing, selection, or iteration.
- **8th Grade #3:** Create an algorithm using a programming language that includes the use of sequencing, selections, or iterations.

### FLORIDA

#### **Computer Science**

• **6th – 8th Grade SC.68.CS-CP.2.4:** Develop problem solutions using a programming language, including all of the following: looping behavior, conditional statements, expressions, variables, and functions.

#### **MISSISSIPPI**

#### **Computer Science**

• **6th – 8th Grade AP.2.3:** Design and iteratively develop programs that combine control structures, including nested loops and compound conditionals.

# **Starting Off**

•Our first step is to choose a background. .When you open Alice, a box will pop up that has six different choices of background. It looks like the box to the right. •Select the space background, because our world will be in space. •Click on space and then click Open.

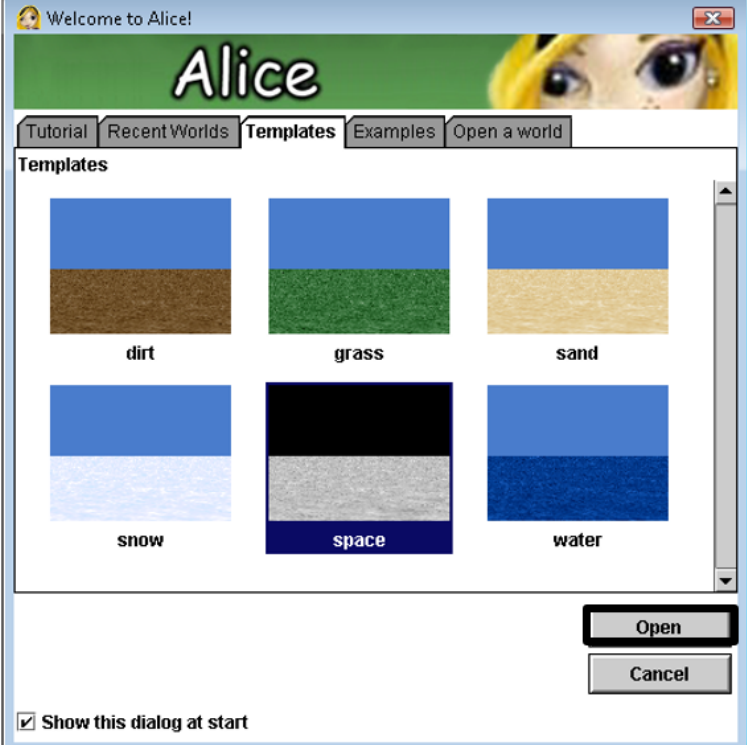

# ALICE: ADVANCED OBJECT ORIENTED PROGRAMMING

### DR. DEBRA CHAPMAN

### GRADES

 $6<sup>th</sup> - 8<sup>th</sup>$ 

### DESCRIPTION

Students will learn about advanced Object Oriented programming concepts, including method scope and interactivity through events using the ALICE programming software. Students should have completed the Beginning Object Oriented Programming: ALICE HOLLA.

### OBJECTIVES

- Create an interactive object oriented Alice environment using events
- Differentiate between local and global scope (methods & events)
- Use camera cuts
- Add 3D text for additional effects.

### INSTRUCTOR NOTES

It is recommended that the instructor have at least one assistant in the lab to assist learners who fall behind. The instructor can cover as much material as time permits and allow students to create their own ALICE projects. This activity should be done in a computer lab or a classroom with laptop computers. The instructor should have a computer connected to an overhead projector for demonstration. A started file (similar to what is created Beginning Object Oriented Programming: ALICE HOLLA) containing objects, methods, and events is needed to save time.

### COURSES OF STUDY

### ALABAMA

- **6th Grade #3:** Create pseudocode that uses conditionals.
- **7th Grade #3:** Create algorithms that demonstrate sequencing, selection, or iteration.
- **8th Grade #3:** Create an algorithm using a programming language that includes the use of sequencing, selections, or iterations.
#### **Computer Science**

• **6th – 8th Grade SC.68.CS-CP.2.4:** Develop problem solutions using a programming language, including all of the following: looping behavior, conditional statements, expressions, variables, and functions.

#### **MISSISSIPPI**

#### **Computer Science**

• **6th – 8th Grade AP.2.3:** Design and iteratively develop programs that combine control structures, including nested loops and compound conditionals.

# THE PARTS OF THE ALICE **SCREEN**

- $\triangleright$  When you create an Alice world, there are three important parts of the Screen
- The world
	- You get to see a miniature version of your world
- $\triangleright$  The code area
	- This is where you place the instructions to the computer
- $\triangleright$  Procedures and functions
	- Tasks that you can have the currently selected object do

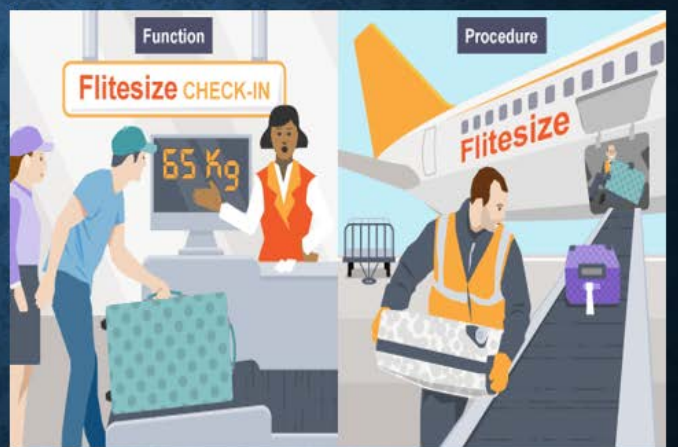

# ANIMATION MANIA

# DR. DEBRA CHAPMAN

# GRADES

 $6^{th} - 12^{th}$ 

# **DESCRIPTION**

Students will create their own animated movies using Muvizu animation software and learn about objects, animating in passes, and using timelines.

# OBJECTIVES

- Modify the properties of objects
- Use objects to set up a movie scene
- Prepare object animation
- Direct object movement and animation in passes
- Edit or delete timeline components
- Create a .avi file of a movie

# INSTRUCTOR NOTES

It is recommended that the instructor have at least one assistant in the lab to assist learners who fall behind. The instructor can cover as much material as time permits. This activity should be done in a computer lab or a classroom with laptop computers. The instructor should have a computer connected to an overhead projector for demonstration.

# COURSES OF STUDY

#### ALABAMA

- **6th Grade #2:** Define a process as a function.
- **7th Grade #1:** Create a function to simplify a task.
- **8th Grade #16:** Present content designed for specific audiences through an appropriate medium.
- **9th 12th Grade #6:** Decompose problems into smaller components through systematic analysis, using constructs such as procedures, modules, and/or objects, with parameters, and which return a result.

#### **Media Arts**

- **6th Grade #8:** Demonstrate adaptability, using tools and techniques in standard and experimental ways in constructing media arts productions
- **7th Grade #4:** Independently improve and refine media artworks by intentionally emphasizing particular expressive elements to reflect an understanding of purpose, audience, or place.
- **8th Grade #4:** Modify and refine media artworks, improving technical quality and intentionally accentuating selected expressive and stylistic elements, to reflect an understanding of purpose, audience, and setting.
- **9th – 12th Grade Proficient #4:** Modify and refine media artworks, honing aesthetic quality and intentionally accentuating stylistic elements, to reflect an understanding of personal goals and preferences.
- **9th – 12th Grade Accomplished #4:** Refine and elaborate aesthetic elements and technical components to intentionally form relevant expressions in media artworks for specific contexts, intentions, and audiences.
- **9th – 12th Grade Advanced #4:** Intentionally and consistently refine and elaborate elements and components to form relevant expressions in media artworks, directed at specific contexts, purposes, and audiences.

#### **Visual Art**

- **6th Grade #6:** Make observations and reflect on whether personal artwork conveys the intended meaning and revise accordingly.
- **7th Grade #2:** Develop and implement criteria to guide making a work of art or design to meet an identified goal.
- **7th Grade #5:** Apply graphic design strategies to produce a work of art, design, or media that clearly communicates information or ideas.
- **7th Grade #7:** Analyze how various technologies have changed the way artwork is preserved, presented, and experienced.
- **9th – 12th Grades: Novice #1:** Explore multiple approaches to begin the creative process.
- **9th – 12th Grades: Intermediate #1:** Apply multiple approaches to formulate artwork using the creative process.
- **9th – 12th Grades: Intermediate #2:** Implement multiple solutions with the use of available digital tools and/or innovative technology in an artistic investigation of traditional and./or contemporary practices.

# FLORIDA

- **6th – 8th Grade SC.68.CS-CC.1.3:** Design, develop, and publish a collaborative digital product using a variety of digital tools and media-rich resources that demonstrate and communicate concepts to inform, persuade, and/or entertain.
- **9th – 12th Grade SC.912.CS-CP.3.1:** Create a computational artifact, individually and collaboratively, followed by reflection, analysis, and iteration.

#### **Visual Arts**

- **6th – 8th Grade VA.68.C.2.1:** Assess personal artwork during production to determine areas of success and needed change for achieving self-directed or specified goals.
- **6th – 8th Grade VA.68.S.1.2:** Use media, technology, and other resources to derive ideas for personal art-making.
- **9th – 12th Grade V.912.F.1.4:** Use technological tools to create art with varying effects and outcomes.

### **MISSISSIPPI**

#### **Computer Science**

- **6th – 8th Grade AP.2.4:** Decompose problems and subproblems into parts to facilitate the design, implementation, and review of programs.
- **9th – 10th Grade AP.3A.4:** Design and iteratively develop computational artifacts for practical intent, personal expression, or to address a societal issue by using events to initiate instructions.
- **11th – 12th Grade AP.3B.7:** Construct solutions to problems using student-created components, such as procedures, modules, and/or objects.

#### **Media Arts**

- **6th Grade MA: Pr5.1.6.c:** Demonstrate adaptability using tools and techniques in standard and experimental ways in constructing media artworks.
- **7th Grade MA: Pr5.1.7.c:** Demonstrate adaptability using tools and techniques in standard and experimental ways to achieve an assigned purpose in constructing media artworks.
- **8th Grade MA: Pr5.1.8.c:** Demonstrate adaptability using tools, techniques, and content in standard and experimental ways to communicate intent in the production of media artworks.
- **9th – 12th Grade Proficient MA: Pr5.1.I.c:** Demonstrate adaptation and innovation through the combination of tools, techniques, and content, in standard and innovative ways, to communicate intent in the production of media artworks.
- **9th – 12th Grade Accomplished MA: Pr5.1.II.c:** Demonstrate the skillful adaptation and combination of tools, styles, techniques, and interactivity to achieve specific expressive goals in the production of a variety of media artworks.
- **9th – 12th Grade Advanced MA: Pr5.1.III.c:** Independently utilize and adapt tools, styles, and systems in standard, innovative, and experimental ways in the production of complex media artworks.

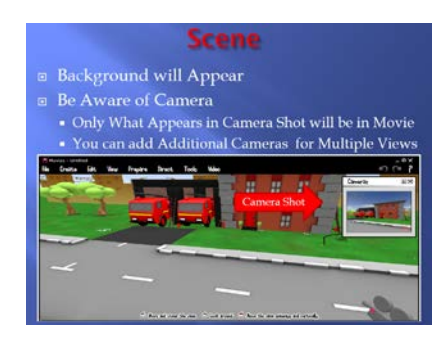

# VIDEO PODCASTING

# DR. DEBRA CHAPMAN

# **GRADES**

 $6^{th} - 12^{th}$ 

# **DESCRIPTION**

Students will learn how to create a video podcast, including separate audio and video files, using Audacity and Windows Movie Maker.

# OBJECTIVES

- Create an audio file using Audacity
- Import a video file into Movie Maker
- Use the timeline to adjust podcast elements
- Add effects to the podcast including video effects, transitions, titles, and credits
- Convert files to MPEG-4 format for posting as a podcast

# INSTRUCTOR NOTES

It is recommended that the instructor have at least one assistant in the lab to assist learners who fall behind. The instructor can cover as much material as time permits and can allow students to create their own podcasts. This activity should be done in a computer lab or a classroom with laptop computers. The instructor should have a computer connected to an overhead projector for demonstration. Headset microphones are recommended – audio files can be distributed if the files cannot be recorded.

# COURSES OF STUDY

**ALABAMA** 

- **6th Grade #2:** Define a process as a function.
- **7th Grade #1:** Create a function to simplify a task.
- **8th Grade #16:** Present content designed for specific audiences through an appropriate medium.

• **9th – 12th Grade #6:** Decompose problems into smaller components through systematic analysis, using constructs such as procedures, modules, and/or objects, with parameters, and which return a result.

### **Language Arts**

- **6th Grade SL.6.5:** Include multimedia components and visual displays in presentations to clarify information.
- **7th Grade SL.7.4:** Include multimedia components and visual displays in presentations to clarify claims and findings and emphasize salient points.
- **8th Grade SL.8.5:** Integrate multimedia and visual displays into presentations to clarify information, strengthen claims and evidence, and add interest.
- **9th Grade SL.9-10.5:** Make strategic use of digital media in presentations to enhance understanding of findings, reasoning, and evidence, and to add interest.
- **10th Grade SL.9-10.5:** Make strategic use of digital media in presentations to enhance understanding of findings, reasoning, and evidence and to add interest.
- **11th Grade SL.11-12.5:** Make strategic use of digital media in presentations to enhance understanding of findings, reasoning, and evidence and to add interest.
- **12th Grade SL.11-12.5:** Make strategic use of digital media in presentations to enhance understanding of findings, reasoning, and evidence and to add interest.

### **Media Arts**

- **6th Grade #2:** Collaboratively organize, propose, and evaluate artistic ideas, plans, prototypes, and production processes for media arts productions, considering purposeful intent.
- **6th Grade #8:** Demonstrate adaptability, using tools and techniques in standard and experimental ways in constructing media arts productions.
- **6th Grade #11:** Identify, describe, and analyze how message and meaning are created by components in media arts productions.
- **6th Grade #18:** Analyze and interact appropriately with media art tools and environments, considering fair use and copyright, ethics, and media literacy.
- **7th Grade #4:** Independently improve and refine media artworks by intentionally emphasizing particular expressive elements to reflect an understanding of purpose, audience, or place.
- **7th Grade #5:** Apply concepts of diverse content and varied forms into unified media arts productions that convey consistent narratives.
- **7th Grade #6:** Display an increasing set of artistic, design, technical, and career skills through creative problem-solving, organizing, and collaboration to produce media artworks.
- **7th Grade #8:** Demonstrate adaptability using tools and techniques in standard and experimental ways to achieve an assigned purpose in constructing media arts productions.
- **8th Grade #4:** Modify and refine media artworks, improving technical quality and intentionally accentuating selected expressive and stylistic elements, to reflect an understanding of purpose, audience, and setting.
- **8th Grade #5:** Apply concepts from across content areas and varied arts forms to create a single media arts production.
- **9th – 12th Grade Proficient #4:** Modify and refine media artworks, honing aesthetic quality and intentionally accentuating stylistic elements, to reflect an understanding of personal goals and preferences.
- **9th – 12th Grade Accomplished #4:** Refine and elaborate aesthetic elements and technical components to intentionally form relevant expressions in media artworks for specific contexts, intentions, and audiences.
- **9th – 12th Grade Advanced #4:** Intentionally and consistently refine and elaborate elements and components to form relevant expressions in media artworks, directed at specific contexts, purposes, and audiences.

### **Computer Science**

- **6th – 8th Grade SC.68.CS-CC.1.3:** Design, develop, and publish a collaborative digital product using a variety of digital tools and media-rich resources that demonstrate and communicate concepts to inform, persuade, and/or entertain.
- **9th – 12th Grade SC.912.CS-CP.3.1:** Create a computational artifact, individually and collaboratively, followed by reflection, analysis, and iteration.

### **Language Arts**

- **6th Grade LAFS.6.W.2.6:** Use technology, including the Internet, to produce and publish writing as well as to interact and collaborate with others; demonstrate sufficient command of keyboarding skills to type a minimum of three pages in a single sitting.
- **6th Grade LAFS.6.SL.2.5:** Include multimedia components and visual displays in presentations to clarify information.
- **6th Grade LAFS.6.L.1.1:** Demonstrate command of the conventions of standard English grammar and usage when writing or speaking.
- **6th Grade LAFS.6.L.1.2:** Demonstrate command of the conventions of standard English capitalization, punctuation, and spelling when writing.
- **6th Grade LAFS.6.L.2.3:** Use knowledge of language and its conventions when writing, speaking, reading, or listening.
- **7th Grade LAFS.7.W.2.6:** Use technology, including the Internet, to produce and publish writing and link to and cite sources as well as to interact and collaborate with others, including linking to and citing sources.
- **7th Grade LAFS.7.SL.2.5:** Include multimedia components and visual displays in presentations to clarify claims and findings and emphasize salient points.
- **7th Grade LAFS.7.L.1.1:** Demonstrate command of the conventions of standard English grammar and usage when writing or speaking.
- **7th Grade LAFS.7.L.1.2:** Demonstrate command of the conventions of standard English capitalization, punctuation, and spelling when writing.
- **7th Grade LAFS.7.L.2.3:** Use knowledge of language and its conventions when writing, speaking, reading, or listening.
- **8th Grade LAFS.8.W.2.6:** Use technology, including the Internet, to produce and publish writing and present the relationships between information and ideas efficiently as well as to interact and collaborate with others.
- **8th Grade LAFS.8.W.2.6:** Use technology, including the Internet, to produce and publish writing and present the relationships between information and ideas efficiently as well as to interact and collaborate with others.
- **8th Grade LAFS.8.L.1.1:** Demonstrate command of the conventions of standard English grammar and usage when writing or speaking.
- **8th Grade LAFS.8.L.1.2:** Demonstrate command of the conventions of standard English capitalization, punctuation, and spelling when writing.
- **8th Grade LAFS.8.L.2.3:** Use knowledge of language and its conventions when writing, speaking, reading, or listening.

# **MISSISSIPPI**

### **Computer Science**

- **6th – 8th Grade AP.2.4:** Decompose problems and subproblems into parts to facilitate the design, implementation, and review of programs.
- **9th – 10th Grade AP.3A.4:** Design and iteratively develop computational artifacts for practical intent, personal expression, or to address a societal issue by using events to initiate instructions.
- **11th – 12th Grade AP.3B.7:** Construct solutions to problems using student-created components, such as procedures, modules, and/or objects.

## **Media Arts**

- **6th Grade MA: Pr5.1.6.c:** Demonstrate adaptability using tools and techniques in standard and experimental ways in constructing media artworks.
- **7th Grade MA: Pr5.1.7.c:** Demonstrate adaptability using tools and techniques in standard and experimental ways to achieve an assigned purpose in constructing media artworks.
- **8th Grade MA: Pr5.1.8.c:** Demonstrate adaptability using tools, techniques, and content in standard and experimental ways to communicate intent in the production of media artworks.
- **9th – 12th Grade Proficient MA: Pr5.1.I.c:** Demonstrate adaptation and innovation through the combination of tools, techniques, and content, in standard and innovative ways, to communicate intent in the production of media artworks.
- **9th – 12th Grade Accomplished MA: Pr5.1.II.c:** Demonstrate the skillful adaptation and combination of tools, styles, techniques, and interactivity to achieve specific expressive goals in the production of a variety of media artworks.
- **9th – 12th Grade Advanced MA: Pr5.1.III.c:** Independently utilize and adapt tools, styles, and systems in standard, innovative, and experimental ways in the production of complex media artworks.

#### **Language Arts**

- **6th Grade W.6.6:** Use technology, including the Internet, to produce and publish writing as well as to interact and collaborate with others; demonstrate sufficient command of keyboarding skills to type a minimum of three pages in a single sitting.
- **6th Grade L.6.1:** Demonstrate command of the conventions of standard English grammar and usage when writing or speaking.
- **6th Grade L.6.2:** Demonstrate command of the conventions of standard English capitalization, punctuation, and spelling when writing.
- **6th Grade L.6.3:** Use knowledge of language and its conventions when writing, speaking, reading, or listening.
- **7th Grade W.7.6:** Use technology, including the Internet, to produce and publish writing and link to and cite sources as well as to interact and collaborate with others, including linking to and citing sources.
- **7th Grade L.7.1:** Demonstrate command of the conventions of standard English grammar and usage when writing or speaking.
- **7th Grade L.7.2:** Demonstrate command of the conventions of standard English capitalization, punctuation, and spelling when writing.
- **7th Grade L.7.3:** Use knowledge of language and its conventions when writing, speaking, reading, or listening.
- **8th Grade W.8.6:** Use technology, including the Internet, to produce and publish writing and present the relationships between information and ideas efficiently as well as to interact and collaborate with others.
- **8th Grade L.8.1:** Demonstrate command of the conventions of standard English grammar and usage when writing or speaking.
- **8th Grade L.8.2:** Demonstrate command of the conventions of standard English capitalization, punctuation, and spelling when writing.
- **8th Grade L.8.3:** Use knowledge of language and its conventions when writing, speaking, reading, or listening.
- **English I W.9.6:** Use technology, including the Internet, to produce, publish, and update individual or shared writing products, taking advantage of technology's capacity to link to other information and to display information flexibly and dynamically.
- **English I L.9.1:** Demonstrate command of the conventions of standard English grammar and usage when writing or speaking.
- **English I L.9.2:** Demonstrate command of the conventions of standard English capitalization, punctuation, and spelling when writing.
- **English I L.9.3:** Use knowledge of language and its conventions when writing, speaking, reading, or listening.
- **English II W.10.6:** Use technology, including the Internet, to produce, publish, and update individual or shared writing products, taking advantage of technology's capacity to link to other information and to display information flexibly and dynamically.
- **English II L.10.1:** Demonstrate command of the conventions of standard English grammar and usage when writing or speaking.
- **English II L.10.2:** Demonstrate command of the conventions of standard English capitalization, punctuation, and spelling when writing.
- **English II L.10.3:** Use knowledge of language and its conventions when writing, speaking, reading, or listening.
- **English III W.11.6:** Use technology, including the Internet, to produce, publish, and update individual or shared writing products in response to ongoing feedback, including new arguments or information.
- **English III L.11.1:** Demonstrate command of the conventions of standard English grammar and usage when writing or speaking.
- **English III L.1.2:** Demonstrate command of the conventions of standard English capitalization, punctuation, and spelling when writing.
- **English III L.11.3:** Use knowledge of language and its conventions when writing, speaking, reading, or listening.
- **English IV W.12.6:** Use technology, including the Internet, to produce, publish, and update individual or shared writing products in response to ongoing feedback, including new arguments or information.
- **English IV L.12.1:** Demonstrate command of the conventions of standard English grammar and usage when writing or speaking.
- **English IV L.12.2:** Demonstrate command of the conventions of standard English capitalization, punctuation, and spelling when writing.
- **English IV L.12.3:** Use knowledge of language and its conventions when writing, speaking, reading, or listening.

# GAMEMAKER: BEGINNING GAMING

# DR. DEBRA CHAPMAN

# GRADES

 $6<sup>th</sup> - 8<sup>th</sup>$ 

# **DESCRIPTION**

Students will learn how to create basic computer games. An introduction to designing games and the different gaming genres will be discussed. A simple game will be created in GameMaker.

# OBJECTIVES

- Discuss many of the significant components of a computer game
- Identify different genres of computer games

# INSTRUCTOR NOTES

It is recommended that the instructor have at least one assistant in the lab to assist learners who fall behind. The instructor can cover as much material as time permits. This activity should be done in a computer lab or a classroom with laptop computers. The instructor should have a computer connected to an overhead projector for demonstration.

# COURSES OF STUDY

## ALABAMA

- **6th Grade #8:** Create a program that initializes a variable.
- **7th Grade #8:** Formulate a narrative for each step of a process and its intended result, given pseudocode or code.
- **8th Grade #7:** Create a program that includes selection, iteration, or abstraction, and initializes, and updates, at least two variables.

#### **Computer Science**

• **6th – 8th Grade SC.68.CS-CS.2.5:** Decompose a problem and create a function for one of its parts at a time, individually and collaboratively.

#### **MISSISSIPPI**

#### **Computer Science**

• **6th – 8th Grade AP.2.2:** Create clearly named variables that represent different data types and perform operations on their values.

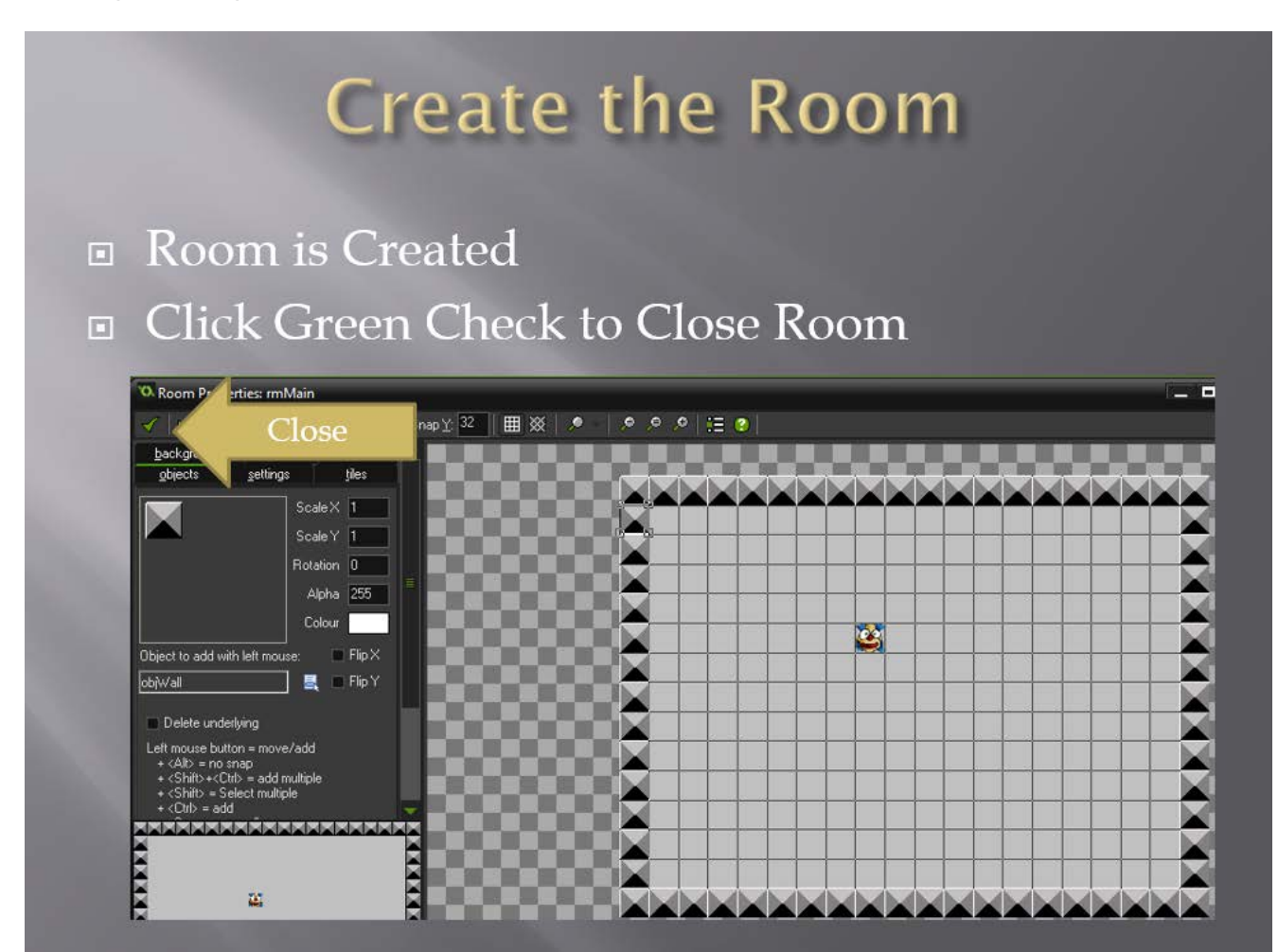

# GAMEMAKER: INTERMEDIATE GAMING

# DR. DEBRA CHAPMAN

# GRADES

 $7^{th} - 12^{th}$ 

# **DESCRIPTION**

Students will learn how to create a more advanced maze computer game. An introduction to designing games and interactive gaming features will be discussed. A simple maze game will be created in GameMaker

# OBJECTIVES

- Discuss many of the components needed in computer games
- Discuss the importance of a design document
- Create a basic maze game with user controllable player, actions, collectible objects, challenges, obstacles, multiple lives, and scorekeeping

# INSTRUCTOR NOTES

It is recommended that the instructor have at least one assistant in the lab to assist learners who fall behind. The instructor can cover as much material as time permits and allow students to create their own games. This activity should be done in a computer lab or a classroom with laptop computers. The instructor should have a computer connected to an overhead projector for demonstration.

# COURSES OF STUDY

#### ALABAMA

- **7th Grade #8:** Formulate a narrative for each step of a process and its intended result, given pseudocode or code.
- **8th Grade #7:** Create a program that includes selection, iteration, or abstraction, and initializes, and updates, at least two variables.

• **9th – 12th Grade #38:** Systematically design and develop programs for broad audiences by incorporating feedback from users.

### FLORIDA

#### **Computer Science**

- **6th – 8th Grade SC.68.CS-CS.2.5:** Decompose a problem and create a function for one of its parts at a time, individually and collaboratively.
- **9th – 12th Grade SC.912.CS-CS.2.8:** Decompose a problem by defining new functions and classes.

#### **MISSISSIPPI**

- **6th – 8th Grade AP.2.2:** Create clearly named variables that represent different data types and perform operations on their values.
- **9th – 10th Grade AP.3A.7:** Systematically design and develop programs for broad audiences by incorporating feedback from users.
- **11th – 12th Grade AP.3B.10:** Plan and develop programs for broad audiences using a software life cycle process.

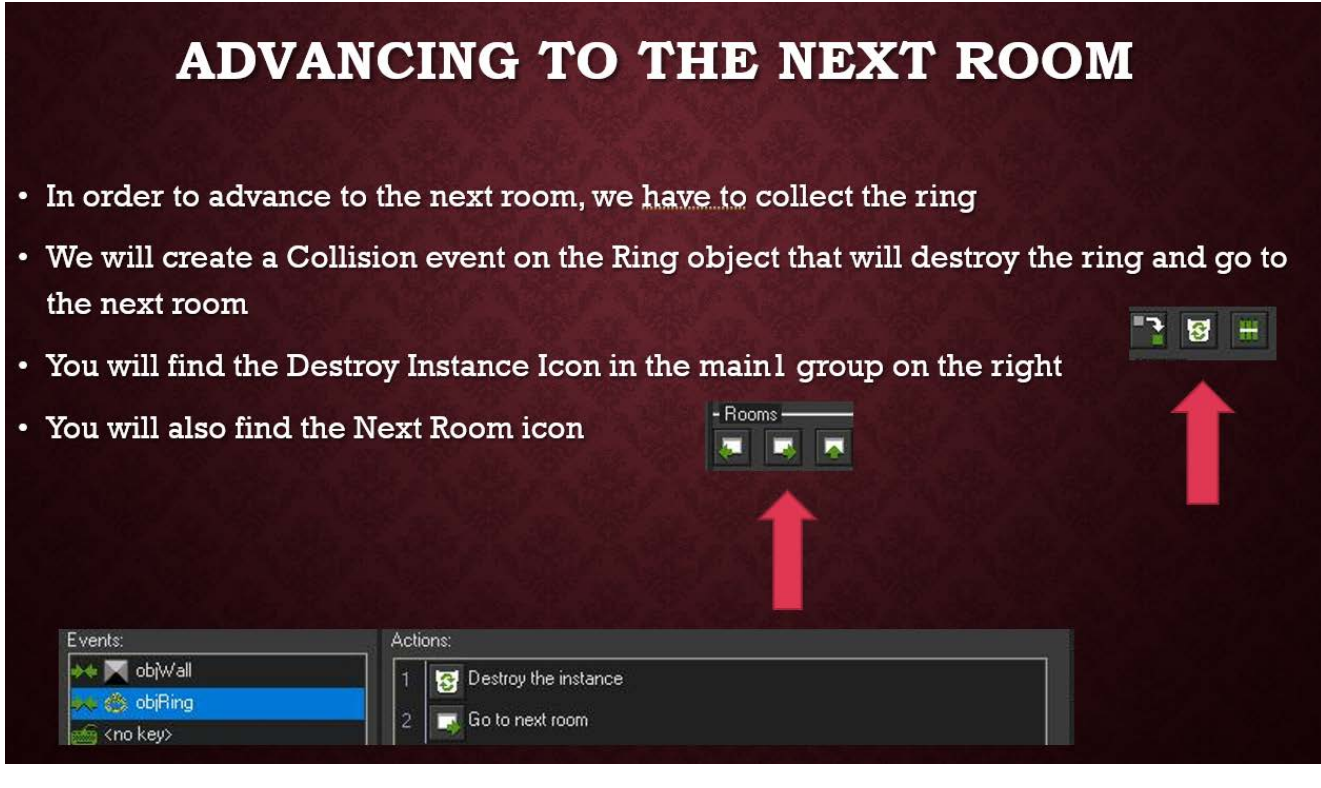

# ANDROD APP

# KEITH LYNN

# GRADES

 $9^{th} - 12^{th}$ 

# **DESCRIPTION**

Students will learn the basics of creating an Android app, including creation of views and handling of events.

# OBJECTIVES

- Create a basic Android app using the Android Virtual Device Manager
- Create a simple button and write a handler for the button click
- Use images and sounds
- Handle touch events

# INSTRUCTOR NOTES

Activity should be done in a laboratory where each machine has the Android Development Environment installed; includes the Android Virtual Device Manager; allows the student to test an Android app without having an Android device. Recommended idea: simple game. Some code could be pre-written, and the students could complete it.

# COURSES OF STUDY

#### ALABAMA

#### **Computer Science**

• **9th – 12th Grade #8:** Demonstrate code reuse by creating programming solutions using libraries and Application Programming Interfaces.

#### FLORIDA

#### **Computer Science**

• **9th – 12th Grade SC.912.CS-CP.2.4:** Facilitate programming solutions using application programming interfaces and libraries.

### **MISSISSIPPI**

#### **Computer Science**

- **9th – 10th Grade AP.3A.4:** Design and iteratively develop computational artifacts for practical intent, personal expression, or to address a societal issue by using events to initiate instructions.
- **11th – 12th Grade AP.3B.9:** Demonstrate code reuse by creating programming solutions using libraries and APIs.

# **Creating the Board**

- . We will create the board by using a special view called a RelativeLayout
- The RelativeLayout allows us to place components on the App and then specify where those components should be placed relative to other components
- . We can define the size of our components by creating an instance of RelativeLayout.LayoutParams and specifying width and height

# JAVA: ANIMATIONS

# KEITH LYNN

# GRADES

 $9^{th} - 12^{th}$ 

# **DESCRIPTION**

Students will learn how to draw shapes using Java and produce a simple animation.

# OBJECTIVES

- Draw triangles, circles, and general polygons
- Create a simple thread
- Be able to use the thread to animate a figure

# INSTRUCTOR NOTES

Java provides a nice mechanism for drawing shapes like circles and rectangles. In this activity, the student will learn how to draw shapes and figures and then use a simple technique to make it appear that the figure is moving.

# COURSES OF STUDY

## ALABAMA

#### **Computer Science**

• **9th – 12th Grade #5:** Design and iteratively develop computational artifacts for practical intent, personal expression, or to address a societal issue by using current events.

#### **Visual Art**

- 9<sup>th</sup> 12<sup>th</sup> Grades: Novice #1: Explore multiple approaches to begin the creative process.
- 9<sup>th</sup> 12<sup>th</sup> Grades: Intermediate #1: Apply multiple approaches to formulate artwork using the creative process.
- **9th 12th Grades: Intermediate #2:** Implement multiple solutions with the use of available digital tools and/or innovative technology in an artistic investigation of traditional and./or contemporary practices.

#### **Computer Science**

• **9th – 12th Grade SC.912.CS-CP.3.1:** Create a computational artifact, individually and collaboratively, followed by reflection, analysis, and iteration.

### **MISSISSIPPI**

#### **Computer Science**

- **9th – 10th Grade AP.3A.4:** Design and iteratively develop computational artifacts for practical intent, personal expression, or to address a societal issue by using events to initiate instructions.
- **11th – 12th Grade AP.3B.10:** Plan and develop programs for broad audiences using a software life cycle process

# **Drawing a Stick Figure and Making** it Move

- In order to make the stick figure appear to move, we draw several stick figures
- . We then display each of those figures in order
- . When we repeat this, the figure moves

# JAVA: CREATING SIMPLE MUSIC

# KEITH LYNN

GRADES  $7^{th} - 12^{th}$ 

# **DESCRIPTION**

Students will learn how to create simple midi sounds using the javax.sound.midi package.

# **OBJECTIVES**

- Create a sequencer object to be able to play sounds
- Create a sequence object
- Create a track containing a list of MidiEvents
- Create MidiEvents to play a note

# INSTRUCTOR NOTES

Students will use the javx.sound.midi package to create simple midi sounds that can be used to simulate music. It is recommended that Eclipse with Java EE be installed on the machines because it will have the correct package installed. Sample programs can be found in Head First Java.

# COURSES OF STUDY

#### ALABAMA

- **7th Grade #3:** Create algorithms that demonstrate sequencing, selection, or iteration.
- **8th Grade #3:** Create an algorithm using a programming language that includes the use of sequencing, selections, or iterations.
- **9th 12th Grade #5:** Design and iteratively develop computational artifacts for practical intent, personal expression, or to address a societal issue by using current events.

#### **Music**

- **7th Grade #1:** Generate rhythmic, melodic, and harmonic phrases and variations over harmonic accompaniments within AB, ABA, or theme and variation forms that convey expressive intent.
- **8th Grade #1:** Generate rhythmic, melodic, and harmonic phrases and harmonic accompaniments within expanded forms, including introductions, transitions, and codas, that convey expressive intent.
- **8th Grade #4:** Evaluate their own work by selecting and applying criteria, including appropriate application of compositional techniques, style, form, and use of sound sources.
- **Technology: Proficient #1:** Generate melodic, rhythmic, and harmonic ideas for compositions or improvisations using digital tools.
- **Technology: Proficient #2:** Select melodic, rhythmic, and harmonic ideas, using digital tools and resources.
- **Technology: Proficient #3:** Share compositions or improvisations that demonstrate a proficient level of musical and technological craftsmanship as well as the use of digital tools and resources in the development and organization of musical ideas in developing and organizing musical ideas.
- **Technology: Accomplished #1:** Generate melodic, rhythmic, and harmonic ideas for compositions and improvisations using digital tools and resources.
- **Technology: Accomplished #4:** Share compositions and improvisations that demonstrate an accomplished level of musical and technological craftsmanship as well as the use of digital and analog tools and resources in developing and organizing musical ideas.
- **Technology: Advanced #1:** Generate melodic, rhythmic, and harmonic ideas for compositions and improvisations that incorporate digital tools, resources, and systems.

## FLORIDA

#### **Computer Science**

- **6th – 8th Grade SC.68.CS-CS.2.5:** Decompose a problem and create a function for one of its parts at a time.
- **9th – 12th Grade SC.912.CS-CP.3.1:** Create a computational artifact, individually and collaboratively, followed by reflection, analysis, and iteration.

#### **Music**

- **6th – 8th Grade MU.68.S.1.2:** Compose a short musical piece.
- **6th – 8th Grade MU.68.S.1.6:** Explain and employ basic functions of MIDI for sequencing and/or editing, including interface options and types of controllers.
- **6th – 8th Grade MU.68.S.1.8:** Demonstrate specific mixing and editing techniques using selected software and hardware.
- **6th – 8th Grade MU.68.H.2.2:** Analyze how technology has changed the way music is created, performed, acquired, and experienced.
- **9th – 12th Grade MU.912.S.1.2:** Compose music for voices and/or acoustic, digital, or electronic instruments.

• **9th – 12th Grade MU.912.S.1.6:** Synthesize music, MIDI, podcasting, webpage development, and/or similar technology-based skills to share knowledge.

### **MISSISSIPPI**

#### **Computer Science**

- **6th – 8th Grade AP.2.4:** Decompose problems and subproblems into parts to facilitate the design, implementation, and review of programs.
- **9th – 10th Grade AP.3A.4:** Design and iteratively develop computational artifacts for practical intent, personal expression, or to address a societal issue by using events to initiate instructions.
- **11th – 12th Grade AP.3B.10:** Plan and develop programs for broad audiences using a software life cycle process

#### **Music**

- **6th Grade MU:Cr1.1.6:** Generate simple rhythmic, melodic, and harmonic phrases within AB and ABA forms that convey expressive intent.
- **7th Grade MU:Cr1.1.7:** Generate rhythmic, melodic, and harmonic phrases and variations over harmonic accompaniments within AB, ABA, or theme and variation forms that convey expressive intent.
- **8th Grade MU:Cr1.1.8:** Generate rhythmic, melodic, and harmonic phrases and harmonic accompaniments within expanded forms (including introductions, transitions, and codas) that convey expressive intent.
- **Technology: Proficient MU:Cr1.1.T.I:** Generate melodic, rhythmic, and harmonic ideas for compositions or improvisations using digital tools.
- **Technology: Accomplished MU:Cr1.1.T.II:** Generate melodic, rhythmic, and harmonic ideas for compositions and improvisations using digital tools and resources.
- **Technology: Advanced MU:Cr1.1.T.III:** Generate melodic, rhythmic, and harmonic ideas for compositions and improvisations that incorporate digital tools, resources, and systems.

# **Playing Notes**

- The third parameter to create the ShortMessage is a note
- Middle C is 60
- The fourth parameter is the velocity
- Typically we can use 100

# JAVA: CREATING PDFS

# KEITH LYNN

# GRADES

 $9^{th} - 12^{th}$ 

# **DESCRIPTION**

Students will learn how to use the third-party application iText to create their own PDF files using Java.

# **OBJECTIVES**

- Create a basic PDF document
- Use methods available in the iText package to draw text and graphics on the document
- Learn to create documents using Chunks, Phrases, and Paragraphs

# INSTRUCTOR NOTES

It is recommended that the instructor have at least one assistant in the lab to assist learners who fall behind. The instructor can cover as much material as time permits. This activity should be done in a computer lab or a classroom with laptop computers. The instructor should have a computer connected to an overhead projector for demonstration.

# COURSES OF STUDY

#### ALABAMA

#### **Computer Science**

• **9th – 12th Grade #5:** Design and iteratively develop computational artifacts for practical intent, personal expression, or to address a societal issue by using current events.

#### FLORIDA

#### **Computer Science**

• **9th – 12th Grade SC.912.CS-CP.3.1:** Create a computational artifact, individually and collaboratively, followed by reflection, analysis, and iteration.

## **MISSISSIPPI**

### **Computer Science**

- **9th – 10th Grade AP.3A.4:** Design and iteratively develop computational artifacts for practical intent, personal expression, or to address a societal issue by using events to initiate instructions.
- **11th – 12th Grade AP.3B.10:** Plan and develop programs for broad audiences using a software life cycle process

# Things we can do with a PDF **Document**

- Drawing a graph
- Drawing an image
- Drawing a Table
- Drawing Graphics
- . Drawing Chart
- There are other things that can be done with a PdfContentByte, but these are the ones we will consider

# READING & WRITING **EXCEL**

# KEITH LYNN

# GRADES

 $9^{th} - 12^{th}$ 

# **DESCRIPTION**

Students will learn how to use the third-party application POI in order to read and write Microsoft Excel spreadsheets.

# **OBJECTIVES**

- Open an existing Microsoft Excel spreadsheet
- Create a new Microsoft Excel spreadsheet
- Create large amounts of data in Java which can be stored in a Microsoft Excel spreadsheet

# INSTRUCTOR NOTES

The POI package needs to be installed on the laptops. The documentation for POI can provide some ideas that the instructor can use. It is recommended that the instructor have a particular document in mind that they want to create and show the student how to create the document. Also, the instructor should create a Microsoft Excel spreadsheet and have the students read it.

# COURSES OF STUDY

### ALABAMA

#### **Computer Science**

• **9th – 12th Grade #5:** Design and iteratively develop computational artifacts for practical intent, personal expression, or to address a societal issue by using current events.

#### **Computer Science**

• **9th – 12th Grade SC.912.CS-CP.3.1:** Create a computational artifact, individually and collaboratively, followed by reflection, analysis, and iteration.

#### **MISSISSIPPI**

#### **Computer Science**

- **9th – 10th Grade AP.3A.4:** Design and iteratively develop computational artifacts for practical intent, personal expression, or to address a societal issue by using events to initiate instructions.
- **11th – 12th Grade AP.3B.10:** Plan and develop programs for broad audiences using a software life cycle process

# **Creating a Chart**

- To create a new chart, we create a new instance of an XSSFWorkbook
- We then create a new XSSFSheet
- . When then create rows and place data in cells
- . We can create a new cell and set its value with setCellValue

# HANGMAN

# KEITH LYNN

# GRADES

 $7^{th} - 12^{th}$ 

# **DESCRIPTION**

Students will learn how to create a simple hangman game.

# **OBJECTIVES**

- Place buttons on a screen that represent letters to guess
- Learn how to handle the clicking of a button
- Learn how to handle keyboard events
- Draw a simple hangman

# INSTRUCTOR NOTES

This simple game can be written in basic Java. It is recommended that the instructor write the solution ahead of time and at the beginning of the field trip, demonstrate it. Then the instructor should lead the students through development.

# COURSES OF STUDY

#### ALABAMA

- **7th Grade #7:** Create a program that updates the value of a variable in the program.
- **8th Grade #3:** Create an algorithm using a programming language that includes the use of sequencing, selections, or iterations.
- **8th Grade #7:** Create a program that includes selection, iteration, or abstraction, and initializes, and updates, at least two variables.
- **9th 12th Grade #6:** Decompose problems into smaller components through systematic analysis, using constructs such as procedures, modules, and/or objects, with parameters, and which return a result.

# **Computer Science**

- **6th – 8th Grade SC.68.CS-CP.2.4:** Develop problem solutions using a programming language, including all of the following: looping behavior, conditional statements, expressions, variables, and functions.
- **9th – 12th Grade SC.912.CS-CP.2.4:** Facilitate programming solutions using application programming interfaces (APIs) and libraries.

# **MISSISSIPPI**

## **Computer Science**

- **6th – 8th Grade AP.2.3:** Design and iteratively develop programs that combine control structures, including nested loops and compound conditionals.
- **9th – 10th Grade AP.3A.1:** Create prototypes that use algorithms to solve computational problems by leveraging prior student knowledge and personal interests.
- **11th – 12th Grade AP.3B.10:** Plan and develop programs for broad audiences using a software life cycle process.

# Hangman

- The plan for creating Hangman is to create three panels
- The first panel will contain buttons that represent the characters in the word
- The second panel will contain buttons indicating the characters in the alphabet that haven't been chosen
- The third panel will be used to draw the hangman

# SETTING UP A WEB SERVER

# KEITH LYNN

# GRADES

 $9^{th} - 12^{th}$ 

# **DESCRIPTION**

Students will learn how to set up the Apache web server and Tomcat servlet container locally.

# **OBJECTIVES**

- Set up the Apache web server to server pages
- Install php and create php pages
- Set up the Tomcat servlet container
- Configure Apache to forward requests for the servlets to Tomcat

# INSTRUCTOR NOTES

The Apache web server, php, and Tomcat are free downloads. It is recommended to have them installed ahead of time or create a virtual machine with the software ready. It is recommended that the instructor have some pages ready that involve html, php, and servlets to demonstrate.

# COURSES OF STUDY

#### ALABAMA

#### **Computer Science**

• **9th – 12th Grade #33:** Evaluate the scalability and reliability of networks by describing the relationship between routers, switches, servers, topology, packets, or addressing, as well as the issues that impact network functionality.

#### **Computer Science**

• **9th – 12th Grade SC.912.CS-CS.5.3:** Describe common network protocols, such as IP, TCP, SMTP, HTTP, and FTP, and how these are applied by client-server and peer-to-peer networks.

#### MISSISSIPPI

- **9th – 10th Grade NI.3A.1:** Evaluate the scalability and reliability of networks by describing the relationship between routers, switches, servers, topology, and addressing.
- **11th – 12th Grade NI.3B.1:** Describe the issues that impact network functionality (e.g., bandwidth, load, delay, topology).

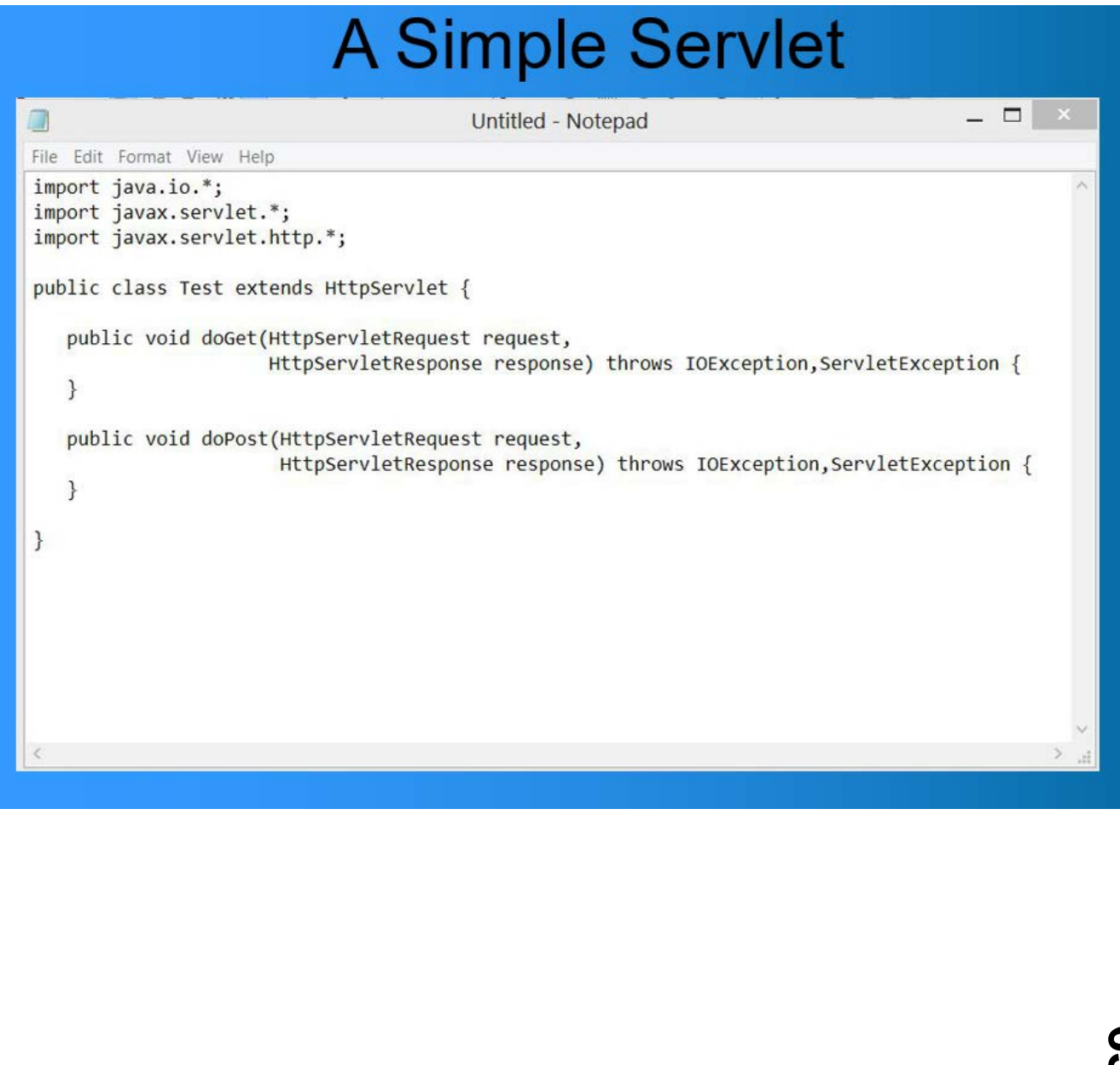

# CREATING A SIMPLE CLIENT/SERVER

# KEITH LYNN

GRADES  $6<sup>th</sup> - 8<sup>th</sup>$ 

# **DESCRIPTION**

Students will learn how to create a simple client/server application in Java so that requests can be sent from the client to the server and the server can respond.

# OBJECTIVES

- Create a server application
- Create a client application
- Send messages from the client to the server
- Send messages from the server to the client

# INSTRUCTOR NOTES

The instructor can use the Java libraries to create the server and client. It is recommended that some activity, like a chat program or tic-tac-toe game, be created to demonstrate a use for the client and server.

# COURSES OF STUDY

#### **ALABAMA**

- **6th Grade #24:** Compare and contrast types of networks.
- **7th Grade #22:** Compare data storage structures.
- **7th Grade #24:** Diagram a network given a specific setup or need.
- **8th Grade #23:** Design a digital artifact to propose a solution for a content-related problem.

### **Computer Science**

- **6th – 8th Grade SC.68.CS-CS.5.1:** Describe how information, both text and non-text, is translated and communicated between digital computers over a computer network.
- **6th – 8th Grade SC.68.CS-CS.5.3:** Identify the major components of a network.

### **MISSISSIPPI**

## **Computer Science**

• **6th – 8th Grades NI.2.1:** Model the role of protocols in transmitting data across networks and the Internet.

# Creating a Simple Chat Server

- To create a simple chat server, we first create a ServerSocket and pick a port for it to listen to
- We wait for an incoming request from a client
- When we receive one, we create a thread that will constantly read from and write to the socket
- On the client side, once the connection has been established, we create a thread that constantly reads from and writes to the Socket

# JAVA: CREATING A WORD SEARCH

# KEITH LYNN

# GRADES

 $9^{th} - 12^{th}$ 

# **DESCRIPTION**

Students will learn how to create a simple puzzle in which words are hidden and the user locates them.

# OBJECTIVES

- Create an array of words
- Randomly place words in a puzzle
- Using MouseMotionListener events to allow the user to select puzzle words
- Indicate that a word has been found by using a strikethrough

# INSTRUCTOR NOTES

This is an exercise containing several components. The students will be shown how to hide a word in the puzzle. This will involve detecting where to place the word. It is recommended that the instructor write the code ahead of time and demonstrate it at the beginning of the HOLLA, then lead the students through development.

# COURSES OF STUDY

#### ALABAMA

#### **Computer Science**

• **9th – 12th Grades #5:** Design and iteratively develop computational artifacts for practical intent, personal expression, or to address a societal issue by using current events.

#### **Language Arts**

- **9th Grade L.9-10.6:** Acquire and use accurately general academic and domain-specific words and phrases, sufficient for reading, writing, speaking, and listening at the college and career readiness level; demonstrate independence in gathering vocabulary knowledge when considering a word or phrase important to comprehension or expression.
- **10th Grade L.9-10.6:** Acquire and use accurately general academic and domain-specific words and phrases, sufficient for reading, writing, speaking, and listening at the college and career readiness level; demonstrate independence in gathering vocabulary knowledge when considering a word or phrase important to comprehension or expression.
- **11th Grade L.11-12.6:** Acquire and use accurately general academic and domain-specific words and phrases, sufficient for reading, writing, speaking, and listening at the college and career readiness level; demonstrate independence in gathering vocabulary knowledge when considering a word or phrase important to comprehension or expression.
- **12th Grade L.11-12.6:** Acquire and use accurately general academic and domain-specific words and phrases, sufficient for reading, writing, speaking, and listening at the college and career readiness level; demonstrate independence in gathering vocabulary knowledge when considering a word or phrase important to comprehension or expression.

### FLORIDA

#### **Computer Science**

• **9th – 12th Grades SC.912.CS-CP.3.1:** Create a computational artifact, individually and collaboratively, followed by reflection, analysis, and iteration (e.g., data-set analysis program for science and engineering fair, capstone project that includes a program, term research project based on program data).

#### **Language Arts**

- **9th – 10th Grades LAFS.910.L.3.6:** Acquire and use accurately general academic and domainspecific words and phrases, sufficient for reading, writing, speaking, and listening at the college and career readiness level; demonstrate independence in gathering vocabulary knowledge when considering a word or phrase important to comprehension or expression.
- **11th – 12th Grades LAFS.1112.L.3.6:** Acquire and use accurately general academic and domain-specific words and phrases, sufficient for reading, writing, speaking, and listening at the college and career readiness level; demonstrate independence in gathering vocabulary knowledge when considering a word or phrase important to comprehension or expression.

#### **MISSISSIPPI**

#### **Computer Science**

• **9th – 10th Grades AP.3A.1:** Create prototypes that use algorithms to solve computational problems by leveraging prior student knowledge and personal interests.

- **9th – 10th Grades AP.3A.4:** Design and iteratively develop computational artifacts for practical intent, personal expression, or to address a societal issue by using events to initiate instructions.
- **11th – 12th Grades AP.3B.3:** Use and adapt classic algorithms to solve computational problems.

# **Language Arts**

- **9th Grade L.9.6:** Acquire and use accurately general academic and domain-specific words and phrases, sufficient for reading, writing, speaking, and listening at the college and career readiness level; demonstrate independence in gathering vocabulary knowledge when considering a word or phrase important to comprehension or expression.
- **10th Grade L.10.6:** Acquire and use accurately general academic and domain-specific words and phrases, sufficient for reading, writing, speaking, and listening at the college and career readiness level; demonstrate independence in gathering vocabulary knowledge when considering a word or phrase important to comprehension or expression.
- **11th Grade L.11.6:** Acquire and use accurately general academic and domain-specific words and phrases, sufficient for reading, writing, speaking, and listening at the college and career readiness level; demonstrate independence in gathering vocabulary knowledge when considering a word or phrase important to comprehension or expression.
- **12th Grade L.12.6:** Acquire and use accurately general academic and domain-specific words and phrases, sufficient for reading, writing, speaking, and listening at the college and career readiness level; demonstrate independence in gathering vocabulary knowledge when considering a word or phrase important to comprehension or expression.

# The game

- The idea behind the game to choose randomly words from a list
- We create a grid of 400 letters and randomly choose locations to place those words in the grid
- After we have placed those words, we fill the other buttons in with random letters
- The words hidden are displayed in a list

# JAVA: DOWNLOAD IMAGES & SOUNDS

# KEITH LYNN

# GRADES

 $9^{th} - 12^{th}$ 

# **DESCRIPTION**

Students will learn how to make network connections in Java in order to read images and sounds from web sites.

# OBJECTIVES

- Use a URL object to contact a web site
- Use regular expression to look for links to images and audio
- Use a BufferedInputStream to read the bytes of a file

# INSTRUCTOR NOTES

This can be done using the java.util.regex and java.net packages. It is recommended that beforehand, the instructor research websites that offer lots of video or audio and then use regular expressions to find the links to audio and video. Then the user can demonstrate how to make the network connection and download the files.

# COURSES OF STUDY

#### **ALABAMA**

#### **Computer Science**

• **9th – 12th Grades #5:** Design and iteratively develop computational artifacts for practical intent, personal expression, or to address a societal issue by using current events.

### **Computer Science**

• **9th – 12th Grades SC.912.CS-CP.3.1:** Create a computational artifact, individually and collaboratively, followed by reflection, analysis, and iteration (e.g., data-set analysis program for science and engineering fair, capstone project that includes a program, term research project based on program data).

#### **MISSISSIPPI**

#### **Computer Science**

- **9th – 10th Grades AP.3A.1:** Create prototypes that use algorithms to solve computational problems by leveraging prior student knowledge and personal interests.
- **9th – 10th Grades AP.3A.4:** Design and iteratively develop computational artifacts for practical intent, personal expression, or to address a societal issue by using events to initiate instructions.
- **11th – 12th Grades AP.3B.3:** Use and adapt classic algorithms to solve computational problems.

# Downloading an image or sound

- In order to download an image or sound, locate one on the web
- Then place the URL in the JtextField
- . When you click the download button, the file will be downloaded
- Since we are downloading the bytes of the file, we will get an exact copy
# JAVA: SECURE A VNC CONNECTION

## KEITH LYNN

#### GRADES

 $9^{th} - 12^{th}$ 

#### **DESCRIPTION**

Students will learn how to make a secure connection to a server and tunnel a port through the connection that carries VNC.

#### **OBJECTIVES**

- Create a connection to a remote server running SSH
- Tunnel a VNC connection
- Use the ProcessBuilder class to start the VNC viewer

#### INSTRUCTOR NOTES

This field trip will make use of the Java program found in the jcraft package. It is recommended that this and VNC Viewer be installed locally. For demonstration, it is recommended that a remote server be set up so that it runs VNC locally.

#### COURSES OF STUDY

#### **ALABAMA**

#### **Computer Science**

• **9th – 12th Grade #33:** Evaluate the scalability and reliability of networks by describing the relationship between routers, switches, servers, topology, packets, or addressing, as well as the issues that impact network functionality.

#### **Computer Science**

• **9th – 12th Grade SC.912.CS-CS.5.3:** Describe common network protocols, such as IP, TCP, SMTP, HTTP, and FTP, and how these are applied by client-server and peer-to-peer networks.

#### **MISSISSIPPI**

#### **Computer Science**

- **9th – 10th Grade NI.3A.1:** Evaluate the scalability and reliability of networks by describing the relationship between routers, switches, servers, topology, and addressing.
- **11th – 12th Grade NI.3B.1:** Describe the issues that impact network functionality (e.g., bandwidth, load, delay, topology).

# **VncViewer**

- Vncviewer is a free utility that will allow us to connect to a VNC server
- We specify the port that'd we've tunneled through SSH and use 127.0.0.1 as the hostname
- If everything is connected correctly, you should see the desktop

# JAVA: CREATING AN EVENT CALENDAR

# KEITH LYNN

#### GRADES

 $9^{th} - 12^{th}$ 

#### **DESCRIPTION**

Students will use the iText libraries to create a PDF document displaying a particular month and listing events that are occurring during that month.

#### OBJECTIVES

- Create a basic PDF document
- Display a calendar for any month and year
- Draw text on the calendar

#### INSTRUCTOR NOTES

This will require iText to be installed on the laptops. It is recommended that this be written ahead of time and demonstrated at the start of the field trip, then the students can be led through development.

#### COURSES OF STUDY

#### ALABAMA

#### **Computer Science**

• **9th – 12th Grades #5:** Design and iteratively develop computational artifacts for practical intent, personal expression, or to address a societal issue by using current events.

#### **Computer Science**

• **9th – 12th Grades SC.912.CS-CP.3.1:** Create a computational artifact, individually and collaboratively, followed by reflection, analysis, and iteration (e.g., data-set analysis program for science and engineering fair, capstone project that includes a program, term research project based on program data).

#### **MISSISSIPPI**

#### **Computer Science**

- **9th – 10th Grades AP.3A.1:** Create prototypes that use algorithms to solve computational problems by leveraging prior student knowledge and personal interests.
- **9th – 10th Grades AP.3A.4:** Design and iteratively develop computational artifacts for practical intent, personal expression, or to address a societal issue by using events to initiate instructions.
- **11th – 12th Grades AP.3B.3:** Use and adapt classic algorithms to solve computational problems.

# **The Calendar**

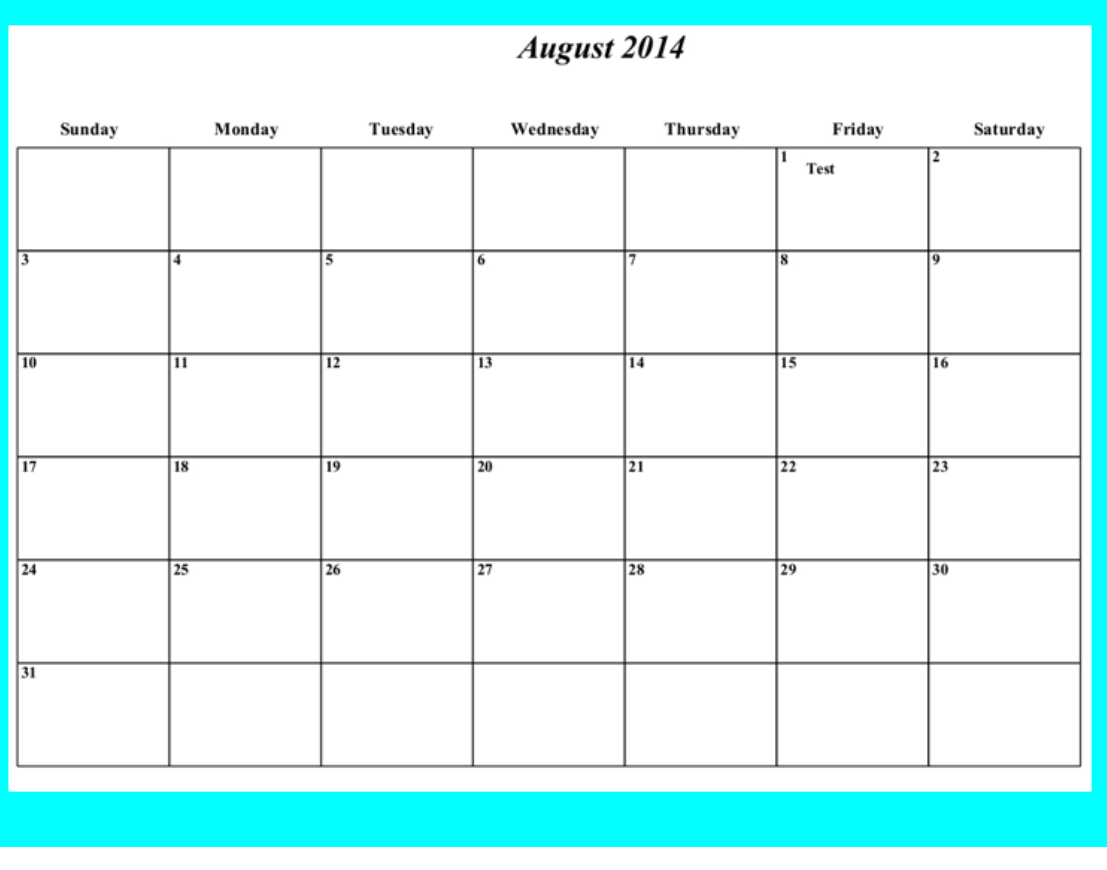

# A MEMORY GAME

## KEITH LYNN

#### GRADES

 $7^{th} - 12^{th}$ 

#### **DESCRIPTION**

Students will learn how to place buttons or other shapes on the screen in pairs. Users will attempt to choose buttons that contain the same text or image.

#### OBJECTIVES

- Create buttons that contain text or images
- Detect two button clicks and display the text or images
- Create a simple thread that will allow a pause

#### INSTRUCTOR NOTES

This is a simple game using event handling. It is recommended that this be written ahead of time and demonstrated to the students at the beginning of the field trip. Students can be led through development.

#### COURSES OF STUDY

#### ALABAMA

#### **Computer Science**

- **7th Grade #7:** Create a program that includes selection, iteration, or abstraction, and initializes, and updates, at least two variables.
- **8th Grade #29:** Create an artifact to solve a problem using ideation and iteration in the problem-solving process.
- **9th 12th Grade #38:** Systematically design and develop programs for broad audiences by incorporating feedback from users.

#### **Computer Science**

- **6th – 8th Grade SC.68.CS-CS.2.5:** Decompose a problem and create a function for one of its parts at a time, individually and collaboratively.
- **9th – 12th Grades SC.912.CS-CP.3.1:** Create a computational artifact, individually and collaboratively, followed by reflection, analysis, and iteration (e.g., data-set analysis program for science and engineering fair, capstone project that includes a program, term research project based on program data).

#### **MISSISSIPPI**

#### **Computer Science**

- **6th – 8th Grades AP.2.9:** Distribute tasks and maintain a project timeline when collaboratively developing computational artifacts.
- **9th – 10th Grades AP.3A.1:** Create prototypes that use algorithms to solve computational problems by leveraging prior student knowledge and personal interests.
- **9th – 10th Grades AP.3A.4:** Design and iteratively develop computational artifacts for practical intent, personal expression, or to address a societal issue by using events to initiate instructions.
- **11th – 12th Grades AP.3B.3:** Use and adapt classic algorithms to solve computational problems.

# **The Game**

- . In order to play the game, we create two arrays
- The first array contains 16 ids of images, and the second array contains 16 ids of corresponding sounds
- For each button, we use its tag
- A tag is a String associated with a View
- . In the tag we put the id of the image or sound followed by a semicolon followed by the index in the array

# JAVA: CREATE A CROSSWORD PUZZLE

## KEITH LYNN

#### GRADES  $9^{th} - 12^{th}$

#### **DESCRIPTION**

Students will learn how to create a simple crossword puzzle

#### **OBJECTIVES**

- Create buttons and place them on the screen
- Determine where a word can fit on the screen
- Allow the user to use the keyboard or mouse to input letters

#### INSTRUCTOR NOTES

This will be a simple game where words are placed onto a puzzle and their corresponding clues are displayed. It is recommended that this be written ahead of time and demonstrated at the beginning of class. Then the students can be led through development.

#### COURSES OF STUDY

#### ALABAMA

#### **Computer Science**

• **9th – 12th Grades #5:** Design and iteratively develop computational artifacts for practical intent, personal expression, or to address a societal issue by using current events.

#### **Language Arts**

• **9th Grade L.9-10.6:** Acquire and use accurately general academic and domain-specific words and phrases, sufficient for reading, writing, speaking, and listening at the college and career readiness level; demonstrate independence in gathering vocabulary knowledge when considering a word or phrase important to comprehension or expression.

- **10th Grade L.9-10.6:** Acquire and use accurately general academic and domain-specific words and phrases, sufficient for reading, writing, speaking, and listening at the college and career readiness level; demonstrate independence in gathering vocabulary knowledge when considering a word or phrase important to comprehension or expression.
- **11th Grade L.11-12.6:** Acquire and use accurately general academic and domain-specific words and phrases, sufficient for reading, writing, speaking, and listening at the college and career readiness level; demonstrate independence in gathering vocabulary knowledge when considering a word or phrase important to comprehension or expression.
- **12th Grade L.11-12.6:** Acquire and use accurately general academic and domain-specific words and phrases, sufficient for reading, writing, speaking, and listening at the college and career readiness level; demonstrate independence in gathering vocabulary knowledge when considering a word or phrase important to comprehension or expression.

#### FLORIDA

#### **Computer Science**

• **9th – 12th Grades SC.912.CS-CP.3.1:** Create a computational artifact, individually and collaboratively, followed by reflection, analysis, and iteration (e.g., data-set analysis program for science and engineering fair, capstone project that includes a program, term research project based on program data).

#### **Language Arts**

- **9th – 10th Grades LAFS.910.L.3.6:** Acquire and use accurately general academic and domainspecific words and phrases, sufficient for reading, writing, speaking, and listening at the college and career readiness level; demonstrate independence in gathering vocabulary knowledge when considering a word or phrase important to comprehension or expression.
- **11th – 12th Grades LAFS.1112.L.3.6:** Acquire and use accurately general academic and domain-specific words and phrases, sufficient for reading, writing, speaking, and listening at the college and career readiness level; demonstrate independence in gathering vocabulary knowledge when considering a word or phrase important to comprehension or expression.

#### **MISSISSIPPI**

#### **Computer Science**

- **9th – 10th Grades AP.3A.1:** Create prototypes that use algorithms to solve computational problems by leveraging prior student knowledge and personal interests.
- **9th – 10th Grades AP.3A.4:** Design and iteratively develop computational artifacts for practical intent, personal expression, or to address a societal issue by using events to initiate instructions.
- **11th – 12th Grades AP.3B.3:** Use and adapt classic algorithms to solve computational problems.

#### **Language Arts**

- **English I L.9.6:** Acquire and use accurately general academic and domain-specific words and phrases, sufficient for reading, writing, speaking, and listening at the college and career readiness level; demonstrate independence in gathering vocabulary knowledge when considering a word or phrase important to comprehension or expression.
- **English II L.10.6:** Acquire and use accurately general academic and domain-specific words and phrases, sufficient for reading, writing, speaking, and listening at the college and career readiness level; demonstrate independence in gathering vocabulary knowledge when considering a word or phrase important to comprehension or expression.
- **English III L.11.6:** Acquire and use accurately general academic and domain-specific words and phrases, sufficient for reading, writing, speaking, and listening at the college and career readiness level; demonstrate independence in gathering vocabulary knowledge when considering a word or phrase important to comprehension or expression.
- **English IV L.12.6:** Acquire and use accurately general academic and domain-specific words and phrases, sufficient for reading, writing, speaking, and listening at the college and career readiness level; demonstrate independence in gathering vocabulary knowledge when considering a word or phrase important to comprehension or expression.

# **The Game**

- After the list of words and clues are loaded and we have chosen the words, we will display the clue for the word in a JComboBox
- The JComboBoxes corresponding to the word that goes with the clue will be highlighted in red
- If the user correctly chooses the letters, then the JComboBoxes are highlighted in green
- . If the user gives up, then all of the words are displayed and all JComboBoxes that contains letters of words are highlighted in green

# JAVA: CREATE A DIGITAL ALARM CLOCK

## KEITH LYNN

#### GRADES

 $7^{th} - 12^{th}$ 

### **DESCRIPTION**

Students will learn how to access the system time in a thread so they can display the current time and set a timer so that something happens when a time is reached.

#### **OBJECTIVES**

- Create a simple thread
- Get the system time
- Cause something to happen at a chosen time

#### INSTRUCTOR NOTES

This is a simple task involving a thread. You can use images of numbers in order to display the clock. It is recommended that this be written ahead of time and demonstrated at the beginning of the field trip, then students can be led through development.

#### COURSES OF STUDY

#### **ALABAMA**

#### **Computer Science**

- **7th Grade #7:** Create a program that includes selection, iteration, or abstraction, and initializes, and updates, at least two variables.
- **8th Grade #29:** Create an artifact to solve a problem using ideation and iteration in the problem-solving process.
- **9th 12th Grade #38:** Systematically design and develop programs for broad audiences by incorporating feedback from users.

#### **Computer Science**

- **6th – 8th Grade SC.68.CS-CS.2.5:** Decompose a problem and create a function for one of its parts at a time, individually and collaboratively.
- **9th – 12th Grades SC.912.CS-CP.3.1:** Create a computational artifact, individually and collaboratively, followed by reflection, analysis, and iteration (e.g., data-set analysis program for science and engineering fair, capstone project that includes a program, term research project based on program data).

#### **MISSISSIPPI**

#### **Computer Science**

- **6th – 8th Grades AP.2.9:** Distribute tasks and maintain a project timeline when collaboratively developing computational artifacts.
- **9th – 10th Grades AP.3A.1:** Create prototypes that use algorithms to solve computational problems by leveraging prior student knowledge and personal interests.
- **9th – 10th Grades AP.3A.4:** Design and iteratively develop computational artifacts for practical intent, personal expression, or to address a societal issue by using events to initiate instructions.
- **11th – 12th Grades AP.3B.3:** Use and adapt classic algorithms to solve computational problems.

# **Creating an Alarm**

- In order to create the alarm, we will place EditTexts and a Spinner on the app to allow the user to specify what time the alarm is for
- . We then create a Thread which will obtain the system time and display it
- After we set the alarm and we reach that time, an alarm goes off

# CREATING & SAVING FRACTALS

## KEITH LYNN

### GRADES

 $9^{th} - 12^{th}$ 

#### **DESCRIPTION**

Students will learn how to draw fractal images such as Julia Sets and the Mandlebrot Set and use the netpbm package to store the images.

#### OBJECTIVES

- Understand what a Julia Set is
- Draw the Julia Set for a quadratic or trigonometric function
- Understand what the Mandlebrot Set is
- Store .jpg or .gif images of Julia Sets or the Mandlebrot Set

#### INSTRUCTOR NOTES

It is recommended that the netpbm packages be installed on the laptops. The instructor can lead the student through the drawing of the Julia Set or Mandlebrot Set so that students will see how to change the colors associated with a particular orbit of the function.

#### COURSES OF STUDY

#### **ALABAMA**

#### **Computer Science**

• **9th – 12th Grades #25:** Utilize a variety of digital tools to create digital artifacts across content areas.

#### **Visual Arts**

• 9<sup>th</sup> – 12<sup>th</sup> Grades: Novice #1: Explore multiple approaches to begin the creative process.

- **9th – 12th Grades: Intermediate #1:** Apply multiple approaches to formulate artwork using the creative process.
- **9th – 12th Grades: Intermediate #2:** Implement multiple solutions with the use of available digital tools and/or innovative technology in an artistic investigation of traditional and./or contemporary practices.

#### **Mathematics**

• **Algebra I F.IF.3:** Recognize that sequences are functions, sometimes defined recursively, whose domain is a subset of the integers. For example, the Fibonacci sequence is defined recursively by  $f(0)=f(1)=1$ ,  $f(n+1)=f(n)+f(n-1)$  for  $n > 0r = 1$ .

#### FLORIDA

#### **Computer Science**

- **9th – 12th Grades SC.912.CS-CS.1.1:** Analyze data and identify real-world patterns through modeling and simulation.
- **9th – 12th Grade SC.912.CS-CS.2.10:** Design and implement a simple simulation algorithm to analyze, represent, and understand natural phenomena.

#### **Visual Art**

- **9th – 12th Grade VA.912.S.1.2:** Investigate the use of technology and other resources to inspire art-making decisions.
- **9th – 12th Grade VA.912.S.1.8:** Use technology to simulate art-making processes and techniques.

#### **Mathematics**

• **9th – 12th Grade MAFS.912.F-IF.1.3:** Determine characteristics of sequences, including the Fibonacci sequence, the triangular numbers, and pentagonal numbers.

#### **MISSISSIPPI**

#### **Computer Science**

- **9th – 10th Grades DA.3A.1:** Translate between different bit representations of real-world phenomena, such as characters, numbers, and images.
- **11th – 12th Grades DA.3B.1:** Use data analysis tools and techniques to identify patterns in data representing complex systems.

#### **Mathematics**

• **Algebra II F-IF.3:** Recognize that sequences are functions, sometimes defined recursively, whose domain is a subset of the integers. For example, the Fibonacci sequence is defined recursively by  $f(0)=f(1)=1$ ,  $f(n+1)=f(n)+f(n-1)$  for  $n > 0r = 1$ .

# JAVA: CREATING AND READING ZIP FILES

## KEITH LYNN

# GRADES

 $9^{th} - 12^{th}$ 

#### **DESCRIPTION**

Students will learn to use the java.util.zip package to read and create .zip files.

#### **OBJECTIVES**

- Reading a .zip file
- Create a .zip file
- Create a .zip file of a directory

#### INSTRUCTOR NOTES

This is a straightforward exercise using the java.util.zip package. It is recommended that this be written ahead of time and demonstrated at the start of the field trip, then students can be led through development.

### COURSES OF STUDY

#### ALABAMA

#### **Computer Science**

• **9th – 12th Grades #25:** Utilize a variety of digital tools to create digital artifacts across content areas.

#### FLORIDA

#### **Computer Science**

• 9<sup>th</sup> – 12<sup>th</sup> Grades SC.912.CS-CS.3.2: Evaluate different file types for different purposes.

# RASPBERRY PI: BUILDING A MEDIA SERVER

### DR. MATT CAMPBELL

#### GRADES

 $4<sup>th</sup> - 8<sup>th</sup>$ 

#### **DESCRIPTION**

Students will learn how to build their own media server using a Raspberry Pi and open-source software. It allows users to play and view most videos, music, podcasts, and other digital media files from local and network storage media and the internet.

#### OBJECTIVES

- Format and install Raspbmc software to a memory card
- Create and/or locate multimedia content and convert it for playback on the Raspberry Pi
- Set up and boot a Raspberry Pi

#### INSTRUCTOR NOTES

It is recommended that the instructor have at least one assistant in the lab to assist learners with the project. This activity should be done in a computer lab or classroom with one laptop and one Raspberry Pi, monitor, mouse, and keyboard for each group of 2-3 students. The instructor should have a Raspberry Pi connected to an overhead projector for demonstration.

<http://www.raspbmc.com/>

<http://www.howtogeek.com/119924/build-a-35-media-center-with-raspbmc-and-raspberry-pi-/>

#### COURSES OF STUDY

#### ALABAMA

#### **Computer Science**

• **8th Grade #21:** Differentiate types of data storage and apply most efficient structure.

#### **Computer Science**

• **9th – 12th Grades SC.912.CS-CS.4.5:** Evaluate various forms of input and output (e.g., IO and storage devices and digital media).

#### **MISSISSIPPI**

#### **Computer Science**

- **3rd – 5th Grades CS.1B.2:** Model how computer hardware and software work together as a system to accomplish tasks.
- **3rd – 5th Grade CS.1B.1:** Describe how internal and external parts of computing devices function to form a system.
- **3rd – 5th Grade DA.1B.3:** Store, copy, search, retrieve, modify, and delete information using a computing device and define the information stored as data.
- **6th – 8th Grades CS.2.2:** Design projects that combine hardware and software components to collect and exchange data.

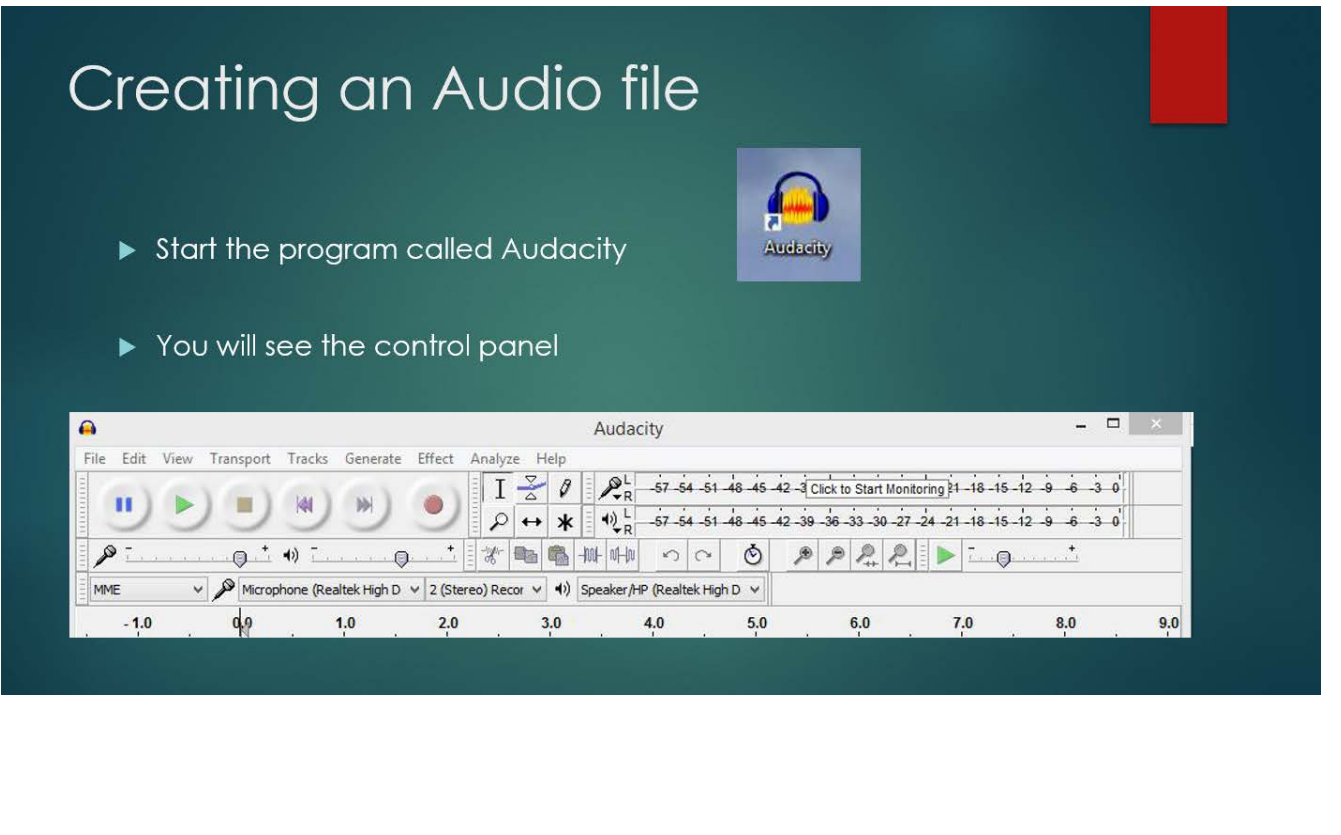

# #33

# RASPBERRY PI: BUILDING A LOW-POWER FM RADIO TRANSMITTER

### DR. MATT CAMPBELL

#### GRADES

 $6^{th} - 10^{th}$ 

#### DESCRIPTION

Students will learn how to build their own low-power FM radio transmitter using a Raspberry Pi and open-source software.

#### OBJECTIVES

- Explain how a radio transmitter works
- Set up and boot a Raspberry Pi
- Modify source code
- Compile the source code
- Modify hardware for FM broadcast
- Evaluate transmission strength

### INSTRUCTOR NOTES

It is recommended that the instructor have at least one assistant in the lab to assist learners with the project. This activity should be done in a computer lab or classroom with one laptop and one Raspberry Pi, monitor, mouse, and keyboard for each group of 2-3 students. The instructor should have a Raspberry Pi connected to an overhead projector for demonstration. This lesson uses a custom research software called the Program Encryption Toolkit (PET) to help students visualize and create digital logic circuits and components. PET is also used to illustrate basic digital logic principles and security techniques such as obfuscation.

http://www.icrobotics.co.uk/wiki/index.php/Turning\_the\_Raspberry\_Pi\_Into\_an\_FM\_Transmitter

#### COURSES OF STUDY

#### ALABAMA

#### **Computer Science**

- **8th Grade #3:** Create an algorithm using a programming language that includes the use of sequencing, selections, or iterations.
- **9th – 12th Grades #8:** Demonstrate code reuse by creating programming solutions using libraries and application programming interfaces.

#### FLORIDA

#### **Computer Science**

• 9th – 12<sup>th</sup> Grades SC.912.CS-CP.2.7: Classify programming languages by paradigm and application domain (e.g. imperative, functional, and logic languages) and evaluate their application to domains such as web programming, symbolic processing, and data/numerical processing.

#### **MISSISSIPPI**

#### **Computer Science**

- **6th – 8th Grades AP.2.7:** Incorporate existing code, media, and libraries into original programs and give attribution.
- **9th – 10th Grades AP.3A.10:** Design and develop computational artifacts working in team roles using collaborative tools.

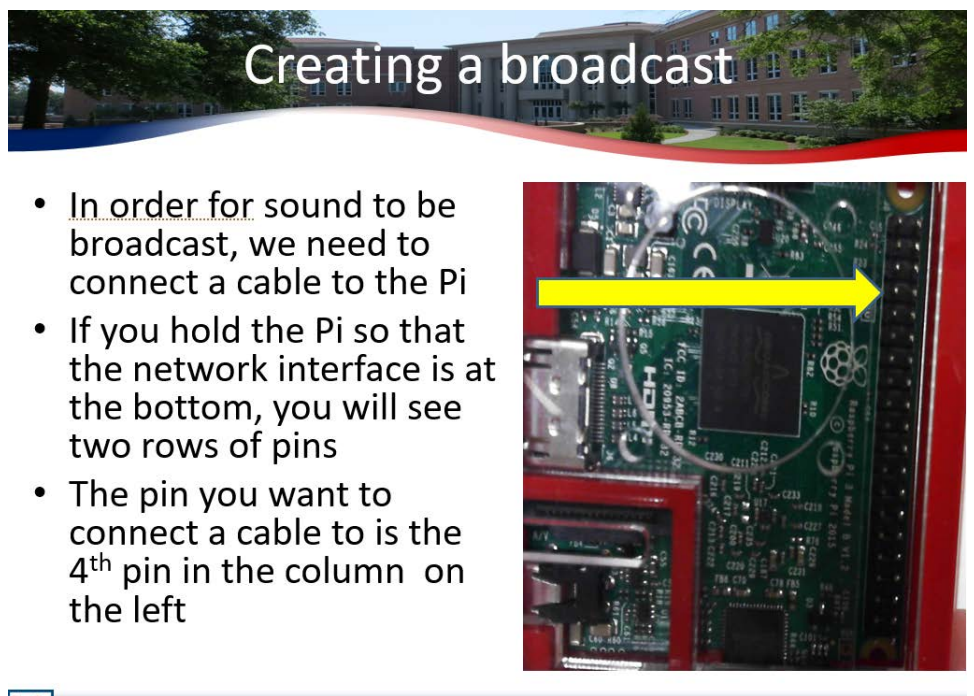

The School of Computing at the University of South Alabam

# RASPBERRY PI: BUILDING A RETRO GAMING CONSOLE

## DR. MATT CAMPBELL

#### GRADES

 $4^{th} - 10^{th}$ 

#### **DESCRIPTION**

Students will learn how to build their own retro gaming console (e.g. Atari 2600, Nintendo, Sega) using a Raspberry Pi and open-source software.

#### **OBJECTIVES**

- Create a bootable RetroPie disk from an image file
- Set up and boot a Raspberry Pi
- Configure EmulationStation for gameplay

#### INSTRUCTOR NOTES

It is recommended that the instructor have at least one assistant in the lab to assist learners with the project. This activity should be done in a computer lab or classroom with one laptop and one Raspberry Pi, monitor, mouse, and keyboard for each group of 2-3 students. The instructor should have a Raspberry Pi connected to an overhead projector for demonstration. This lesson uses a custom research software called the Program Encryption Toolkit (PET) to help students visualize and create digital logic circuits and components. PET is also used to illustrate basic digital logic principles and security techniques such as obfuscation.

http://lifehacker.com/how-to-turn-your-raspberry-pi-into-a-retro-game-console-498561192

#### COURSES OF STUDY

#### ALABAMA

#### **Computer Science**

• 9<sup>th</sup> – 12<sup>th</sup> Grades #34: Categorize the roles of operating system software.

#### **Computer Science**

- **6th – 8th Grades SC.68.CS-CS.4.2:** Describe the main functions of an operating system and explain how an operating system provides user and system services.
- **6th – 8th Grades SC.68.CS-CS.4.3:** Describe the relationships between hardware and software.
- **6th – 8th Grades SC.68.CS-CS.4.8:** Identify software used to support specialized forms of human-computer interaction.
- **6th – 8th Grades SC.68.CS-CS.6.3:** Identify novel ways humans interact with computers, including software, probes, sensors, and handheld devices.
- **9th – 12th Grades SC.912.CS-CS.4.3:** Differentiate between multiple levels of hardware and software that support program execution.
- **9th – 12th Grades SC.912.CS-CS.6.3:** Describe the process of designing software to support specialized forms of human-computer interaction.

#### **MISSISSIPPI**

#### **Computer Science**

- **3rd – 5th Grades CS.1B.2:** Model how computer hardware and software work together as a system to accomplish tasks.
- **3rd – 5th Grade CS.1B.1:** Describe how internal and external parts of computing devices function to form a system.
- **3rd – 5th Grade DA.1B.3:** Store, copy, search, retrieve, modify, and delete information using a computing device and define the information stored as data.
- **9th – 10th Grades CS.3A.2:** Compare levels of abstraction and interactions between application software, system software, and hardware layers.

# **Retro Pi**

The old school way to game...

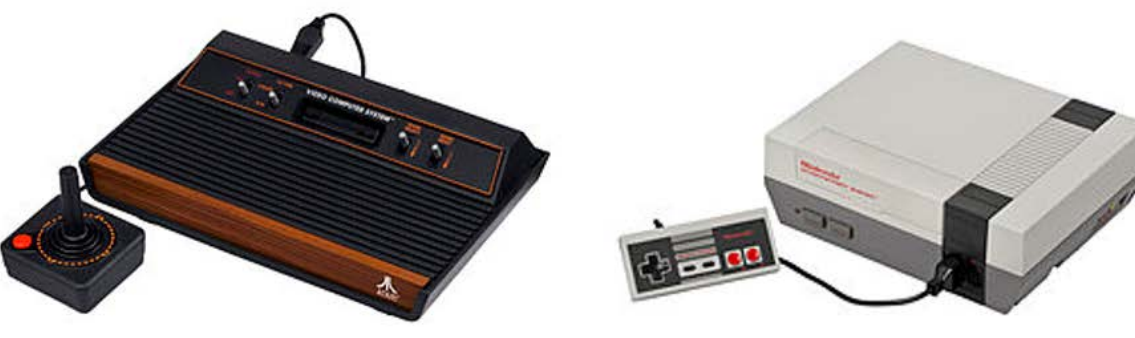

# ETHICAL HACKING

## DR. TODD MCDONALD

#### GRADES

 $11^{th} - 12^{th}$ 

#### **DESCRIPTION**

Students will gain deeper insight into software security.

#### **OBJECTIVES**

- Understand the consequences of illegal hacking
- Differentiate between ethical and unethical hacking
- Compute and understand binary and hexadecimal numbers
- Explain the goals of a reverse engineer
- Define a man-at-the-end (MATE) attack
- Use a dynamic analysis tool to understand and reverse engineer a program

#### INSTRUCTOR NOTES

This topic focuses on both illegal and ethical uses of hacking and will highlight the negative and illegal consequences of malicious hacking. Students will learn how software can be analyzed to change its intended behavior and learn concepts related to penetration testing and securing software from attack.

#### COURSES OF STUDY

#### ALABAMA

#### **Computer Science**

- **9th 12th Grades #11:** Model and demonstrate behaviors that are safe, legal, and ethical while living, learning, and working in an interconnected digital world.
- **9th 12th Grades #12:** Describe how sensitive data can be affected by malware and other attacks.
- **9th 12th Grades #13:** Compare various security measures of a computer system.
- **9th 12th Grades # 14:** Compare ways to protect devices, software, and data.
- **9th 12th Grades #17:** Discuss the ethical ramifications of malicious hacking and its impact on society.

#### **Computer Science**

- **9th – 12th Grades SC.912.CS-PC.1.6:** Describe computer security vulnerabilities and methods of attack and evaluate their social and economic impact on computer systems and people.
- **9th – 12th Grades SC.912.CS-PC.4.4:** Describe security and privacy issues that relate to computer networks.

#### **MISSISSIPPI**

#### **Computer Science**

• **11th – 12th Grades NI.3B.2:** Compare ways software developers protect devices and information from unauthorized access.

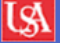

#### **Hacking**

- Most people associate hacking with the negative meaning rather than a positive one
- Hacking = the art of exploiting computers, particularly for illegal purposes
	- Very serious consequences
	- Laws have been passed or refined that make it a crime to hack into systems

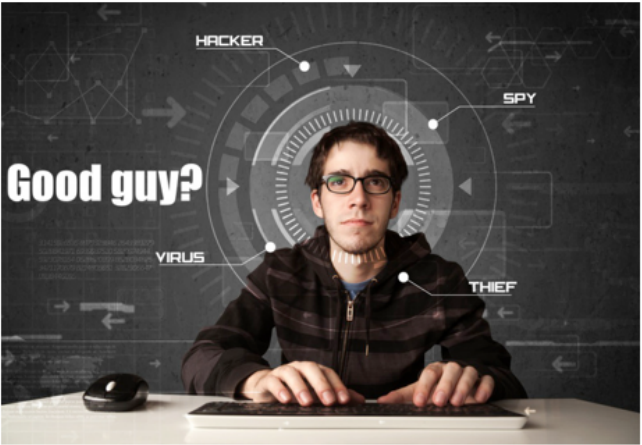

# STEGANOGRAPHY

## DR. TODD MCDONALD

#### GRADES

 $11^{th} - 12^{th}$ 

#### **DESCRIPTION**

Students will gain deeper insight into software security and privacy.

#### OBJECTIVES

- Explain how secret writing came about
- Differentiate between steganography and cryptography
- Understand the advantages and disadvantages of using or detecting stego
- Create or read a text-based stego message
- Understand how information can be embedded in digital media
- Hide a message in an image using a stego tool

#### INSTRUCTOR NOTES

This topic focuses on basic types of steganography or secret writing.

#### COURSES OF STUDY

#### ALABAMA

#### **Computer Science**

• **9th – 12th Grades #29:** Summarize the role of compression and encryption in modifying the structure of digital artifacts and the varieties of information carried in the metadata of these artifacts.

#### FLORIDA

#### **Computer Science**

- **9th 12th Grades SC.912.CS-CS.5.1:** Identify and select the most appropriate file format based on trade-offs.
- **9th 12th Grades SC.912.CS-PC.1.4:** Explain the principles of cryptography be examining encryption, digital signatures, and authentication methods.

• **9th – 12th Grades SC.912.CS-PC.1.5:** Implement an encryption, digital signature, or authentication method.

#### **MISSISSIPPI**

#### **Computer Science**

• **11th – 12th Grades NI.3B.2:** Compare ways software developers protect devices and information from unauthorized access.

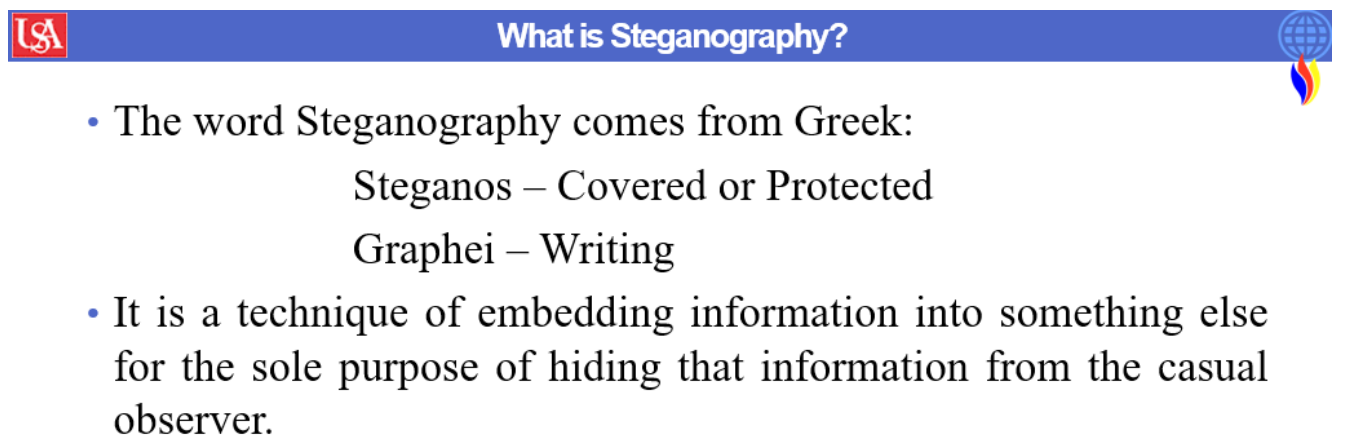

· For true secrecy, you don't want anyone to know you are sending a message at all.

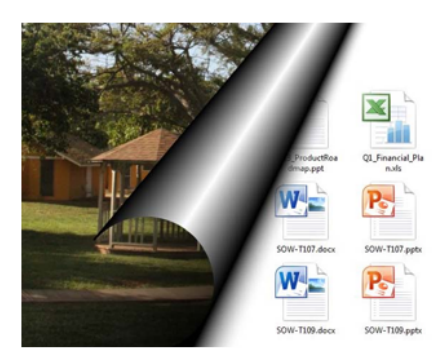

# DIGITAL LOGIC WITH THE PROGRAM ENCRYPTION TOOLKIT

## DR. TODD MCDONALD

### GRADES

 $11^{th} - 12^{th}$ 

#### **DESCRIPTION**

Students will learn about basic digital logic and circuits and how security impacts their design.

#### **OBJECTIVES**

- Understand basic types of logic gates like AND, OR, XOR
- Interpret or create a truth table for a logic gate
- Understand the logic equation of a logic gate using canonical sum of products and product of sums
- Create basic components from logic gates
- Create polymorphic variants of a logic circuit
- Understand how to analyze circuits to see if they are equivalent
- Understand the security issues associated with digital logic and circuit designs.

### INSTRUCTOR NOTES

This lesson uses a custom research software called the Program Encryption Toolkit (PET) to help students visualize and create digital logic circuits and components. PET is also used to illustrate basic digital logic principles and security techniques such as obfuscation.

#### COURSES OF STUDY

#### ALABAMA

#### **Computer Science**

• **9th – 12th Grades #29:** Summarize the role of compression and encryption in modifying the structure of digital artifacts and the varieties of information carried in the metadata of these artifacts.

#### **Computer Science**

- **9th – 12th Grades SC.912.CS-CS.5.1:** Identify and select the most appropriate file format based on trade-offs.
- **9th – 12th Grades SC.912.CS-PC.1.4:** Explain the principles of cryptography be examining encryption, digital signatures, and authentication methods.
- **9th – 12th Grades SC.912.CS-PC.1.5:** Implement an encryption, digital signature, or authentication method.

#### **MISSISSIPPI**

 $|\mathbb{R}|$ 

#### **Computer Science**

• **11th – 12th Grades NI.3B.2:** Compare ways software developers protect devices and information from unauthorized access.

#### **What is Digital Logic?**

• Digital logic: electronic circuits that handle information encoded in binary form (deal with signals that have only two values, 0 and 1 or **false** and **true**)

### • Computers are built from digital logic components

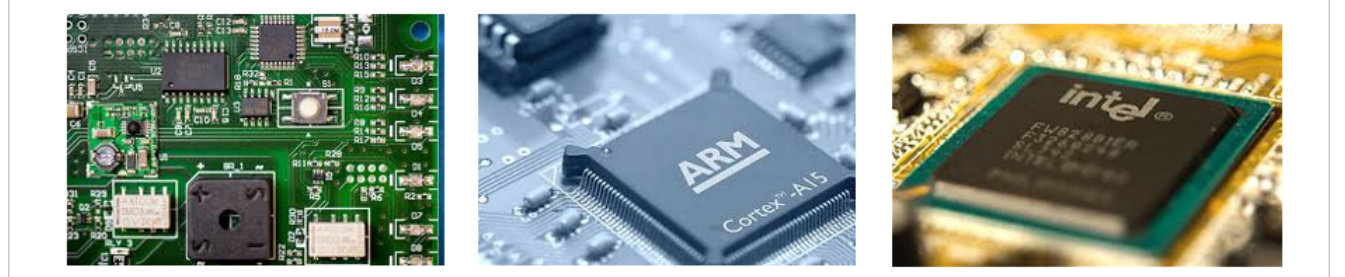

• The number system that has two values is the **binary** number system

# RASPBERRY PI: LIGTING AN LED

## KEITH LYNN

GRADES

 $9^{th} - 12^{th}$ 

#### **DESCRIPTION**

Students will learn how to assemble items such as LEDs and resistors on a breadboard and to use the Raspberry Pi and Python to control the LEDs.

#### OBJECTIVES

- Understand how to place items on a breadboard
- Connect to a Raspberry Pi and start IDLE to create a Python program
- Write and execute a Python program
- Turn an LED on and off with a Python program
- Make an LED blink using a Python program

#### INSTRUCTOR NOTES

Each student uses a laptop with a special program installed that allows them to view the desktop of a Raspberry Pi. They are shown how to create and write a Python program that will control the pins of a Raspberry Pi.

#### COURSES OF STUDY

#### ALABAMA

#### **Computer Science**

• **9th – 12th Grades #34:** Categorize the roles of operating system software.

#### **Computer Science**

- **6th – 8th Grades SC.68.CS-CS.4.2:** Describe the main functions of an operating system and explain how an operating system provides user and system services.
- **6th – 8th Grades SC.68.CS-CS.4.3:** Describe the relationships between hardware and software.
- **6th – 8th Grades SC.68.CS-CS.4.8:** Identify software used to support specialized forms of human-computer interaction.
- **6th – 8th Grades SC.68.CS-CS.6.3:** Identify novel ways humans interact with computers, including software, probes, sensors, and handheld devices.
- **9th – 12th Grades SC.912.CS-CS.4.3:** Differentiate between multiple levels of hardware and software that support program execution.
- **9th – 12th Grades SC.912.CS-CS.6.3:** Describe the process of designing software to support specialized forms of human-computer interaction.

#### **MISSISSIPPI**

#### **Computer Science**

- **3rd – 5th Grades CS.1B.2:** Model how computer hardware and software work together as a system to accomplish tasks.
- **9th – 10th Grades CS.3A.2:** Compare levels of abstraction and interactions between application software, system software, and hardware layers.

# CONNECT A WIRE FOR LOW VOLTAGE

- Take a M F wire and connect it to the same column where you connected the cathode (short wire) of the LED.
- Make sure it is firmly connected.

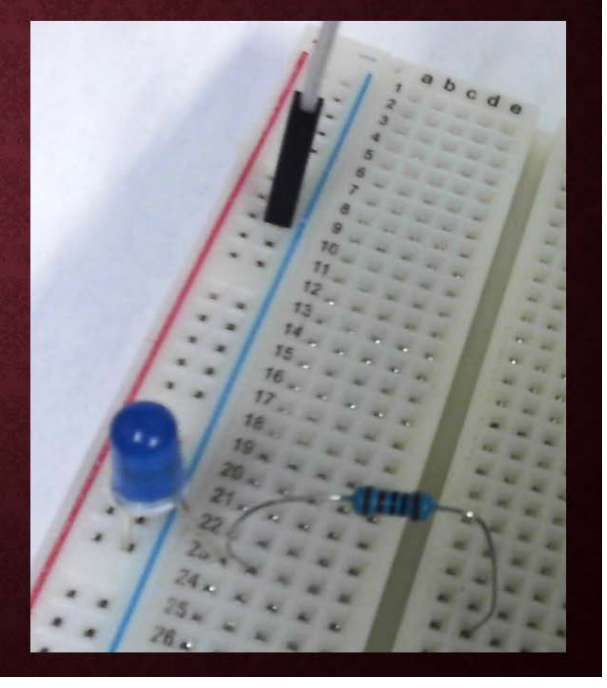

# LEARNING TO PROGRAM WITH LOGO

# KEITH LYNN

#### GRADES  $2^{nd} - 12^{th}$

#### **DESCRIPTION**

Students will learn to create simple programs using the Logo programming language.

#### **OBJECTIVES**

- Understand how to start a logo program
- Use logo to control the "turtle"
- Make the "turtle" move in a path

#### INSTRUCTOR NOTES

Each student uses a laptop with the MSWLogo program installed. They will be shown how to create a simple program.

#### COURSES OF STUDY

#### ALABAMA

#### **Computer Science**

- **2nd Grade #2:** Create an algorithm for other learners to follow.
- **2nd Grade #3:** Construct elements of a simple computer program using basic commands.
- **3rd Grade #5:** Create an algorithm to solve a problem as a collaborative team.
- **4th Grade #3:** Show that different solutions exist for the same problem or sub-problem.
- **5th Grade #7:** Identify variables.
- **6th Grade #5:** Identify algorithms that make use of sequencing, selection, or iteration.
- **7th Grade #3:** Create algorithms that demonstrate sequencing, selection, or iteration.
- **8th Grade #3:** Create an algorithm using a programming language that includes the use of sequencing, selections, or iterations.
- **9th – 12th Grades #3:** Differentiate between a generalized expression of an algorithm in pseudocode and its concrete implementation in a programming language.

#### **Mathematics**

- **2nd Grade 2.G.1:** Recognize and draw shapes having specified attributes such as a given number of angles or a given number of equal faces. Identify triangles, quadrilaterals, pentagons, hexagons, and cubes.
- **3rd Grade 3.G.1:** Understand that shapes in different categories may share attributes, and that the shared attributes can define a larger category. Recognize rhombuses, rectangles, and squares as examples of quadrilaterals, and draw examples of quadrilaterals that do not belong to any of these subcategories.
- **4th Grade 4.MD.5:** Recognize angles as geometric shapes that are formed wherever two rays share a common endpoint and understand concepts of angle measurement.
- **4th Grade 4.G.1:** Draw points, lines, line segments, rays, angles, and perpendicular and parallel lines. Identify these in two-dimensional figures.
- **7th Grade 7.G.1:** Solve problems involving scale drawings of geometric figures, including computing actual lengths and areas from a scale drawing, and reproducing a scale drawing at a different scale.
- **Geometry G.CO.5:** Given a geometric figure and a rotation, reflection, or translation, draw the transformed figure using, e.g., graph paper, tracing paper, or geometry software. Specify a sequence of transformations that will carry a given figure onto another.

#### FLORIDA

#### **Computer Science**

- **K – 2nd Grades SC.K2.CS-CS.2.4:** Define an algorithm as a sequence of defined steps.
- **3rd – 5th Grades SC.35.CS-CS.2.5:** Write an algorithm to solve a grade-level appropriate problem, individually or collaboratively.
- **6th – 8th Grades SC.68.CS-CS.2.10:** Recognize that more than one algorithm can solve a given problem.
- **6th – 8th Grades SC.68.CS-CS.2.11:** Predict outputs while showing an understanding of inputs.
- **6th – 8th Grades SC.68.CS-CS.2.12:** Select the "best" algorithm based on a given criteria to solve a problem, individually and collaboratively.
- **9th – 12th Grades SC.912.CS-CS.2.11:** Evaluate algorithms by their efficiency, correctness, and clarity.
- **9th – 12th Grades SC.912.CS-CS.2.7:** Explain how sequence, selection, iteration, and recursion are building blocks of algorithms.

#### **Mathematics**

• **Kindergarten MAFS.K.G.1.2:** Correctly name shapes regardless of their orientations or overall size.

- **1st Grade MAFS.1.G.1.1:** Distinguish between defining attributes (e.g., triangles are closed and three-sided) versus non-defining attributes (e.g., color, orientation, overall size); build and draw shapes to possess defining attributes.
- **2nd Grade MAFS.2.G.1.1:** Recognize and draw shapes having specified attributes, such as a given number of angles or a given number of equal faces. Identify triangles, quadrilaterals, pentagons, hexagons, and cubes.
- **3rd Grade MAFS.3.G.1.1:** Understand that shapes in different categories may share attributes, and that the shared attributes can define a larger category (e.g., quadrilaterals). Recognize rhombuses, rectangles, and squares as examples of quadrilaterals, and draw examples of quadrilaterals that do not belong to any of these subcategories.
- **4th Grade MAFS.4.G.1.2:** Classify two-dimensional figures based on the presence or absence of parallel or perpendicular lines, or the presence or absence of angles of a specialized size. Recognize right triangles as a category and identify right triangles.

#### **MISSISSIPPI**

#### **Computer Science**

- **K – 2nd Grades AP.1A.4:** Decompose the steps needed to solve a problem into a precise sequence of instructions.
- **K – 2nd Grades AP.1A.5:** Develop plans that describe a program's sequence of events, goals, and expected outcomes.
- **3rd – 5th Grades AP.1B.1:** Compare and refine multiple algorithms for the same task and determine which is the most appropriate.
- **3rd – 5th Grades AP.1B.3:** Create programs that include sequences, events, loops, and conditionals.
- **3rd – 5th Grades AP.1B.4:** Decompose problems into smaller, manageable subproblems to facilitate the program development process.
- **6th – 8th Grades AP.2.1:** Use flowcharts and/or pseudocode to address complex problems as algorithms.
- **9th – 10th Grades AP.3A.2:** Use lists and functions to simplify solutions, generalizing computational problems instead of repeatedly using simple variables.
- **9th – 10th Grades AP.3A.5:** Decompose problems into smaller components through systematic analysis, using constructs such as procedures, modules, and/or objects.
- **11th – 12th Grades AP.3B.4:** Evaluate algorithms in terms of their efficiency, correctness, and clarity.

#### **Mathematics**

- **Kindergarten K.G.4:** Correctly name shapes regardless of their orientations or overall size.
- **1st Grade 1.G.1:** Distinguish between defining attributes (e.g., triangles are closed and threesided) versus non—defining attributes (e.g., color, orientation, overall size); build and draw shapes to possess defining attributes.
- **2nd Grade 2.G.1:** Recognize and draw shapes having specified attributes, such as a given number of angles or a given number of equal faces. Identify triangles, quadrilaterals, pentagons, hexagons, and cubes.
- **3rd Grade 3.G.1:** Understand that shapes in different categories (e.g., rhombuses, rectangles, circles, and others) may share attributes (e.g., having four sides), and that the shared attributes can define a larger category (e.g., quadrilaterals). Recognize rhombuses, rectangles, and squares as examples of quadrilaterals, and draw examples of quadrilaterals that do not belong to any of these subcategories.
- **4th Grade 4.G.2:** Classify two-dimensional figures based on the presence or absence of parallel or perpendicular lines, or the presence or absence of angles of a specified size. Recognize right triangles as a category and identify right triangles.

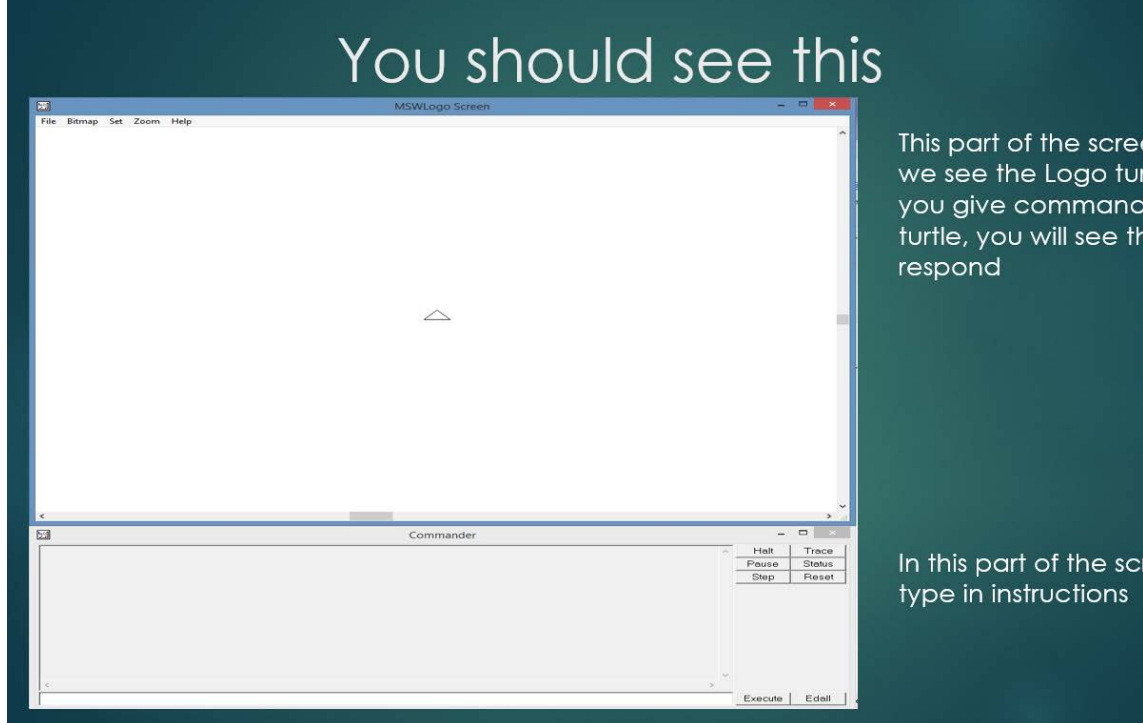

This part of the screen is where we see the Logo turtle. When you give commands to the turtle, you will see the turtle

In this part of the screen, you will

# DIGITAL STORYTELLING (2ND - 5TH)

# JESSICA FREELAND

#### GRADES  $2^{nd} - 5^{th}$

#### **DESCRIPTION**

Students will learn to create a digital story using the Photo Story 3 software.

#### **OBJECTIVES**

- Understand what a digital story is.
- Learn how to use digital storytelling software.
- Create a digital story.

#### INSTRUCTOR NOTES

Images for each grade-level appropriate story should be pre-loaded into a folder on each laptop. Each student should have a copy of the narration script that goes along with the gradelevel appropriate story. Photo Story 3 should be pre-installed on each laptop. Completed digital stories could be uploaded to a flash drive or to Google Drive to be shared with the classroom teacher.

#### COURSES OF STUDY

#### ALABAMA

- **2nd Grade #18:** Interact appropriately with media arts tools and environments, practicing safety, rules, and fairness.
- **3rd Grade #18:** Examine and interact appropriately with media arts tools and environments, applying safety, rules, and fairness.
- **4th Grade #18:** Examine and interact appropriately with media arts tools and environments, considering ethics, rules, and fairness.

• **5th Grade #18:** Examine, discuss, and interact appropriately with media arts tools and environments, considering ethics, rules, and media literacy.

#### **Computer Science**

- **2nd Grade #9:** Use a variety of digital tools to connect with other learners.
- **3rd Grade #13:** Communicate key ideas and details collaboratively in a way that informs, persuades, and/or entertains, using digital tools.
- **4th Grade #12:** Use basic features of digital tools to communicate key ideas and details in a way that informs and/or persuades.
- **5th Grade #16:** Use advanced features of digital tools and media-rich resources to communicate key ideas and details in a way that informs, persuades, and/or entertains.

#### FLORIDA

#### **Computer Science**

- **K – 2nd Grade SC.K2.CS-CS.3.2:** Create, review, and revise artifacts that include text, images, and audio using digital tools.
- **3rd – 5th Grade SC.35.CS-CS.3.1:** Manipulate and publish multimedia artifacts using digital tools (local and online).

#### **MISSISSIPPI**

- **2nd Grade Pr4.1.2a:** Practice combining varied academic, arts, and media content into unified media artworks such as a narrated science animation.
- **3rd Grade Cr1.1.3:** Develop multiple ideas for media artworks using a variety of tools, methods and/or materials.
- **4th Grade Pr4.1.4:** Demonstrate how a variety of academic, arts, and media forms and content may be mixed and coordinated into media artworks, such as narrative, dance, and media.
- **5th Grade Pr4.1.5:** Create media artworks through the integration of multiple contents and forms, such as a media broadcast.

# DIGITAL STORYTELLING (6TH - 12TH)

# JESSICA FREELAND

# GRADES

 $6^{th} - 12^{th}$ 

#### **DESCRIPTION**

Students will learn to create a digital story using the Photo Story 3 software.

#### **OBJECTIVES**

- Understand what a digital story is.
- Learn how to use digital storytelling software.
- Create a digital story.

### INSTRUCTOR NOTES

Students will first be directed to look up information and write 1-2 paragraphs about a particular topic (if one is not chosen by the classroom teacher, then use "Favorite Video Game" as a starter topic). Students will then be directed to search for and save images to go with their paragraph. Then, as a class, students will be walked through how to upload their saved images and to record their paragraph as a digital story.

#### COURSES OF STUDY

#### ALABAMA

- **6th Grade #18:** Analyze and interact appropriately with media arts tools and environments, considering fair use and copyright, ethics, and media literacy.
- **7th Grade #18:** Analyze and responsibly interact with media arts tools and environments, considering copyright, ethics, media literacy, and social media.
- **8th Grade #18:** Analyze and responsibly interact with media arts tools, environments, and legal and technological contexts, considering ethics, media literacy, social media, and virtual worlds.
- **Proficient #4:** Modify and refine media artworks, honing aesthetic quality and intentionally accentuating stylistic elements, to reflect an understanding of personal goals and preferences.
- **Accomplished #4:** Refine elaborate aesthetic elements and technical components to intentionally form relevant expressions in media artworks for specific contexts, intentions, and audiences.
- **Advanced #4:** Intentionally and consistently refine and elaborate elements and components to form relevant expressions in media artworks, directed at specific contexts, purposes, and audiences.

#### **Computer Science**

- **6th Grade #16:** Communicate and/or publish collaboratively to inform others from a variety of backgrounds and cultures about issues and problems.
- **7th Grade #16:** Construct content designed for specific audiences through an appropriate medium.
- **8th Grade #16:** Present content designed for specific audiences through an appropriate medium.
- **9th – 12th Grade #5:** Design and iteratively develop computational artifacts for practical intent, personal expression, or to address a societal issue by using current events.

#### FLORIDA

#### **Computer Science**

- **6th – 8th Grade SC.68.CS-CC.1.3:** Design, develop, and publish a collaborative digital product using a variety of digital tools and media-rich resources that demonstrate and communicate concepts to inform, persuade, and/or entertain.
- **9th – 12th Grade SC.912.CS-CC.1.6:** Communicate and publish key ideas and details to a variety of audiences using digital tools and media-rich resources.

#### **MISSISSIPPI**

- **6th Grade Pr4.1.6:** Validate how integrating multiple contents and forms can support a central idea in a media artwork, such as media, narratives, and performances.
- **7th Grade Pr4.1.7:** Integrate multiple contents and forms into unified media arts productions that convey consistent perspectives and narratives, such as an interactive video game.
- **8th Grade Pr4.1.8:** Integrate multiple contents and forms into unified media arts productions that convey specific themes or ideas, such as interdisiciplinary projects, or multimedia theatre.
- **Proficient Pr4.1.I:** Integrate various arts, media arts forms, and content into unified media arts productions, considering the reaction and interaction of the audience, such as experiential design.
- **Accomplished Pr4.1.II:** Integrate various arts, media forms, and academic content into unified media arts productions that retain thematic integrity and stylistic continuity, such as transmedia productions.
# CANVA: CLASS BROCHURE JESSICA FREELAND

### GRADES

 $6^{th} - 12^{th}$ 

#### **DESCRIPTION**

Students will learn to create a digital brochure using the free graphic design software, Canva.

#### **OBJECTIVES**

- Understand what a brochure is.
- Understand what graphic design is.
- Create a digital brochure.

#### INSTRUCTOR NOTES

Student laptops should be logged into individual google accounts (i.e. [hollastudent1@gmail.com\)](mailto:hollastudent1@gmail.com) for easier access to Canva. Students should use this google account to log in to Canva to create a brochure.

### COURSES OF STUDY

#### **ALABAMA**

#### **Media Arts**

- **6th Grade #3:** Experiment with multiple approaches to produce content and components for specific purpose and meaning in media arts productions, utilizing a range of associated principles.
- **7th Grade #4:** Independently improve and refine media artworks by intentionally emphasizing particular expressive elements to reflect an understanding of purpose, audience, or place.
- **8th Grade #4:** Modify and refine media artworks, improving technical quality and intentionally accentuating selected expressive and stylistic elements, to reflect an understanding of purpose, audience, and setting.
- **Proficient #4:** Modify and refine media artworks, honing aesthetic quality and intentionally accentuating stylistic elements, to reflect an understanding of personal goals and preferences.
- **Accomplished #4:** Refine and elaborate aesthetic elements and technical components to intentionally form relevant expressions in media artworks for specific contexts, intentions, and audiences.
- **Advanced #4:** Intentionally and consistently refine and elaborate elements and components to form relevant expressions in media artworks, directed at specific contexts, purposes, and audiences.

#### **Computer Science**

- **6th Grade #16:** Communicate and/or publish collaboratively to inform others from a variety of backgrounds and cultures about issues and problems.
- **7th Grade #16:** Construct content designed for specific audiences through an appropriate medium.
- **8th Grade #16:** Present content designed for specific audiences through an appropriate medium.
- **9th – 12th Grade #5:** Design and iteratively develop computational artifacts for practical intent, personal expression, or to address a societal issue by using current events.

#### FLORIDA

#### **Computer Science**

- **6th – 8th Grade SC.68.CS-CC.1.3:** Design, develop, and publish a collaborative digital product using a variety of digital tools and media-rich resources that demonstrate and communicate concepts to inform, persuade, and/or entertain.
- **9th – 12th Grade SC.912.CS-CC.1.6:** Communicate and publish key ideas and details to a variety of audiences using digital tools and media-rich resources.

#### **MISSISSIPPI**

#### **Media Arts**

- **6th Grade Pr4.1.6:** Validate how integrating multiple contents and forms can support a central idea in a media artwork, such as media, narratives, and performances.
- **7th Grade Pr4.1.7:** Integrate multiple contents and forms into unified media arts productions that convey consistent perspectives and narratives, such as an interactive video game.
- **8th Grade Pr4.1.8:** Integrate multiple contents and forms into unified media arts productions that convey specific themes or ideas, such as interdisiciplinary projects, or multimedia theatre.
- **Proficient Pr4.1.I:** Integrate various arts, media arts forms, and content into unified media arts productions, considering the reaction and interaction of the audience, such as experiential design.
- **Accomplished Pr4.1.II:** Integrate various arts, media forms, and academic content into unified media arts productions that retain thematic integrity and stylistic continuity, such as transmedia productions.

## DATA WITH GOOGLE FORMS & SHEETS

### JESSICA FREELAND

### GRADES

 $3<sup>rd</sup> - 8<sup>th</sup>$ 

#### **DESCRIPTION**

Students will learn to create a Google Form, export the data to Google Sheets, and customize a graph to display the data.

#### **OBJECTIVES**

- Create a Google Form survey.
- Export Google Form results to Google Sheets.
- Create a customized graph in Google Sheets.

#### INSTRUCTOR NOTES

Student laptops should be logged into individual google accounts (i.e.

[hollastudent1@gmail.com\)](mailto:hollastudent1@gmail.com) for easier access to G-Suite. There should be a link on the desktop or shared to all of the student accounts in Google Drive where students can post their survey links. Students should save their completed graph to a shared folder or flash drive to be shared with the classroom teacher.

#### COURSES OF STUDY

#### ALABAMA

#### **Computer Science**

- **3rd Grade #17:** Describe examples of data sets or databases from everyday life.
- **4th Grade #16:** Gather and organize data to answer a question using a variety of computing and data visualization methods.
- **5th Grade #21:** Manipulate data to answer a question using a variety of computing methods and tools to collect, organize, graph, analyze, and publish the resulting information.
- **6th Grade #19:** Track data change from a variety of sources.
- 7<sup>th</sup> Grade #22: Compare data storage structures.
- **8th Grade #21:** Differentiate types of data storage and apply most efficient structure.

#### **Mathematics**

- **3rd Grade 3.MD.3:** Draw a scaled picture graph and a scaled bar graph to represent a data set with several categories. Solve one- and two-step "how many more" and "how many less" problems using information presented in scaled bar graphs.
- **6th Grade 6.SP.2:** Understand that a set of data collected to answer a statistical question has a distribution which can be described by its center, spread, and overall shape.
- **7th Grade 7.SP.2:** Use data from a random sample to draw inferences about a population with an unknown characteristic of interest. Generate multiple samples (or simulated samples) of the same size to gauge the variation in estimates or predictions.

#### FLORIDA

#### **Computer Science**

- **3rd – 5th Grade SC.35.CS-CP.1.2:** Identify and describe examples of databases from everyday life.
- **6th – 8th Grade SC.68.CS-CP.1.2:** Select and use data-collection technology to gather, view, organize, analyze, and report results for content-related problems, individually and collaboratively.

#### **Mathematics**

- **3rd Grade MAFS.3.MD.2.3:** Draw a scaled picture graph and a scaled bar graph to represent a data set with several categories. Solve one- and two-step "how many more" and "how many less" problems using information presented in scaled bar graphs.
- **6th Grade MAFS.6.SP.1.2:** Understand that a set of data collected to answer a statistical question has a distribution which can be described by its center, spread, and overall shape.
- **7th Grade MAFS.7.SP.1.2:** Use data from a random sample to draw inferences about a population with an unknown characteristic of interest. Generate multiple samples (or simulated samples) of the same size to gauge the variation in estimates or predictions.

#### **MISSISSIPPI**

#### **Computer Science**

- **3rd – 5th Grade DA.1B.1:** Organize and present collected data visually to highlight relationships and support a claim.
- **6th – 8th Grade DA.2.2:** Collect data using computational tools and transform the data to make it more useful and reliable.

## APPENDIX A

## RESOURCES

Alice: [www.alice.org](http://www.alice.org/) 

Android Studio: https://developer.android.com/studio

Apache HTTP Server:<https://httpd.apache.org/download.cgi>

Apache Tomcat:<https://tomcat.apache.org/download-80.cgi>

Audacity: [www.audacityteam.org](http://www.audacityteam.org/) 

Blender 3-D: [www.blender.org](http://www.blender.org/) 

Canva: [www.canva.com](http://www.canva.com/) 

GameMaker: [www.yoyogames.com/gamemaker](http://www.yoyogames.com/gamemaker) 

Jsch Package: www.jcraft.org

Logo:<http://www.softronix.com/logo.html>

Movie Maker 10: [www.microsoft.com/en-us/p/movie-maker-10](http://www.microsoft.com/en-us/p/movie-maker-10-free/9mvfq4lmz6c9?activetab=pivot:overviewtab) [free/9mvfq4lmz6c9?activetab=pivot:overviewtab](http://www.microsoft.com/en-us/p/movie-maker-10-free/9mvfq4lmz6c9?activetab=pivot:overviewtab) 

Muvizu: [www.muvizu.com](http://www.muvizu.com/) 

Netpbm:<http://netpbm.sourceforge.net/>

Open Source Media Center: [https://osmc.tv](https://osmc.tv/) 

Photo Story 3: https://www.microsoft.com/en-us/download/details.aspx?id=11132

Raspberry Pi: [www.raspbmc.com/](http://www.raspbmc.com/) 

Raspberry Pi Operating Systems: [www.raspberrypi.org/downloads](http://www.raspberrypi.org/downloads) 

Scratch the Cat; [www.scratch.mit.edu/studios/1284020/](http://www.scratch.mit.edu/studios/1284020/)

## APPENDIX B

## AT-A-GLANCE ALIGNMENT CHART – ALABAMA

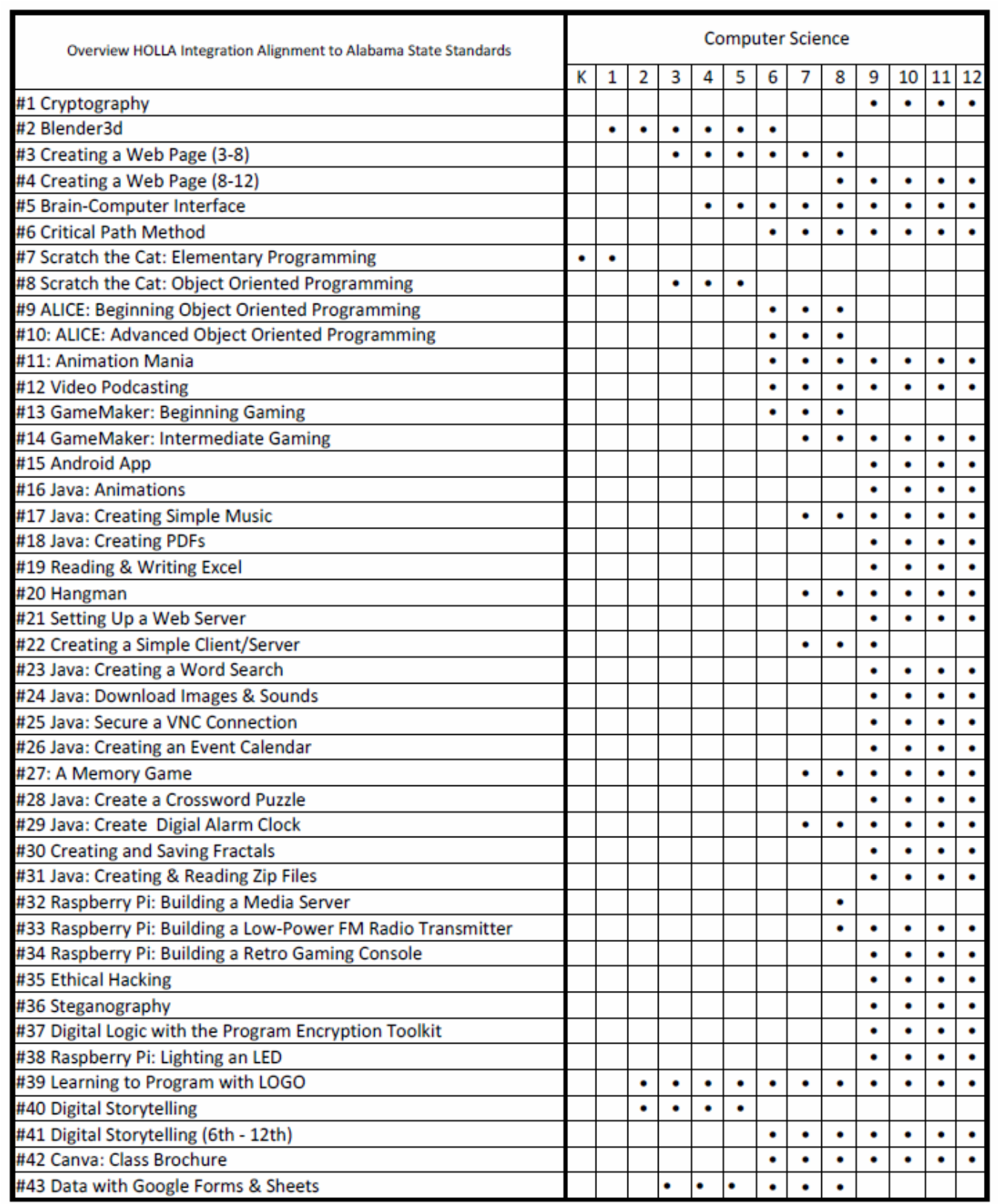

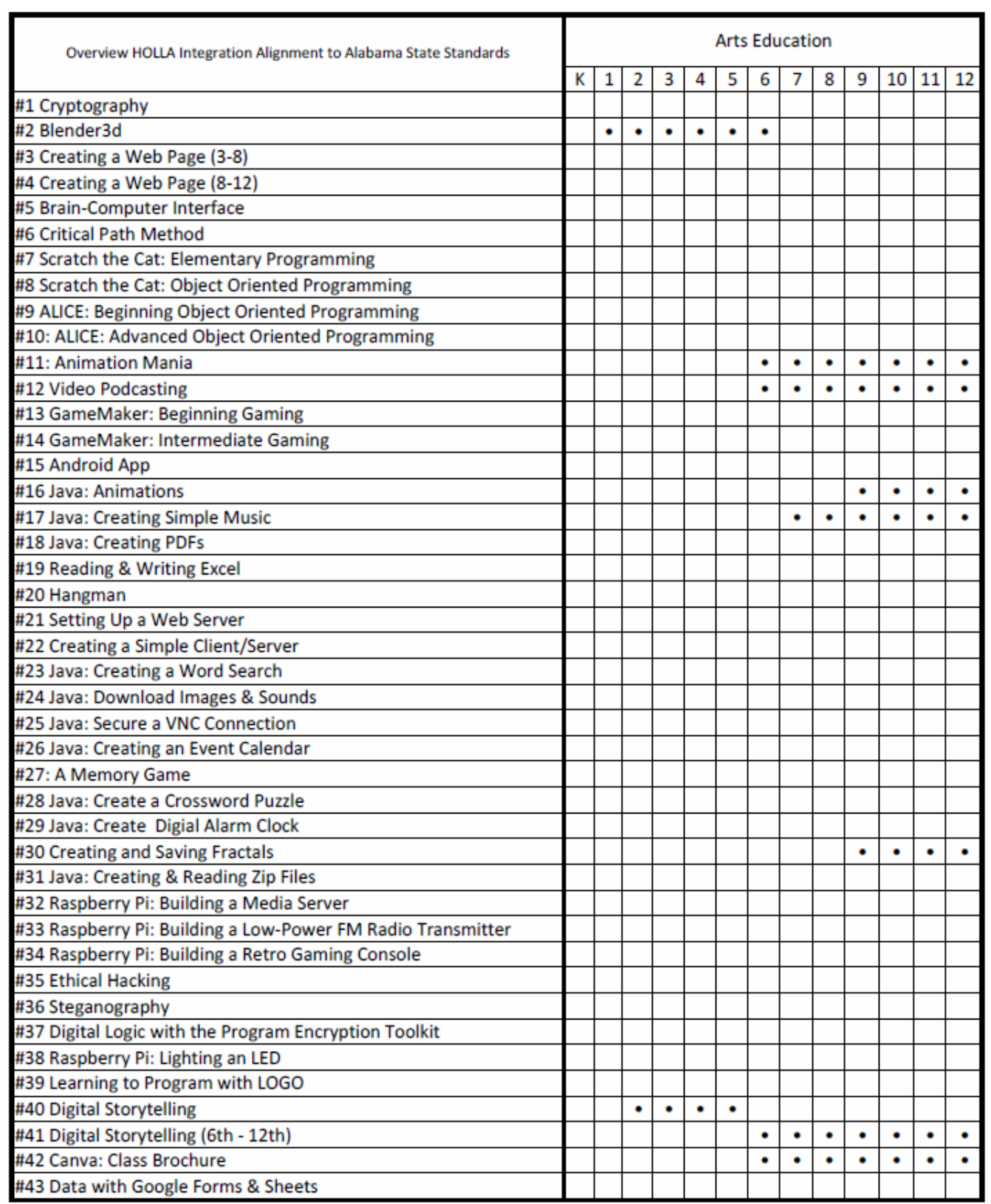

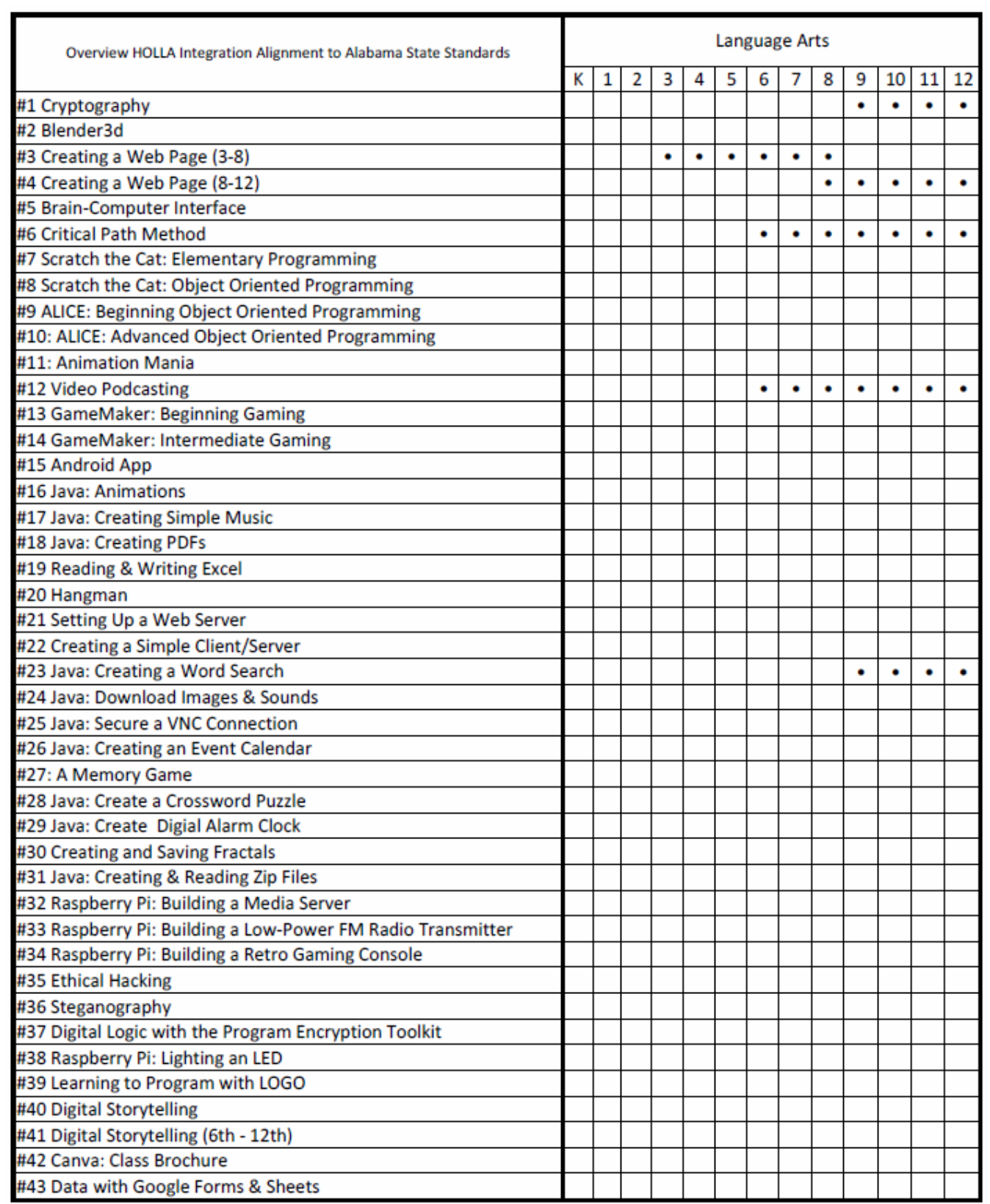

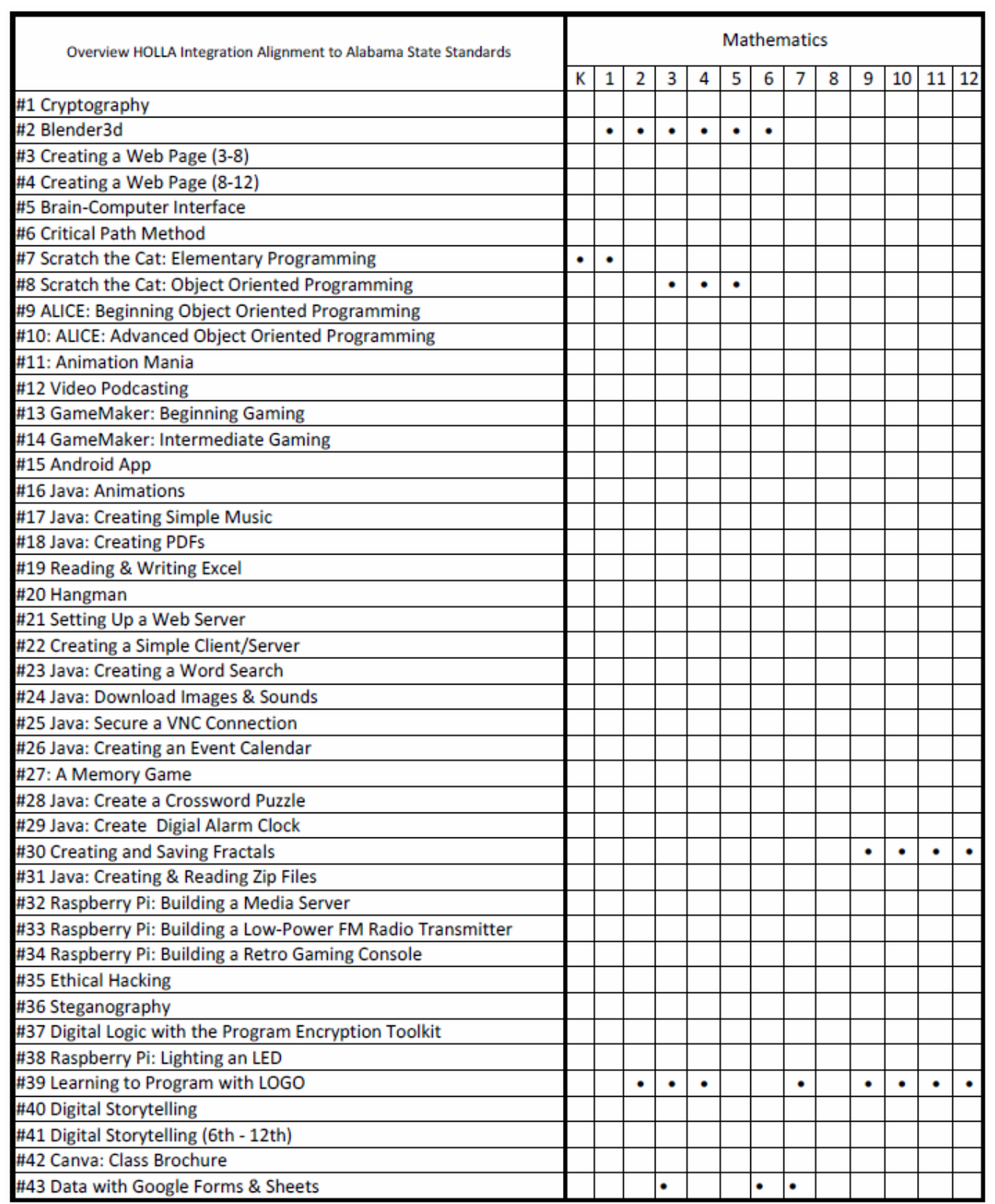

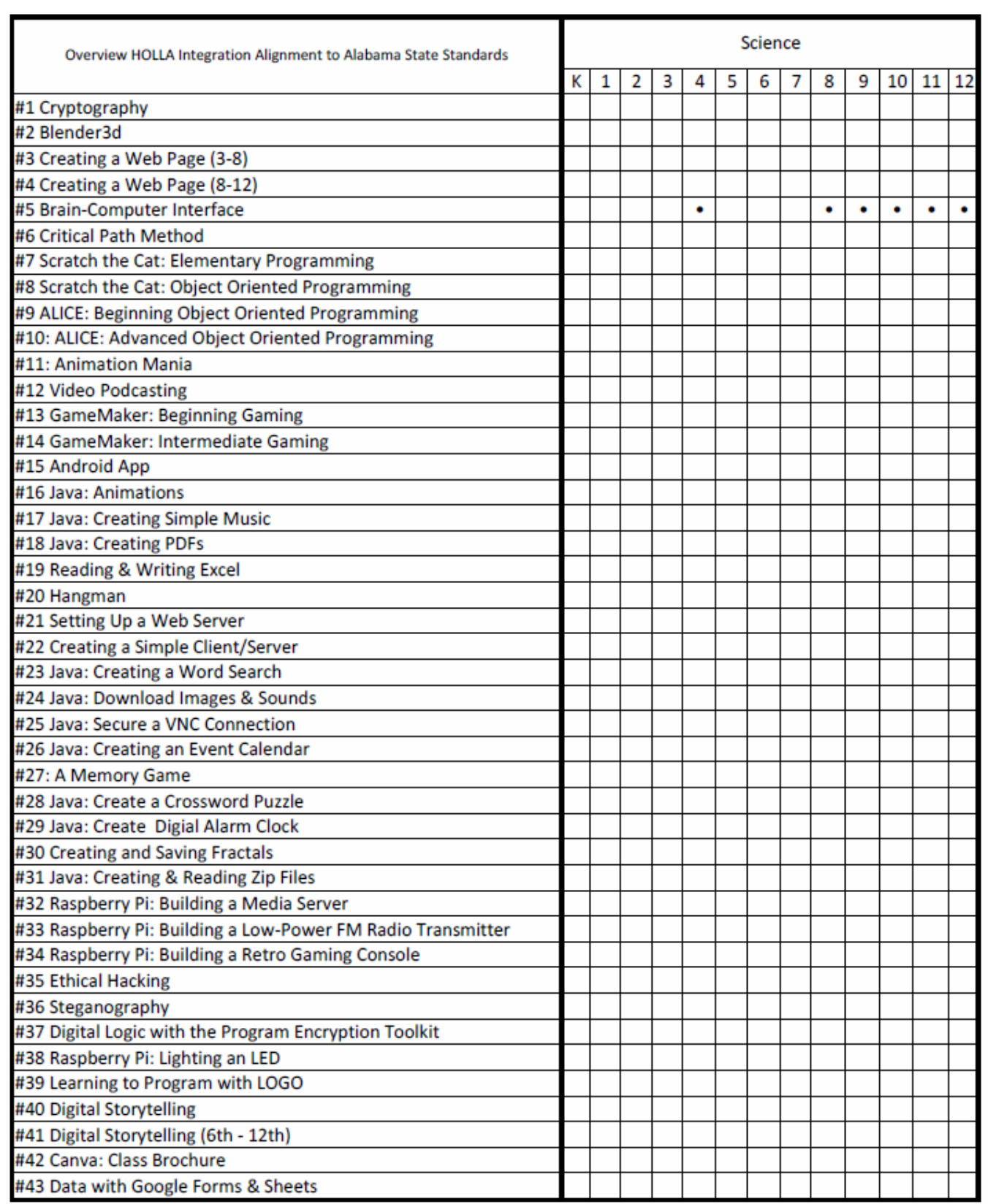

## APPENDIX C

## AT-A-GLANCE ALIGNMENT CHART – FLORIDA

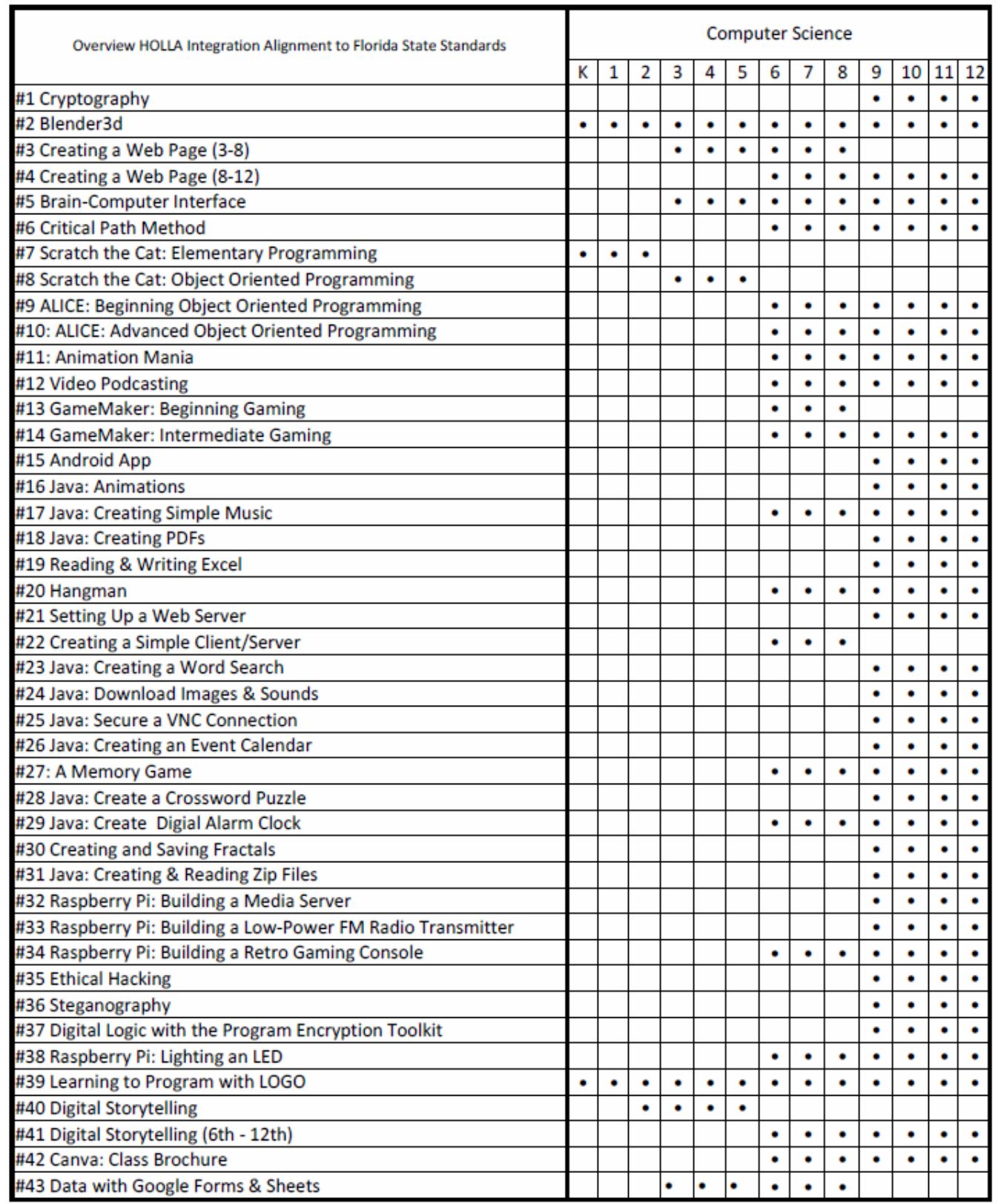

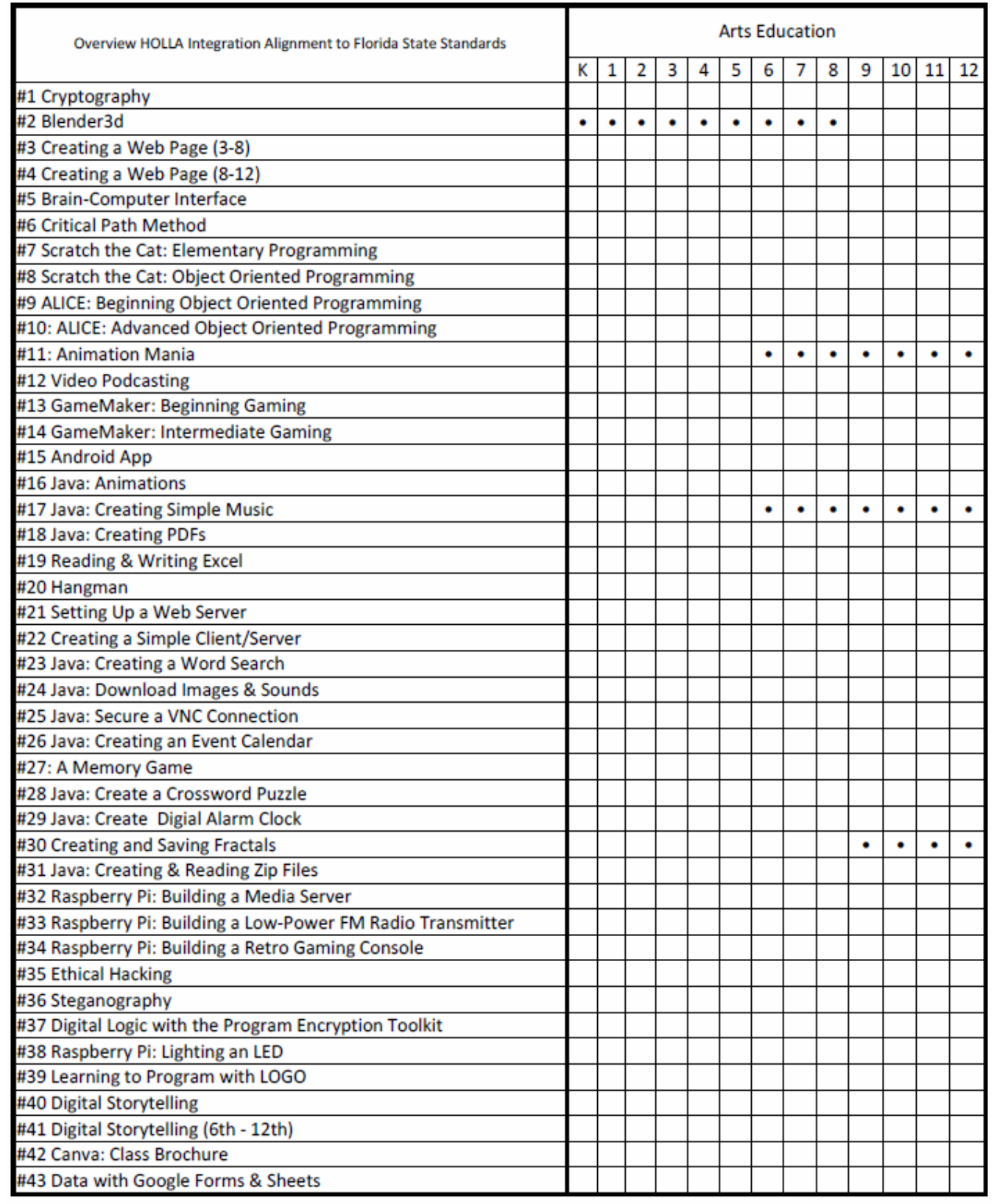

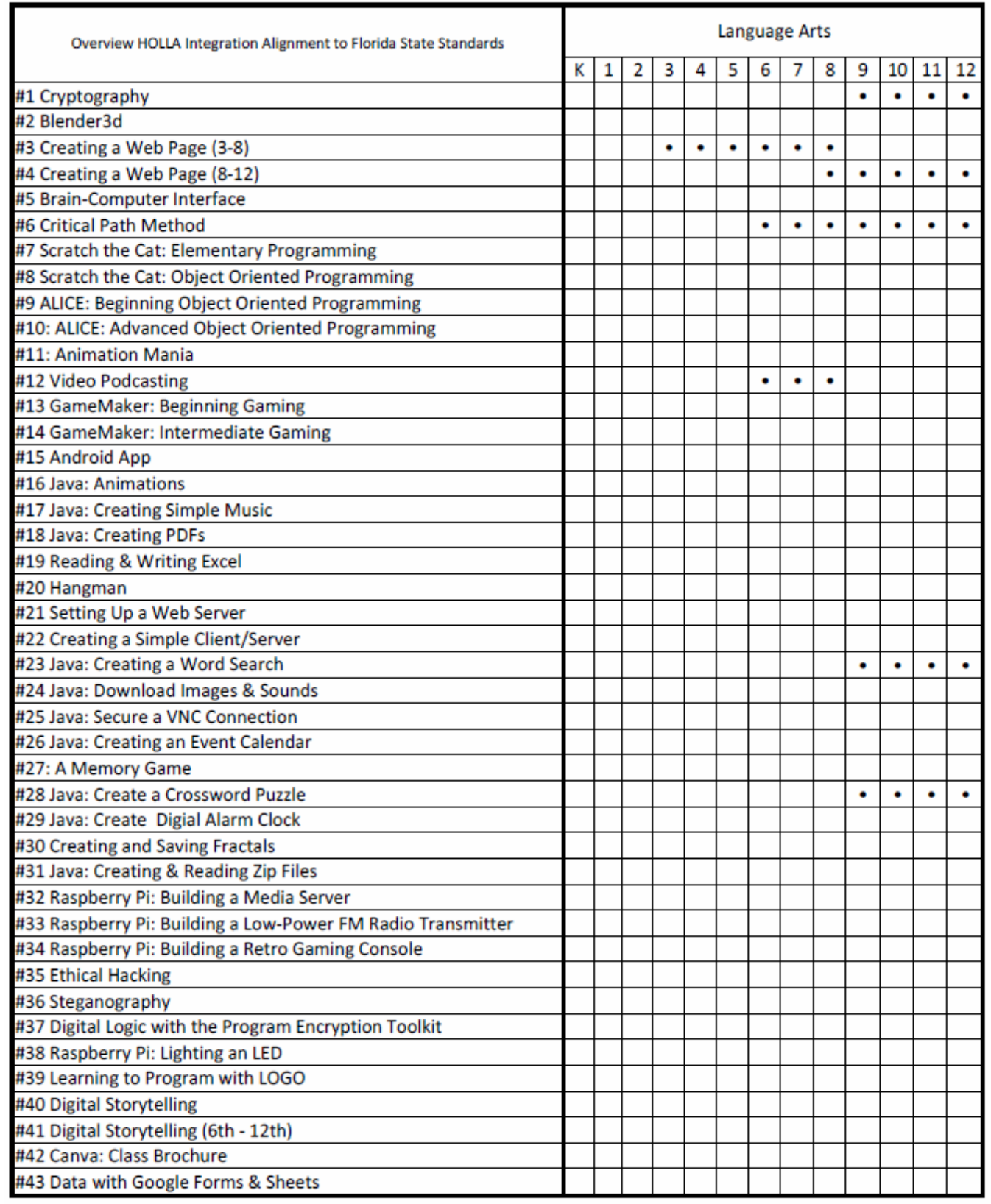

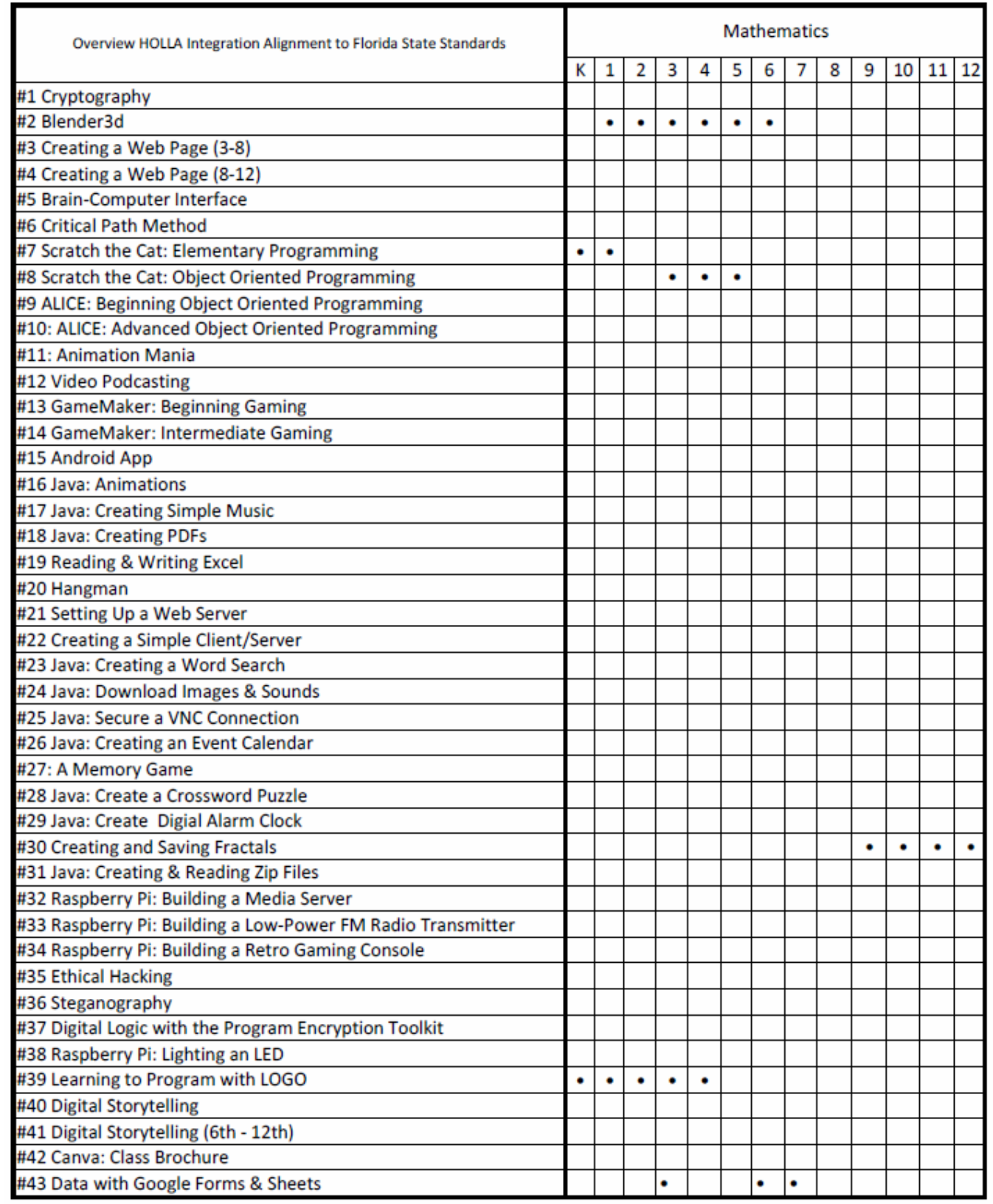

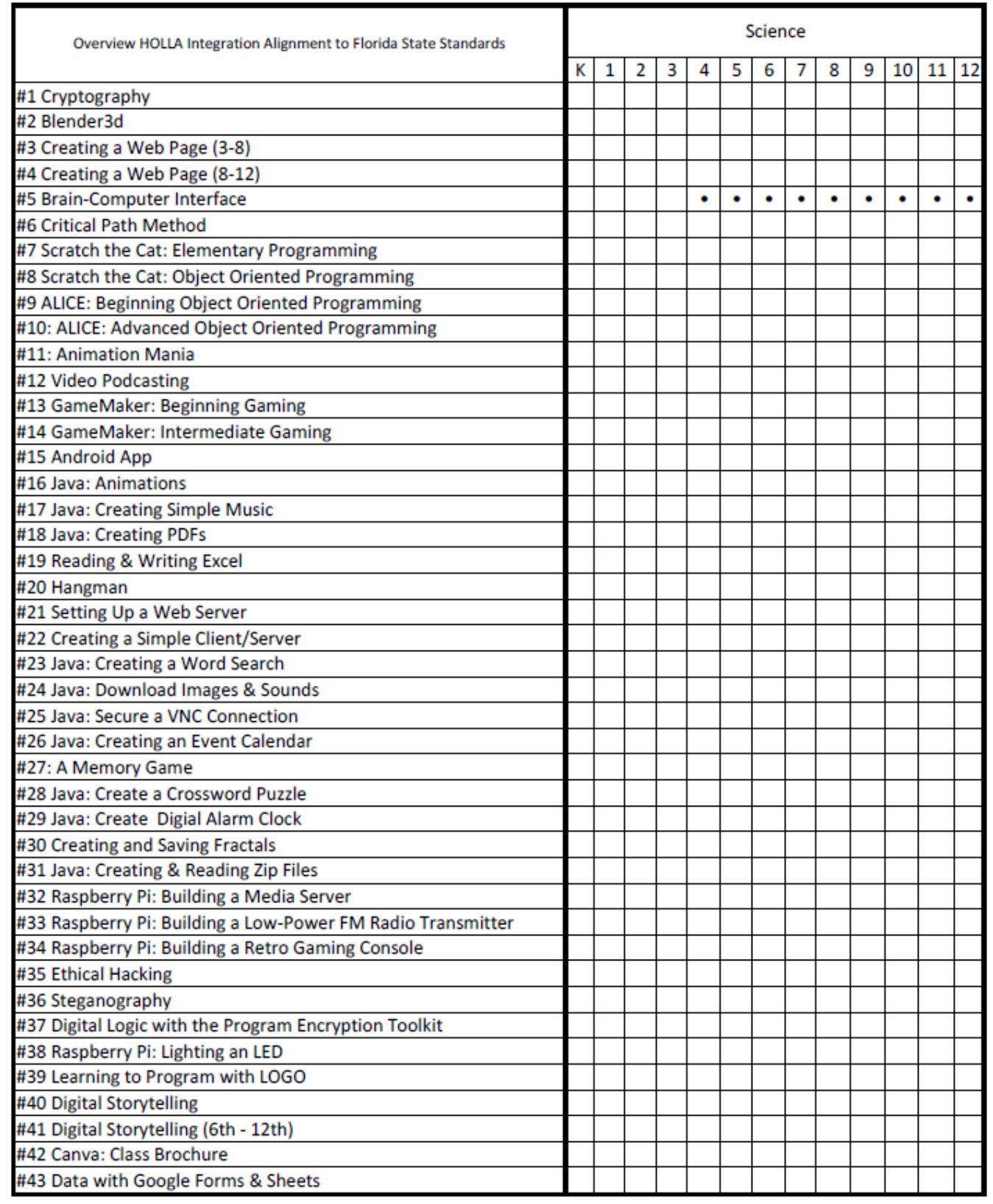

## APPENDIX D

## AT-A-GLANCE ALIGNMENT CHART – MISSISSIPPI

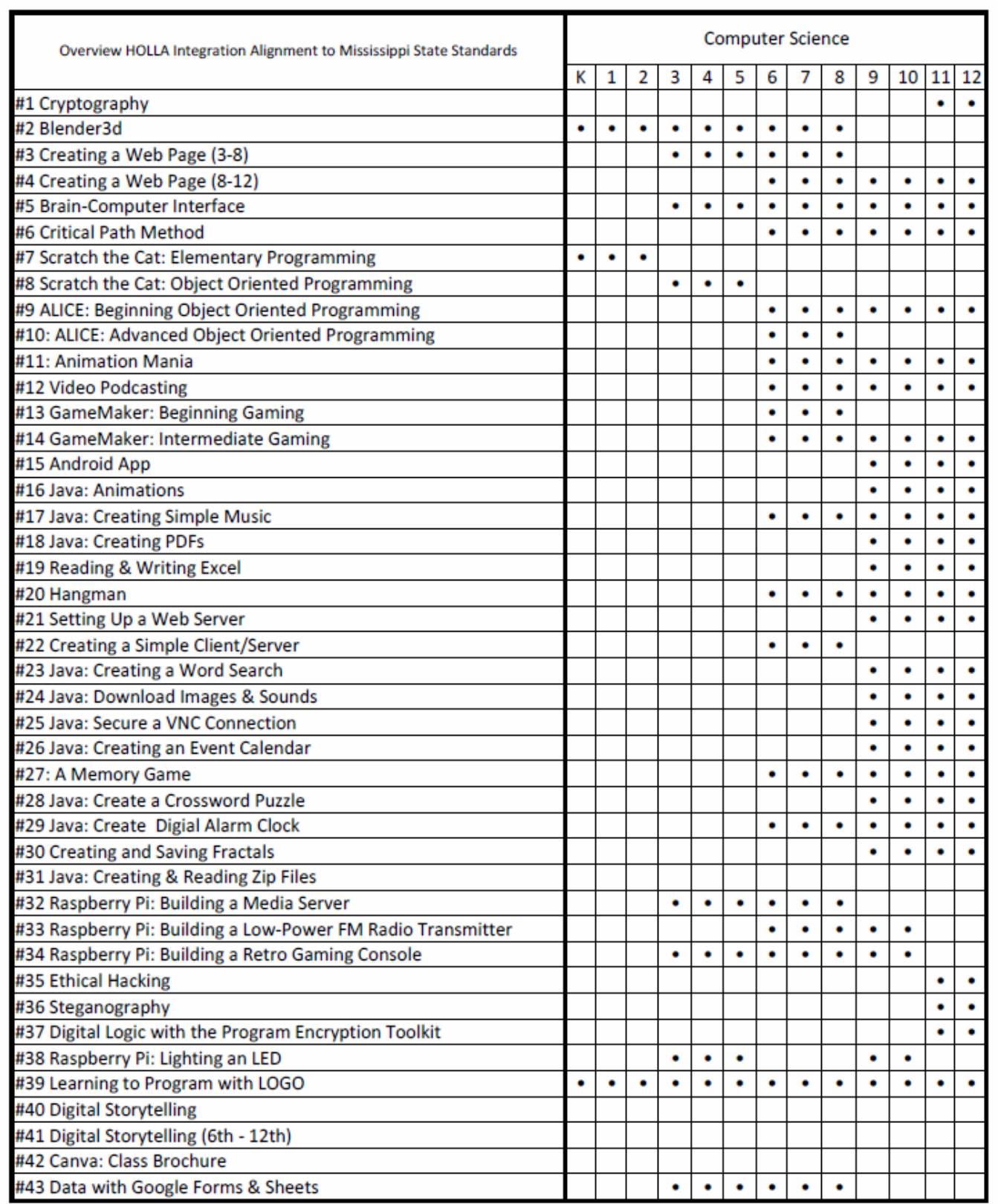

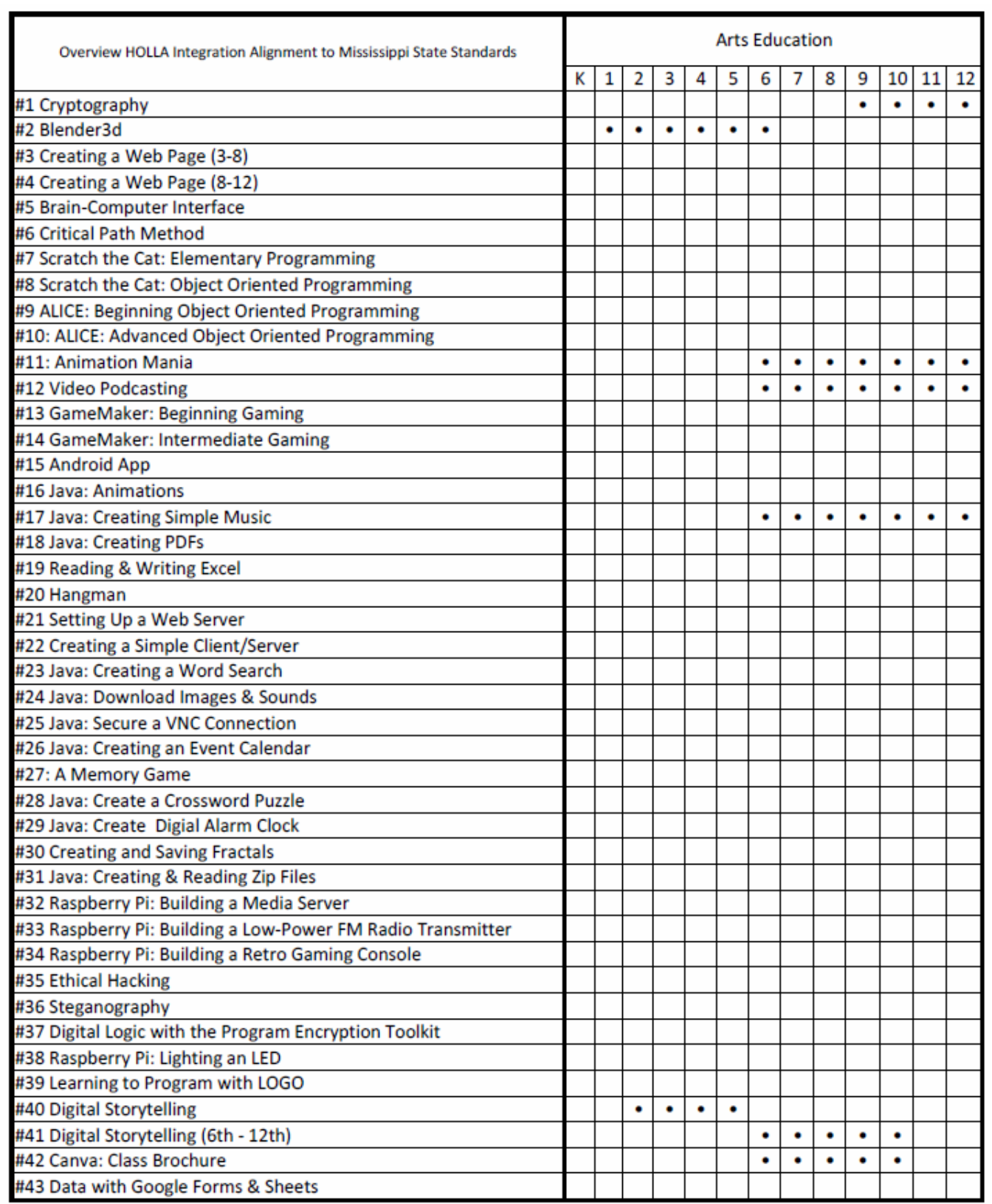

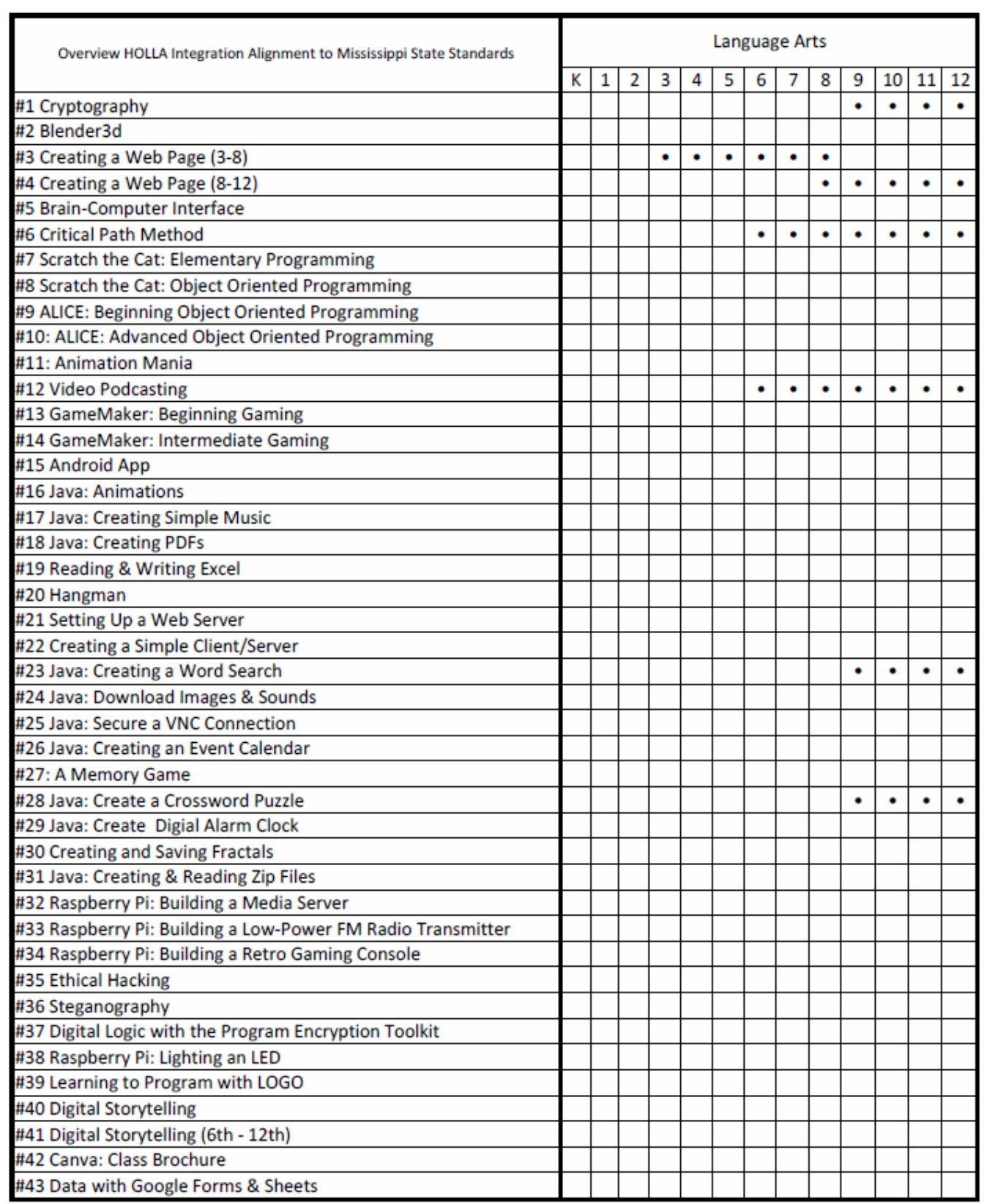

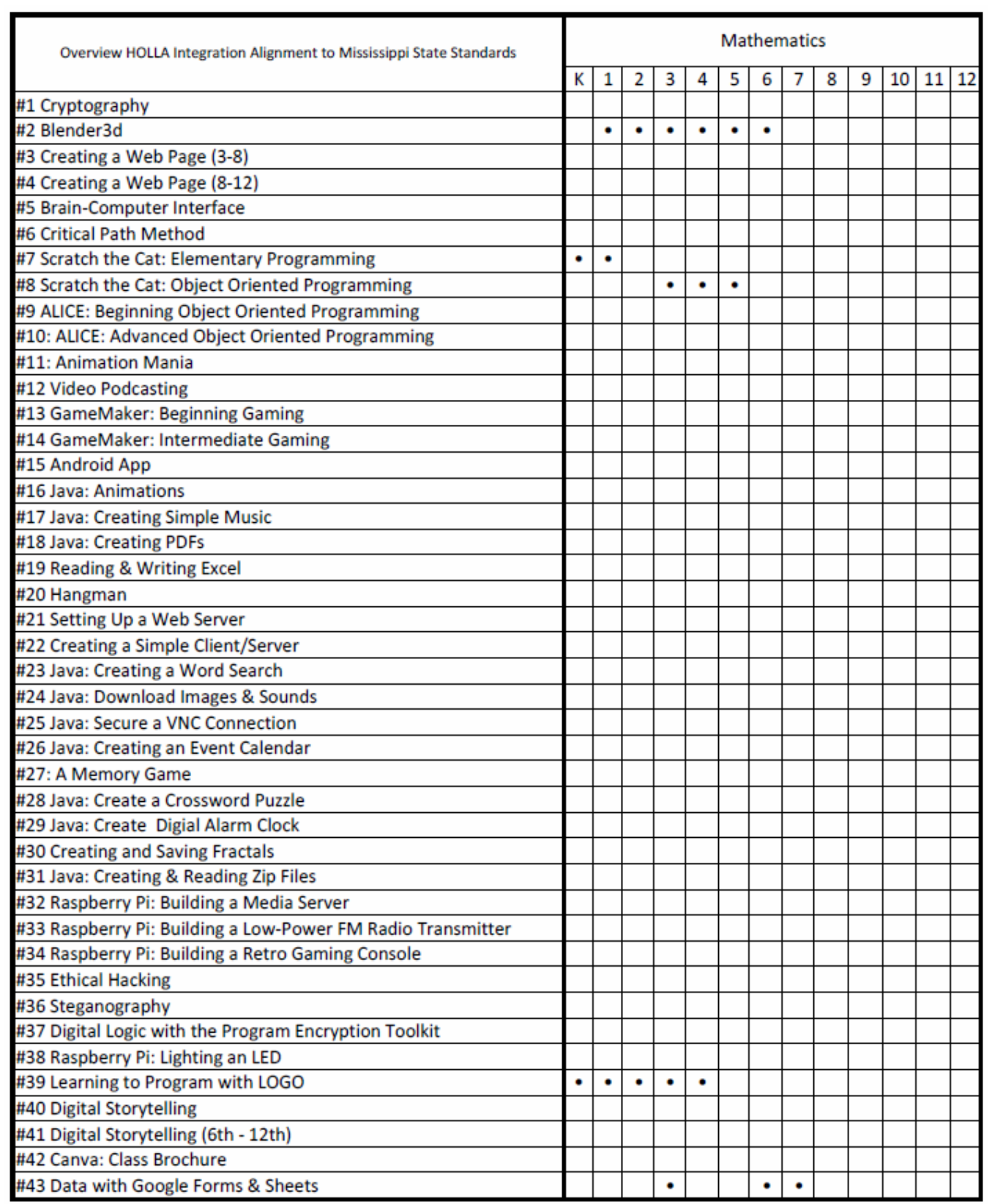

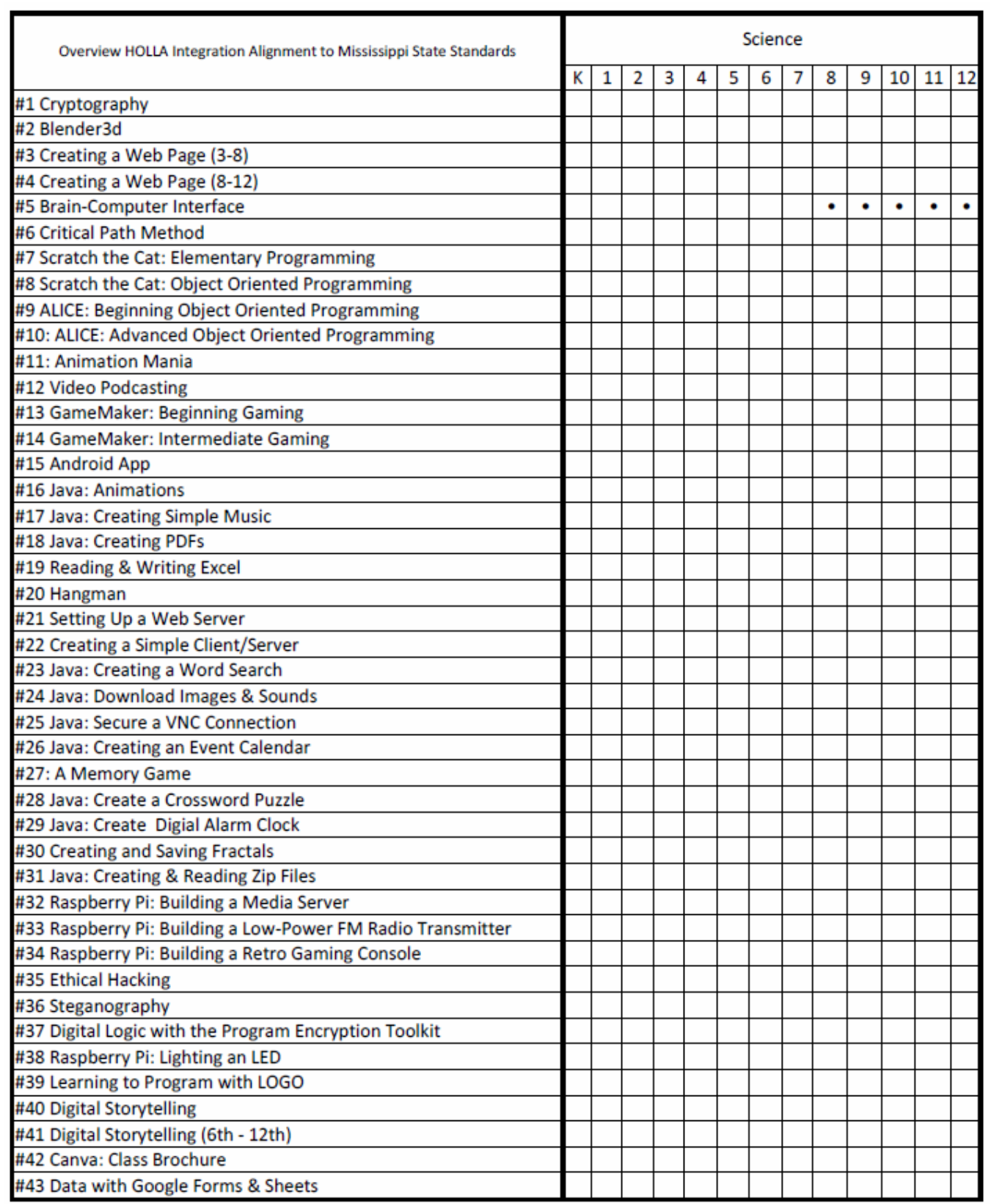

## APPENDIX E

## DETAILED ALIGNMENT CHART – ALABAMA

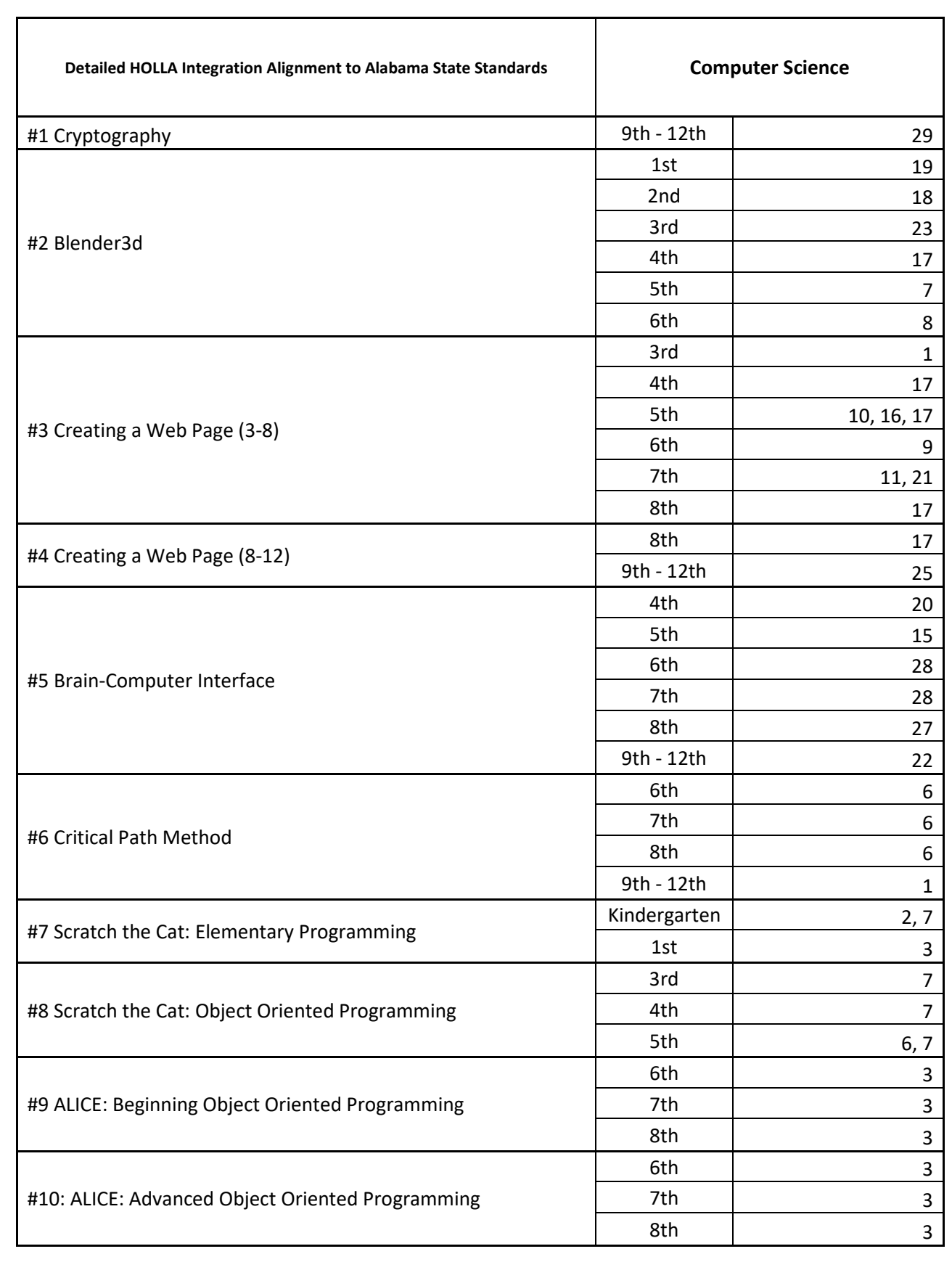

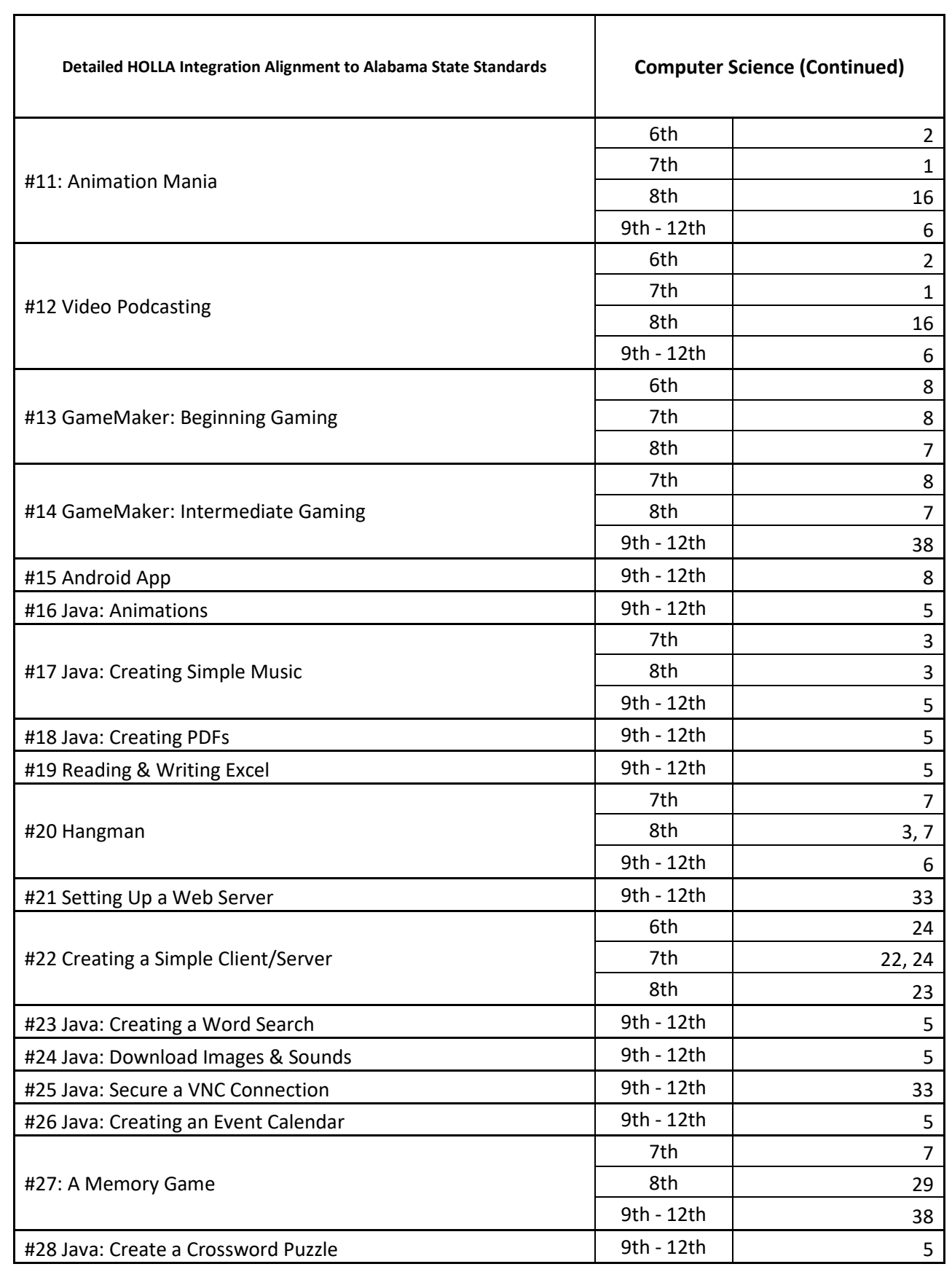

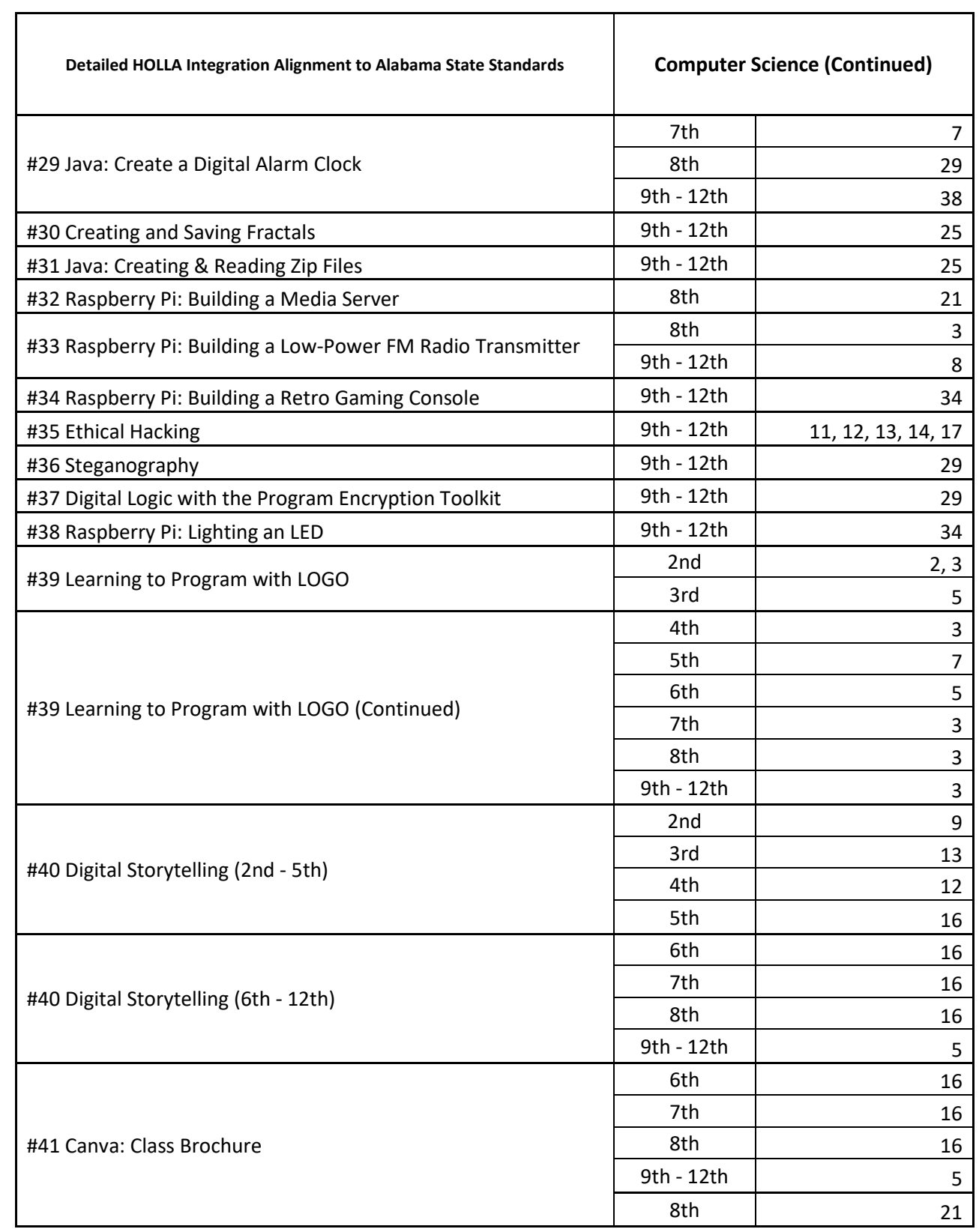

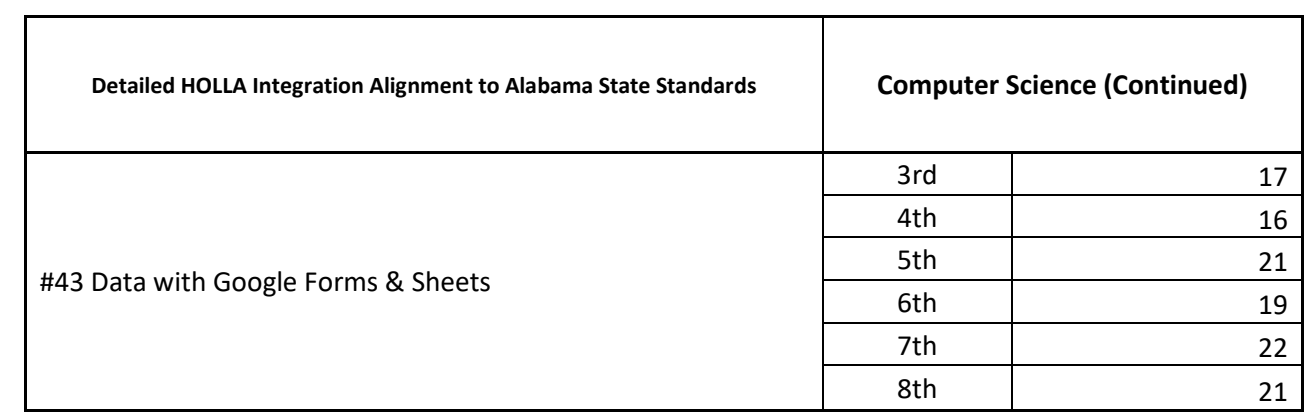

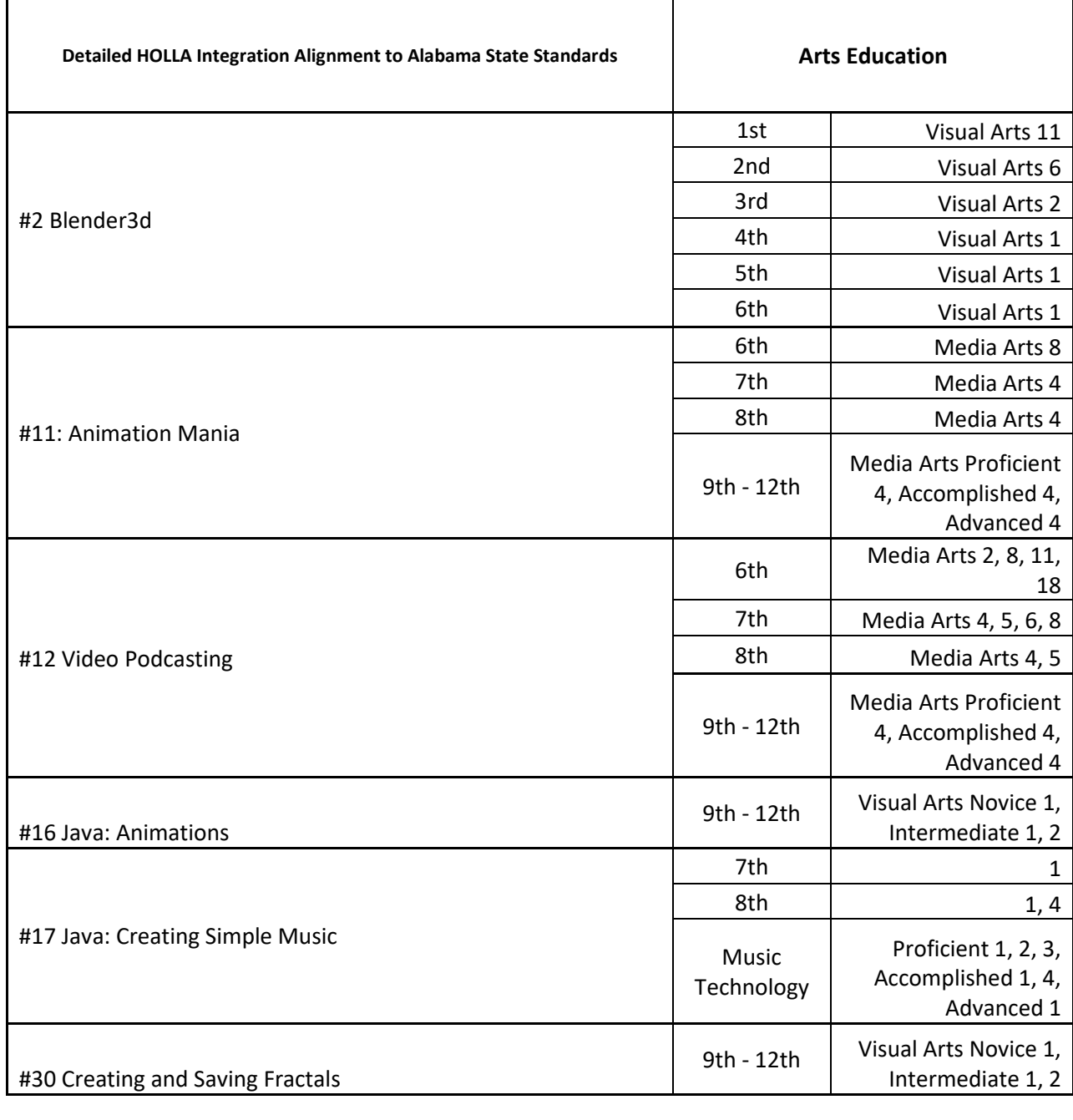

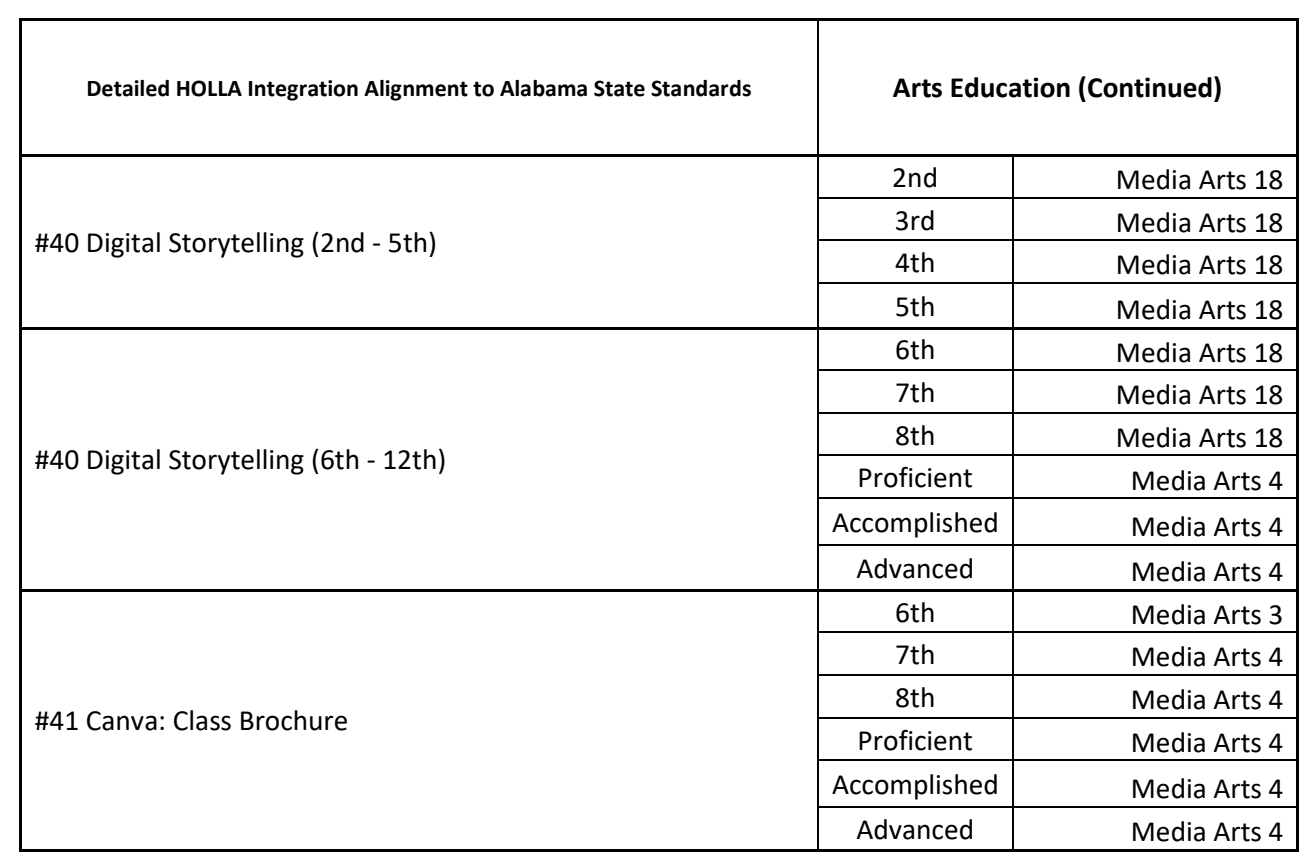

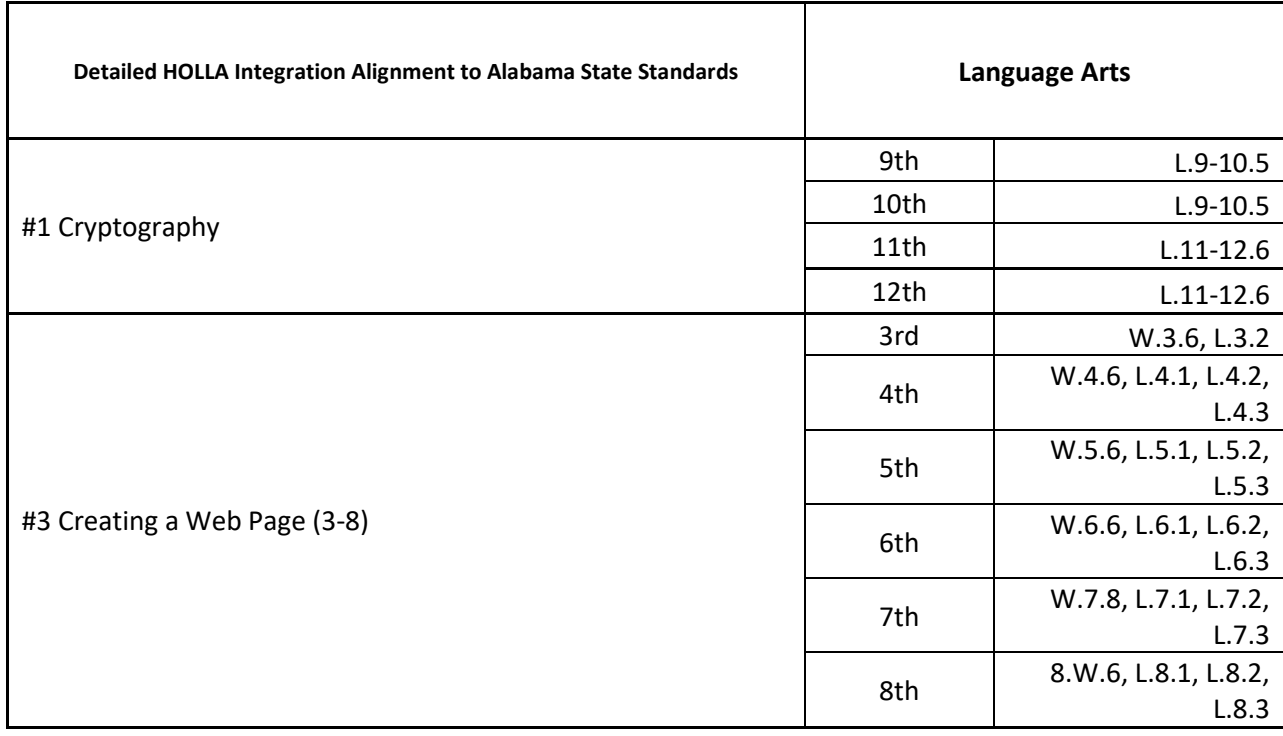

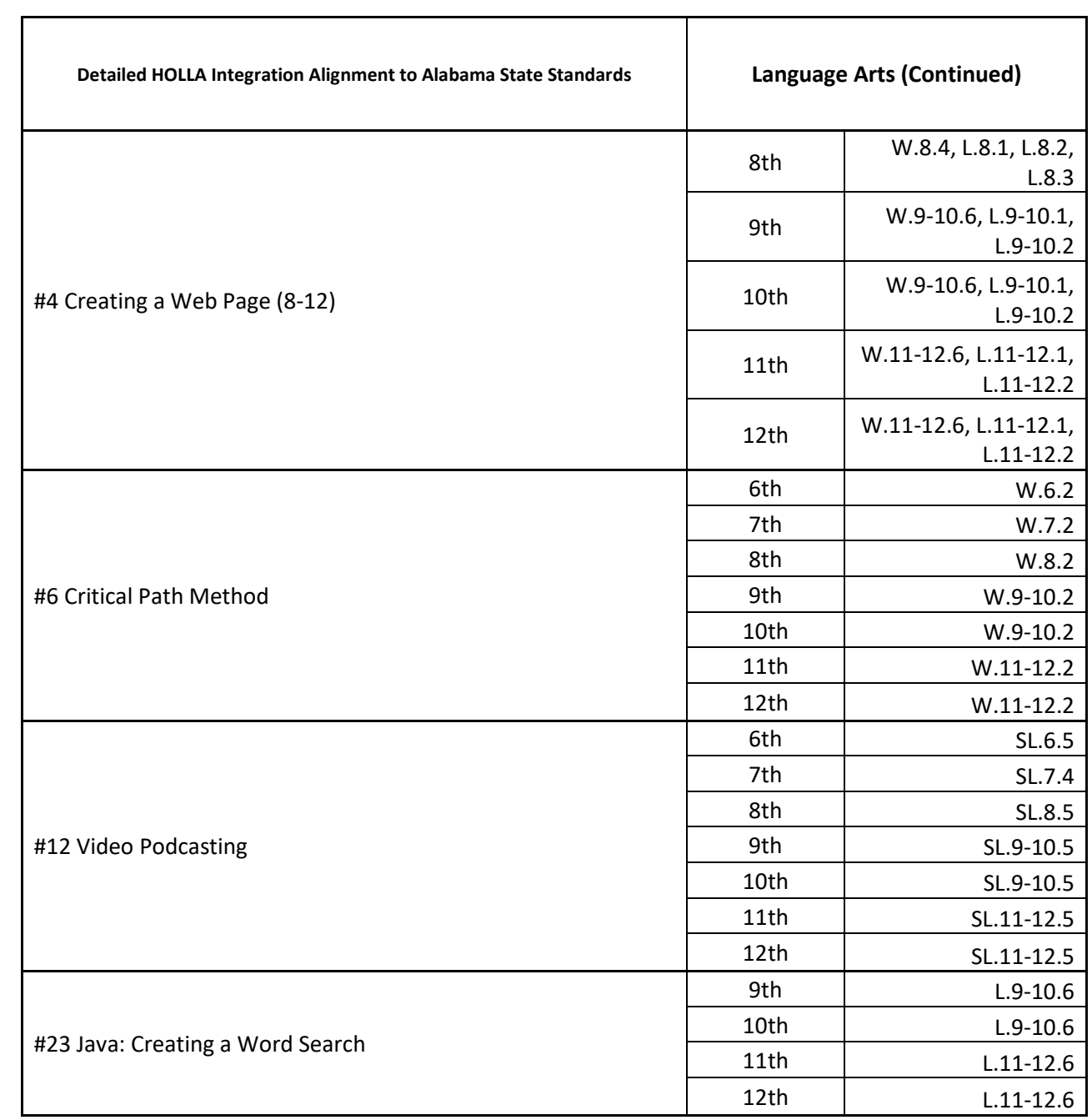

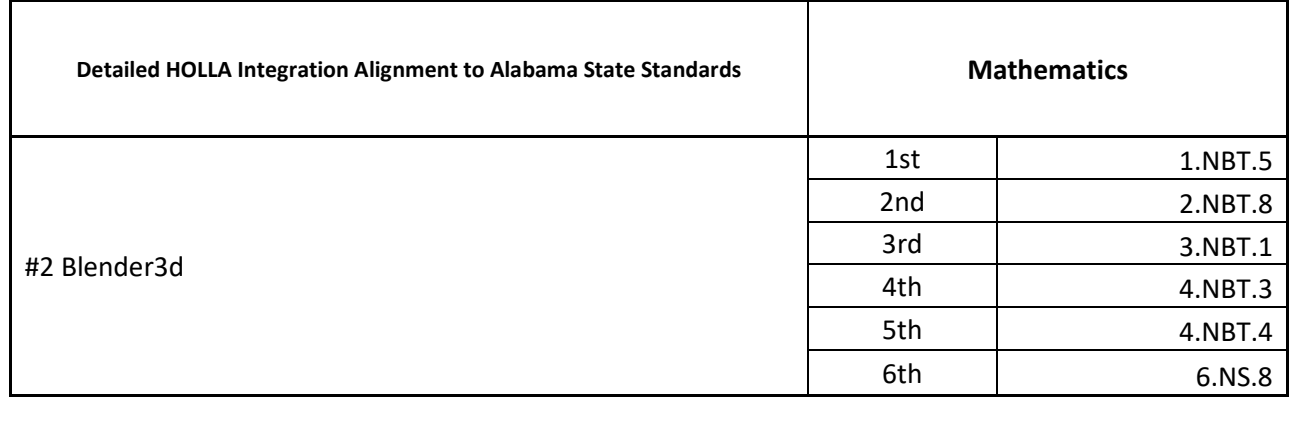

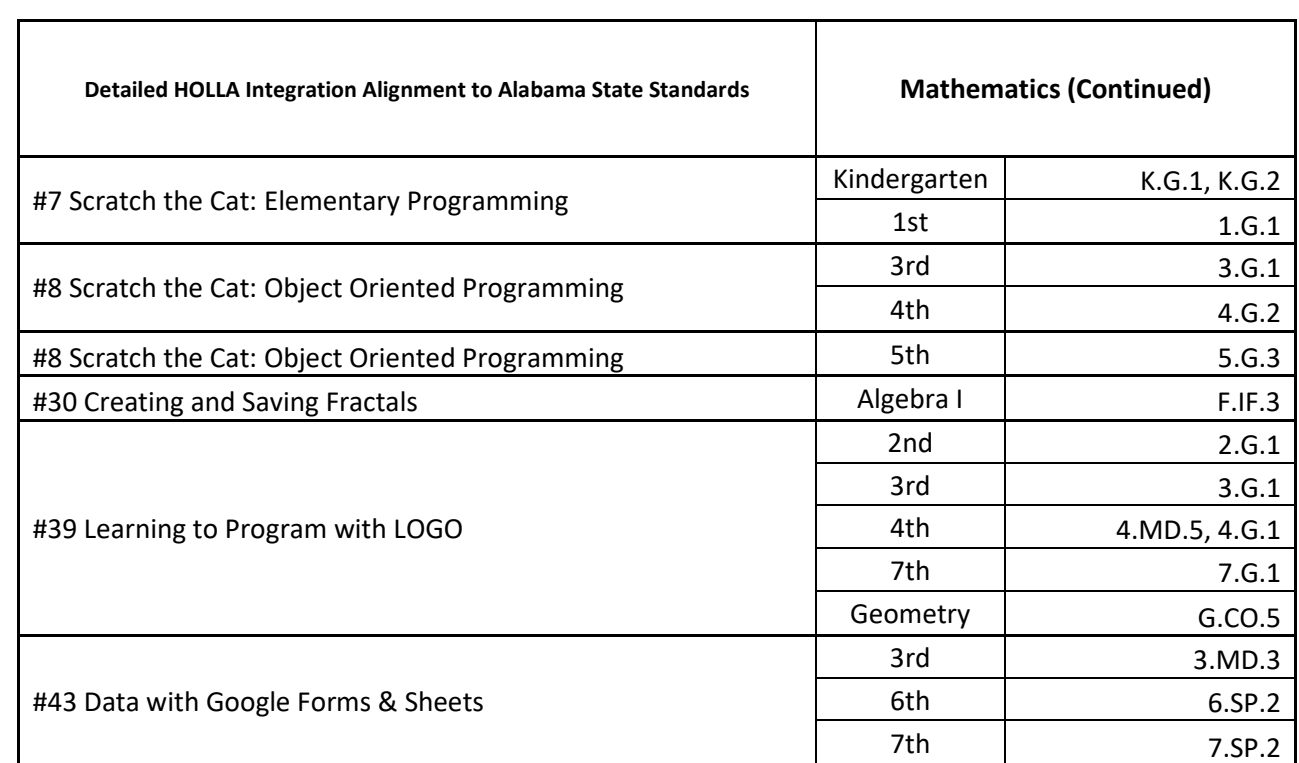

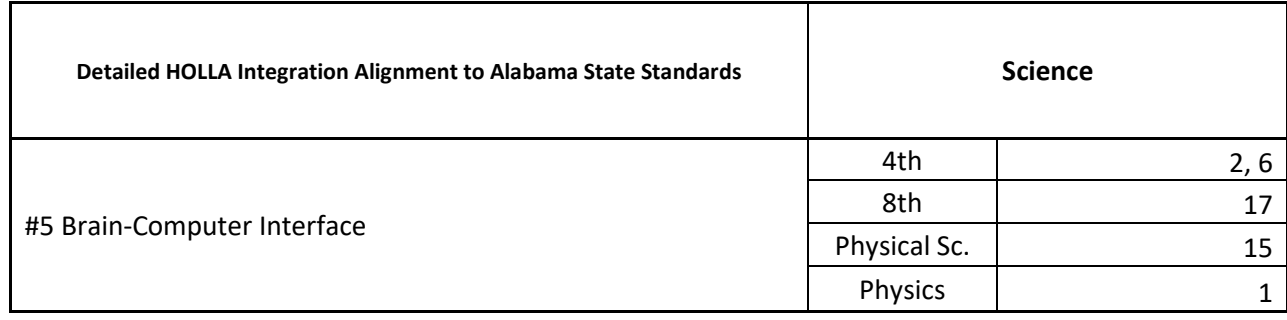

## APPENDIX F

## DETAILED ALIGNMENT CHART – FLORIDA

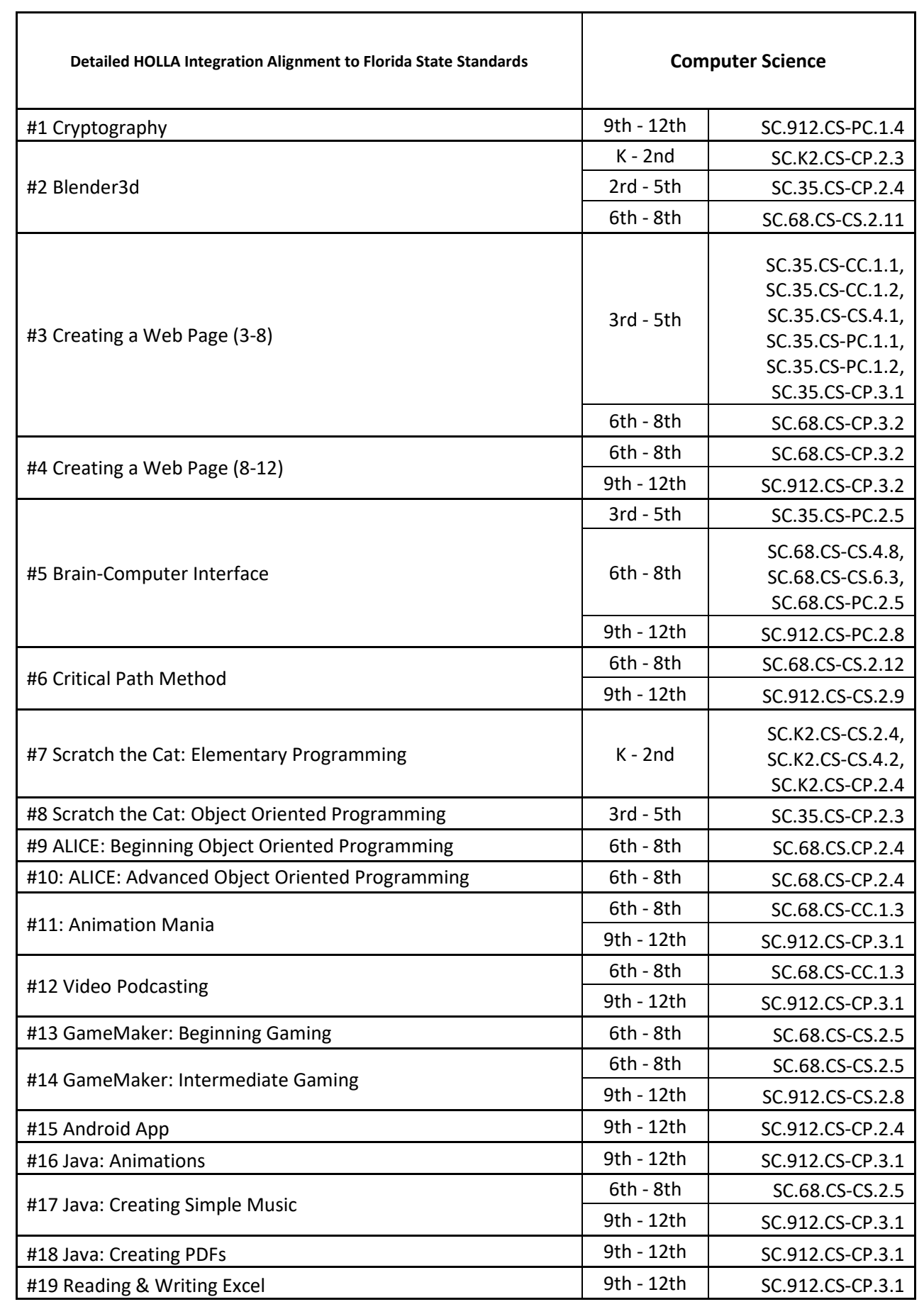

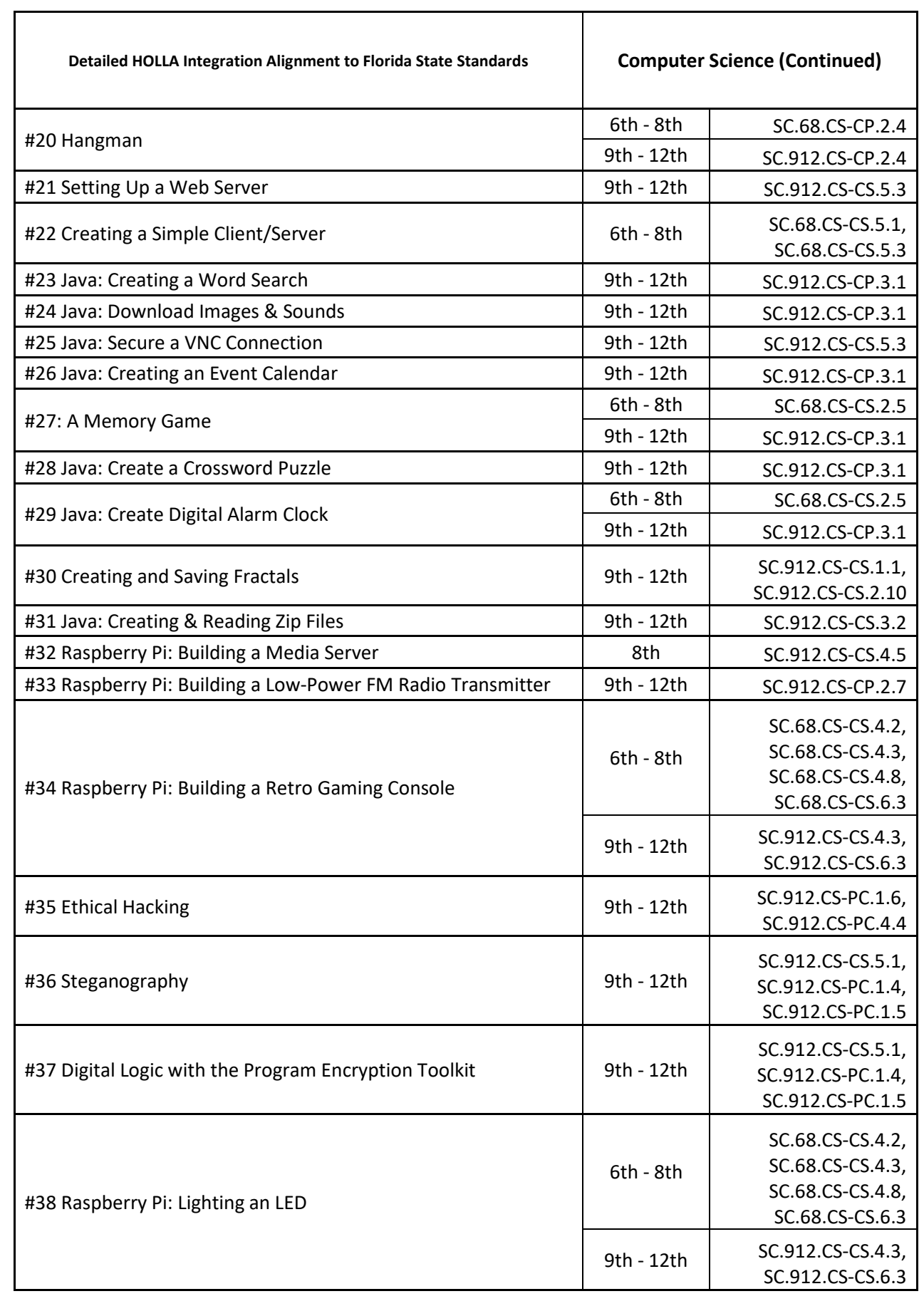

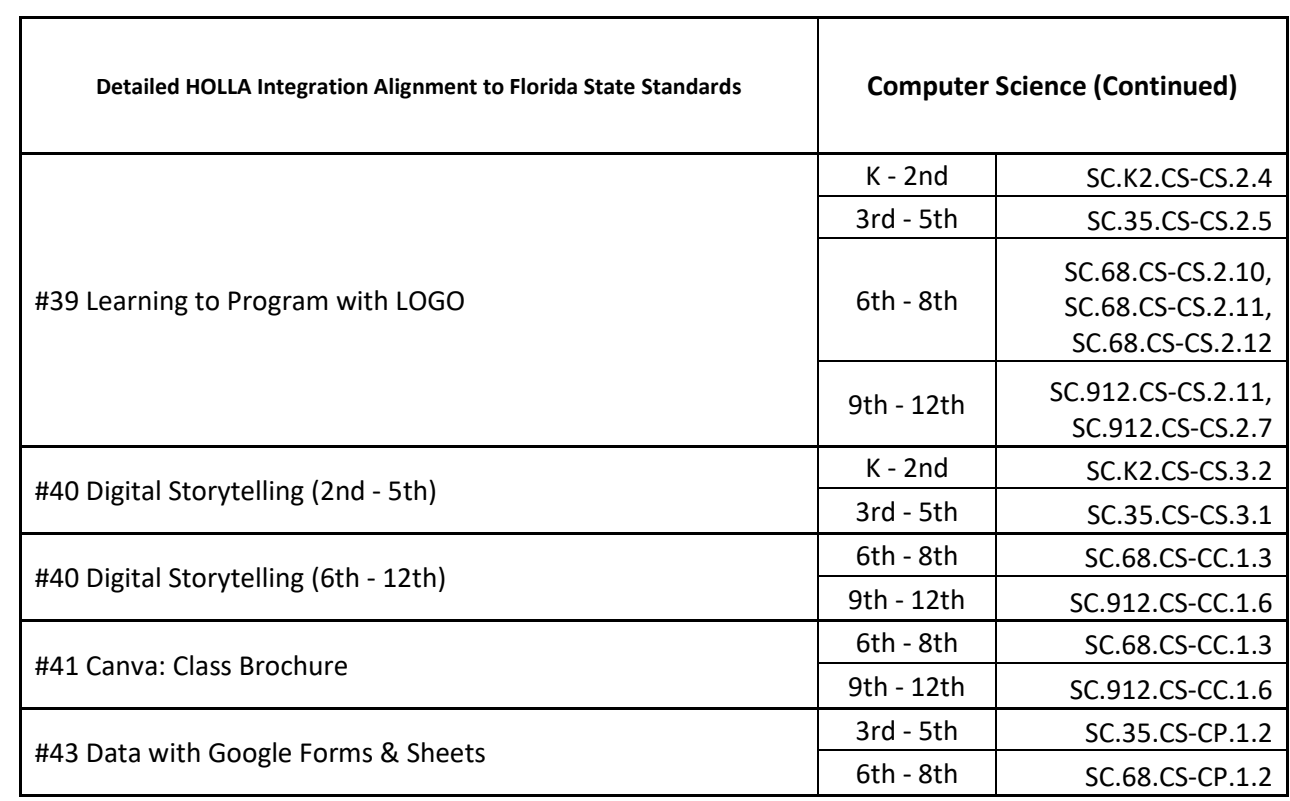

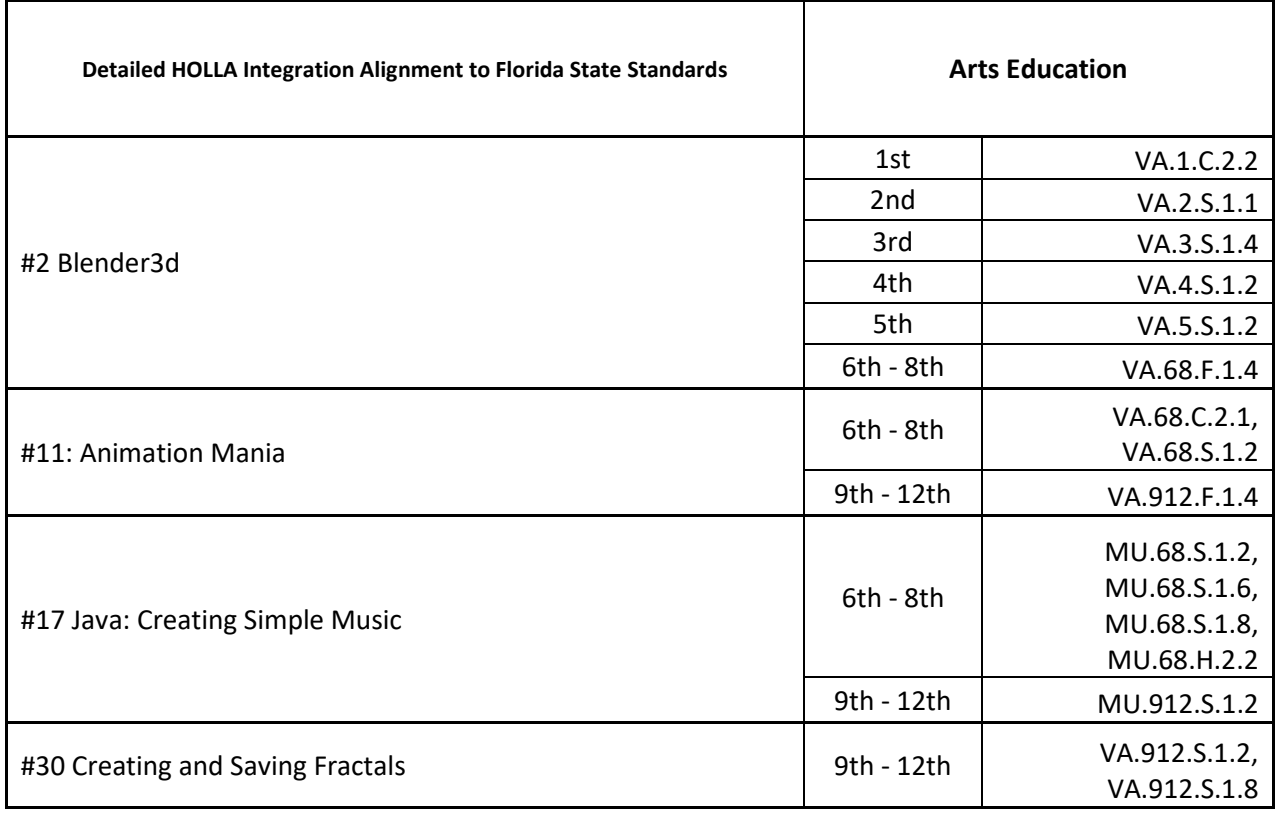

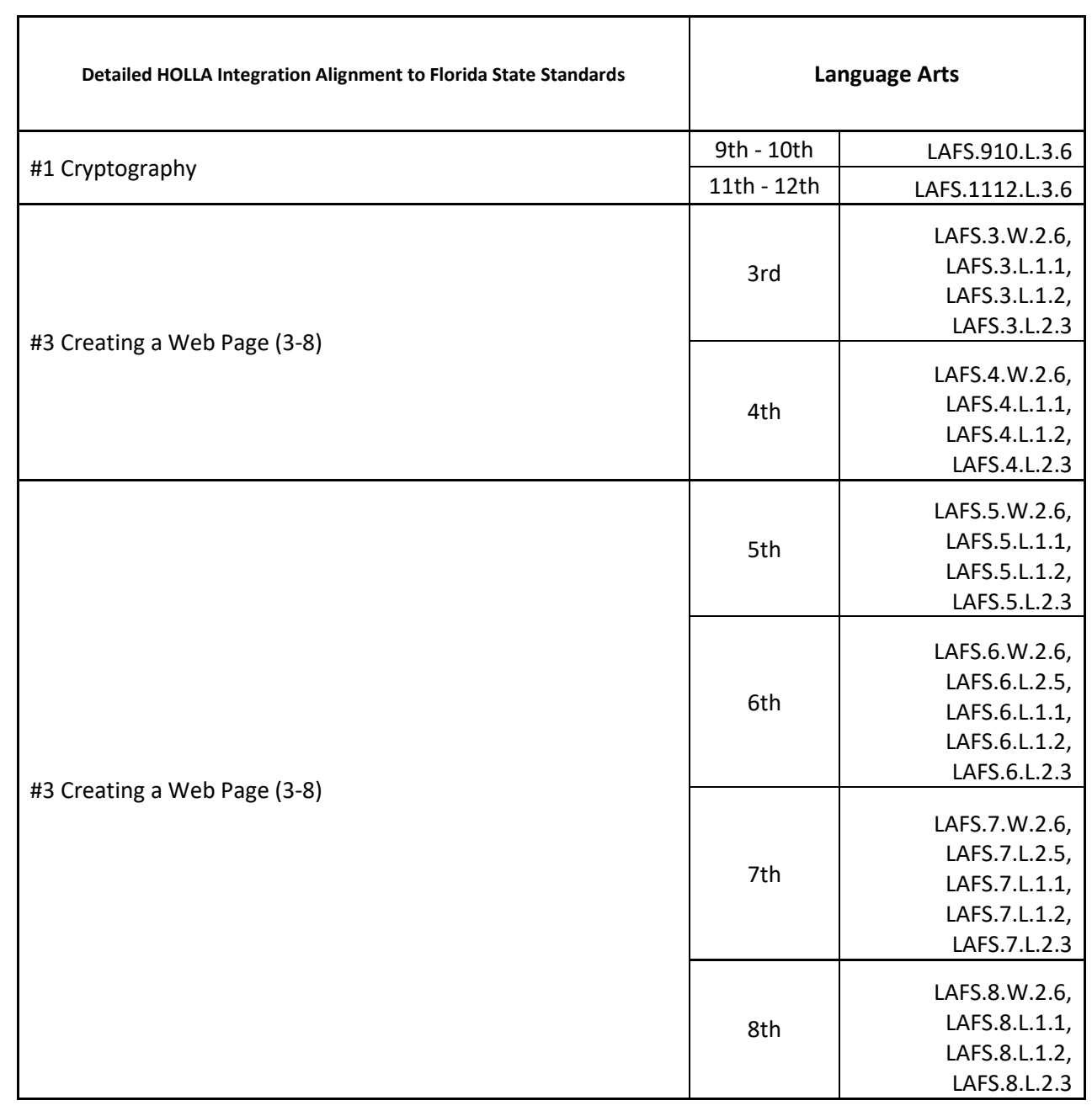
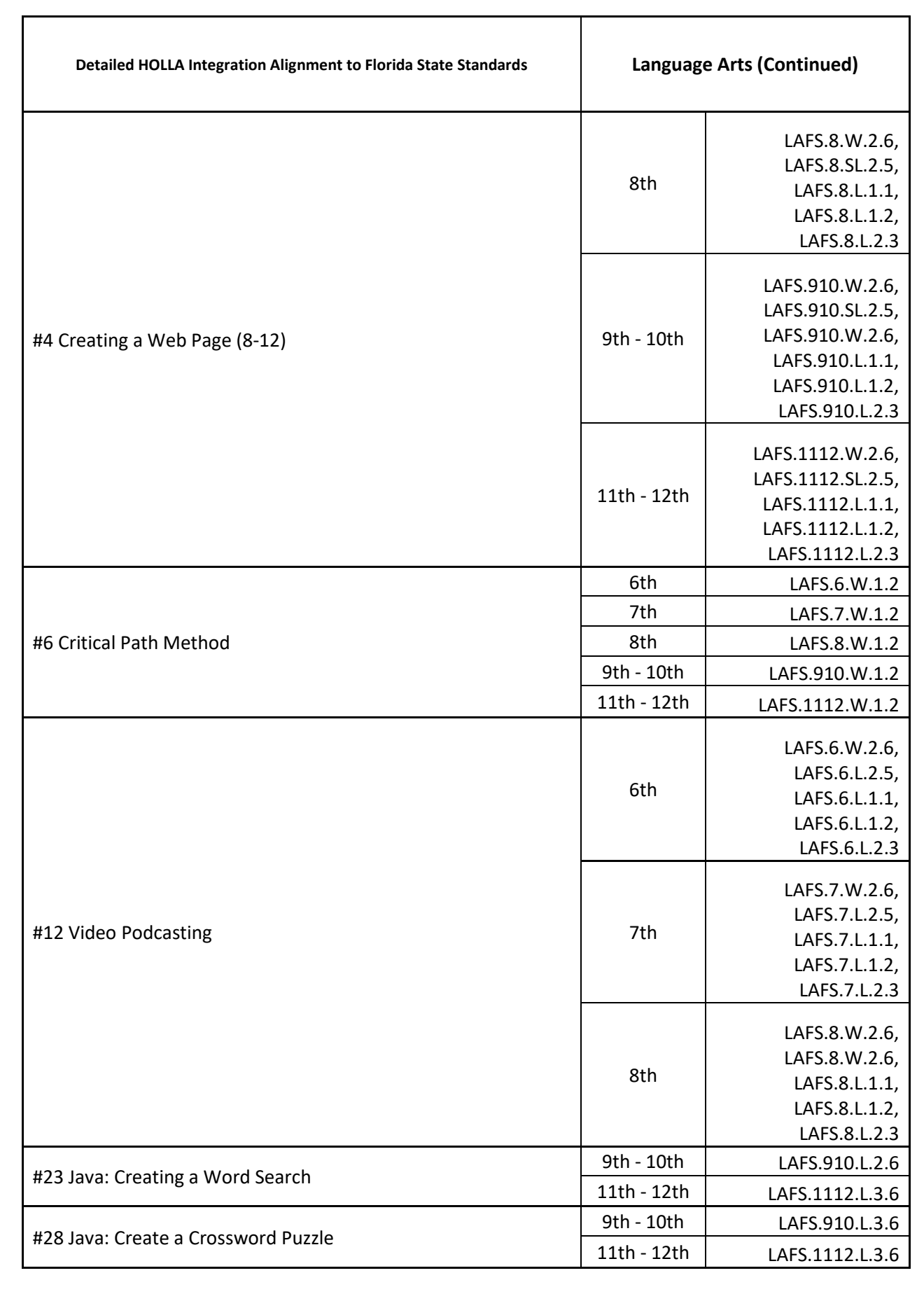

**143**

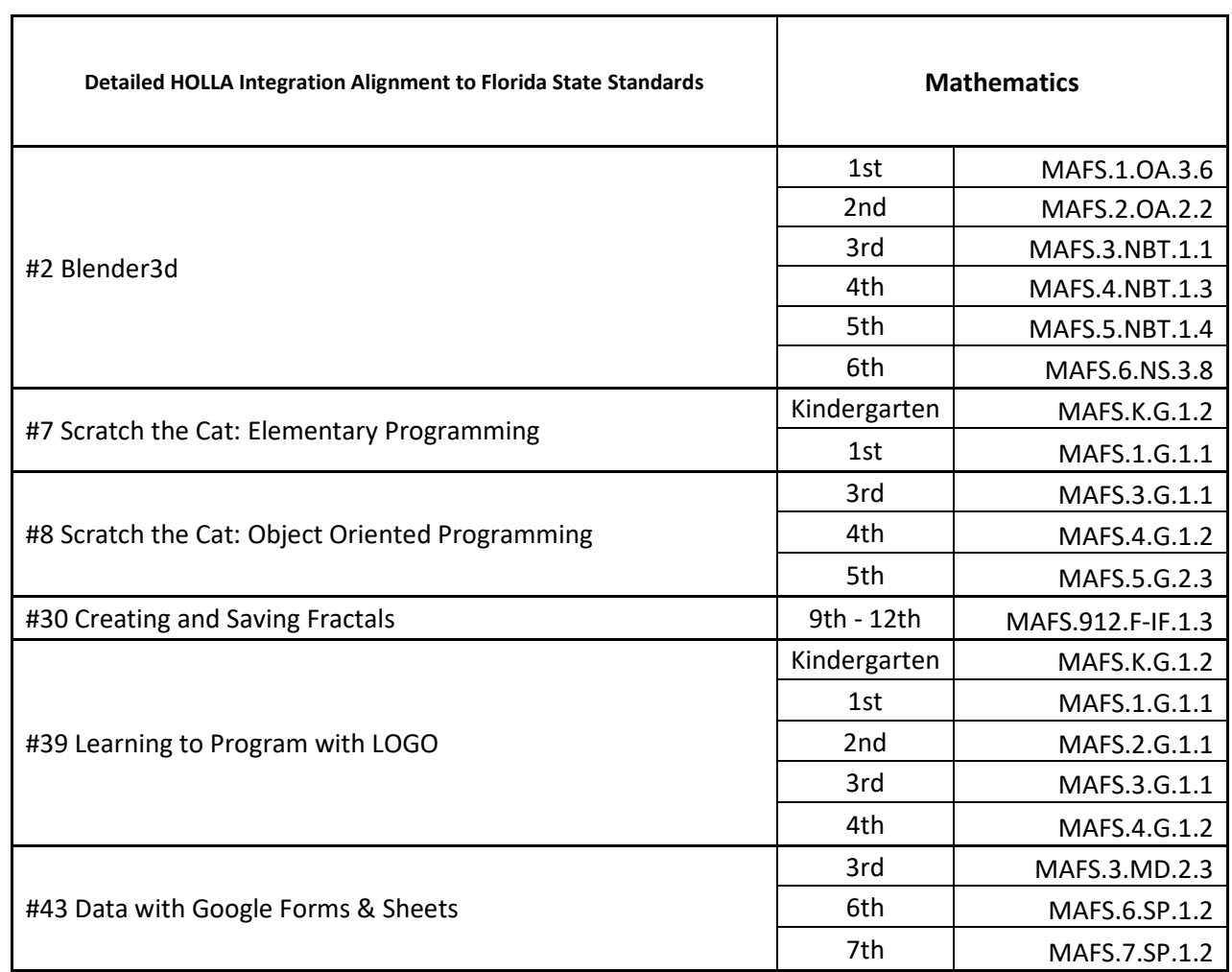

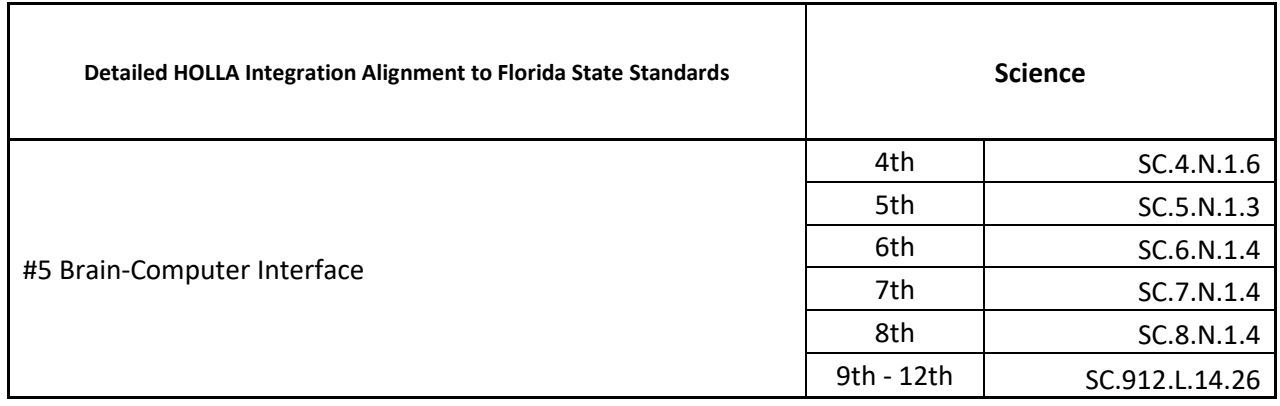

## APPENDIX F

## DETAILED ALIGNMENT CHART - MISSISSIPPI

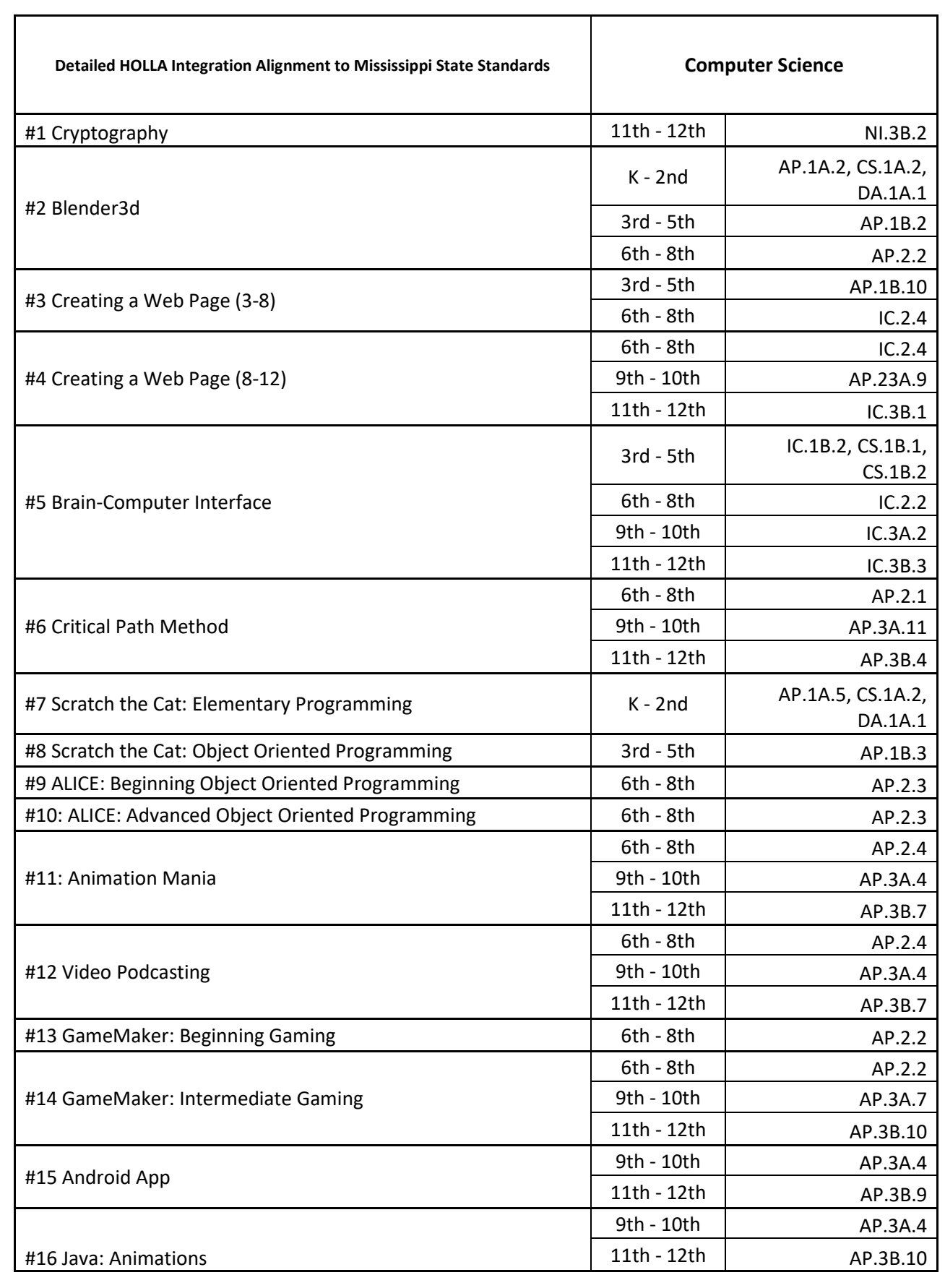

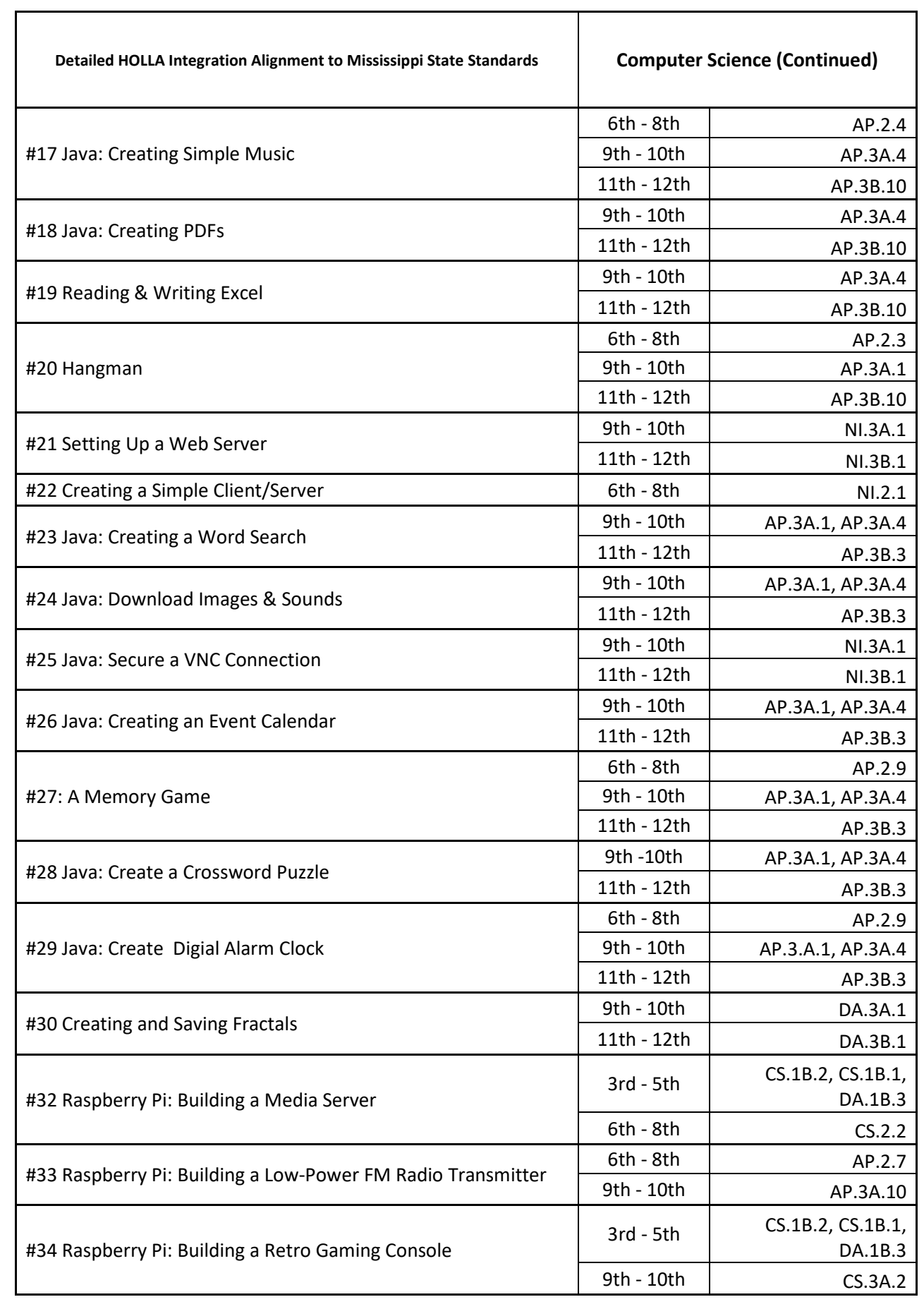

**147**

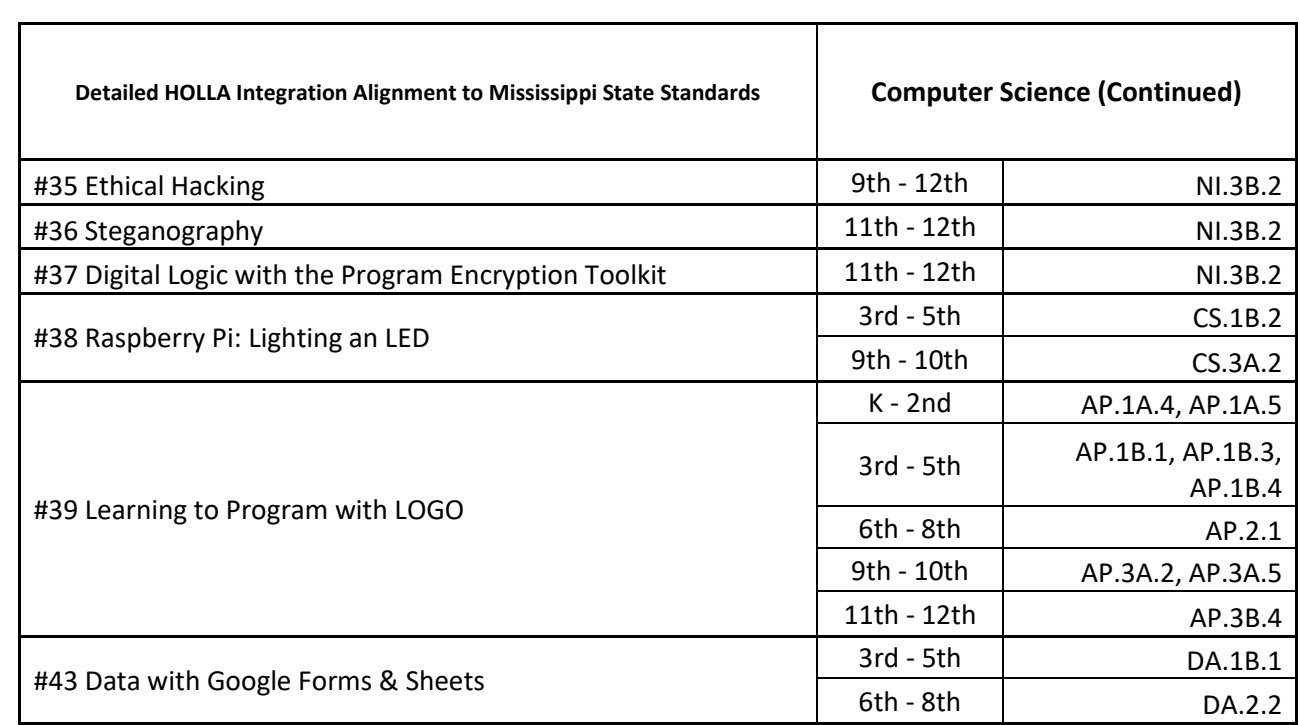

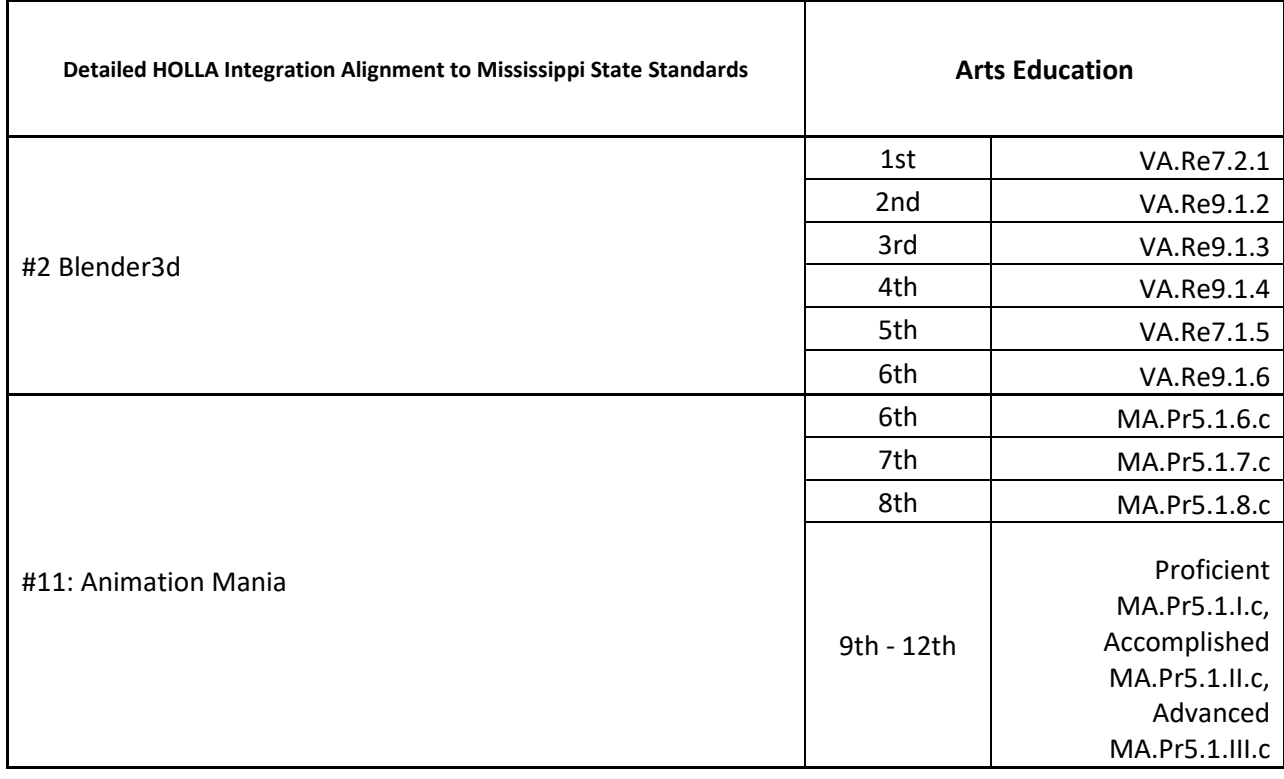

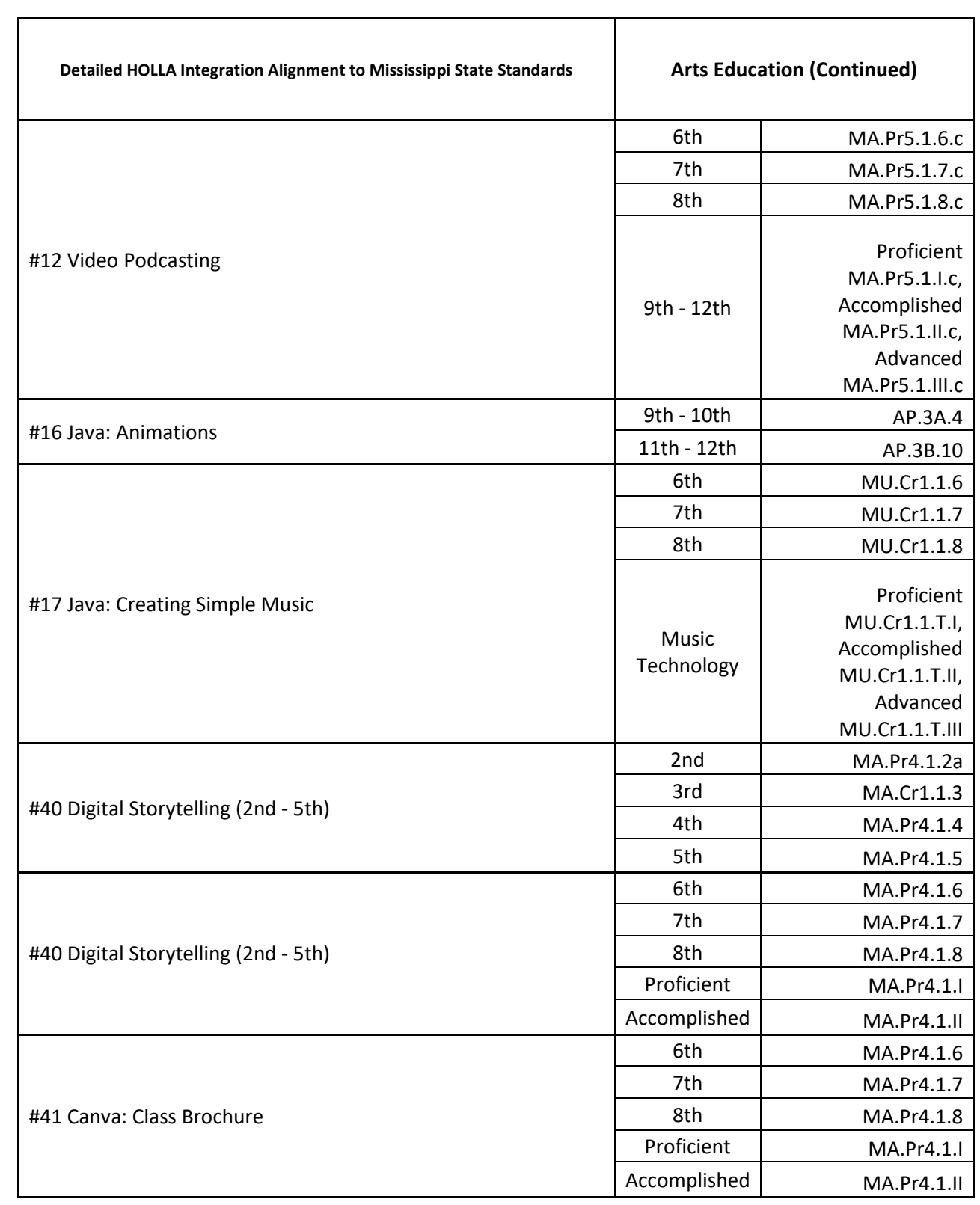

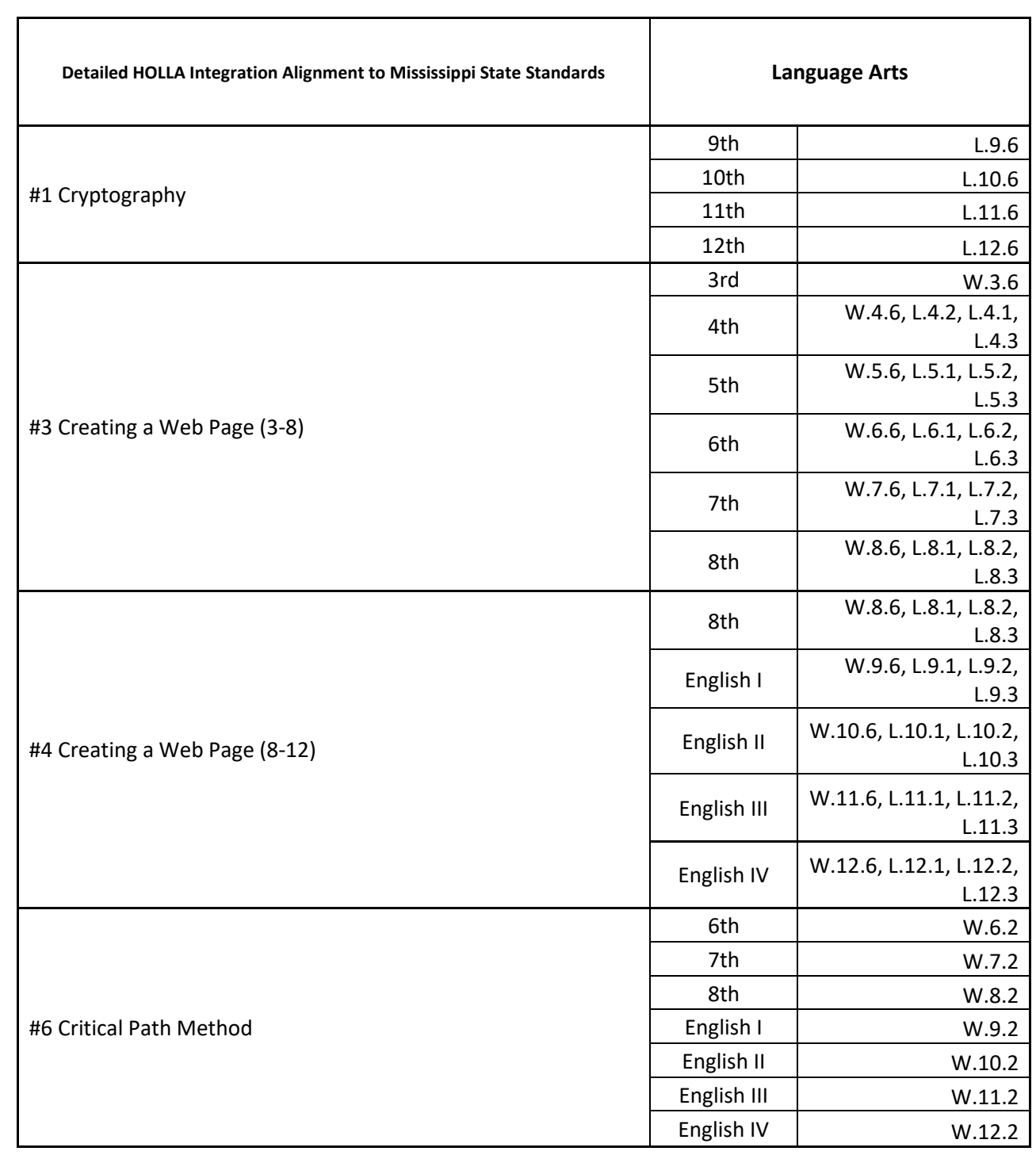

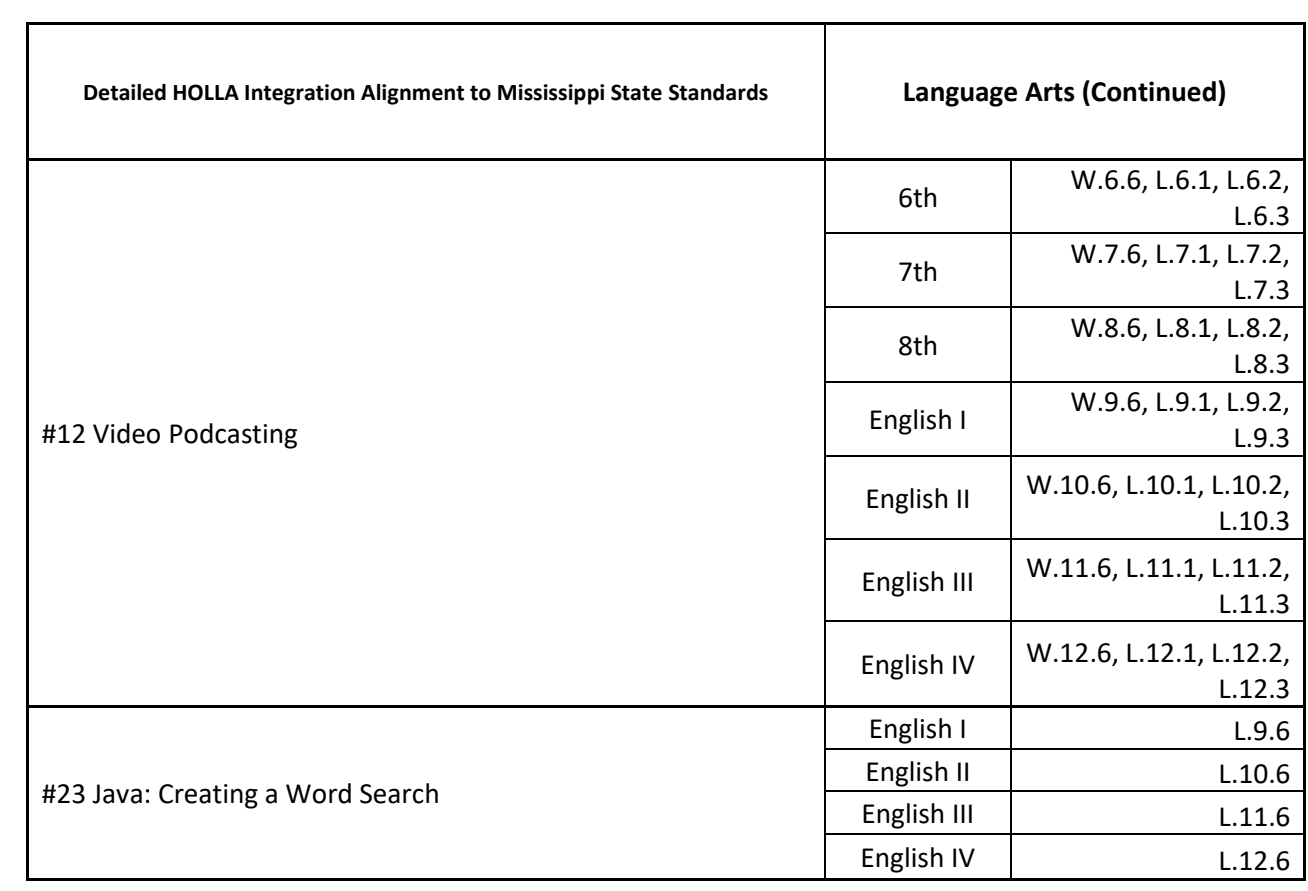

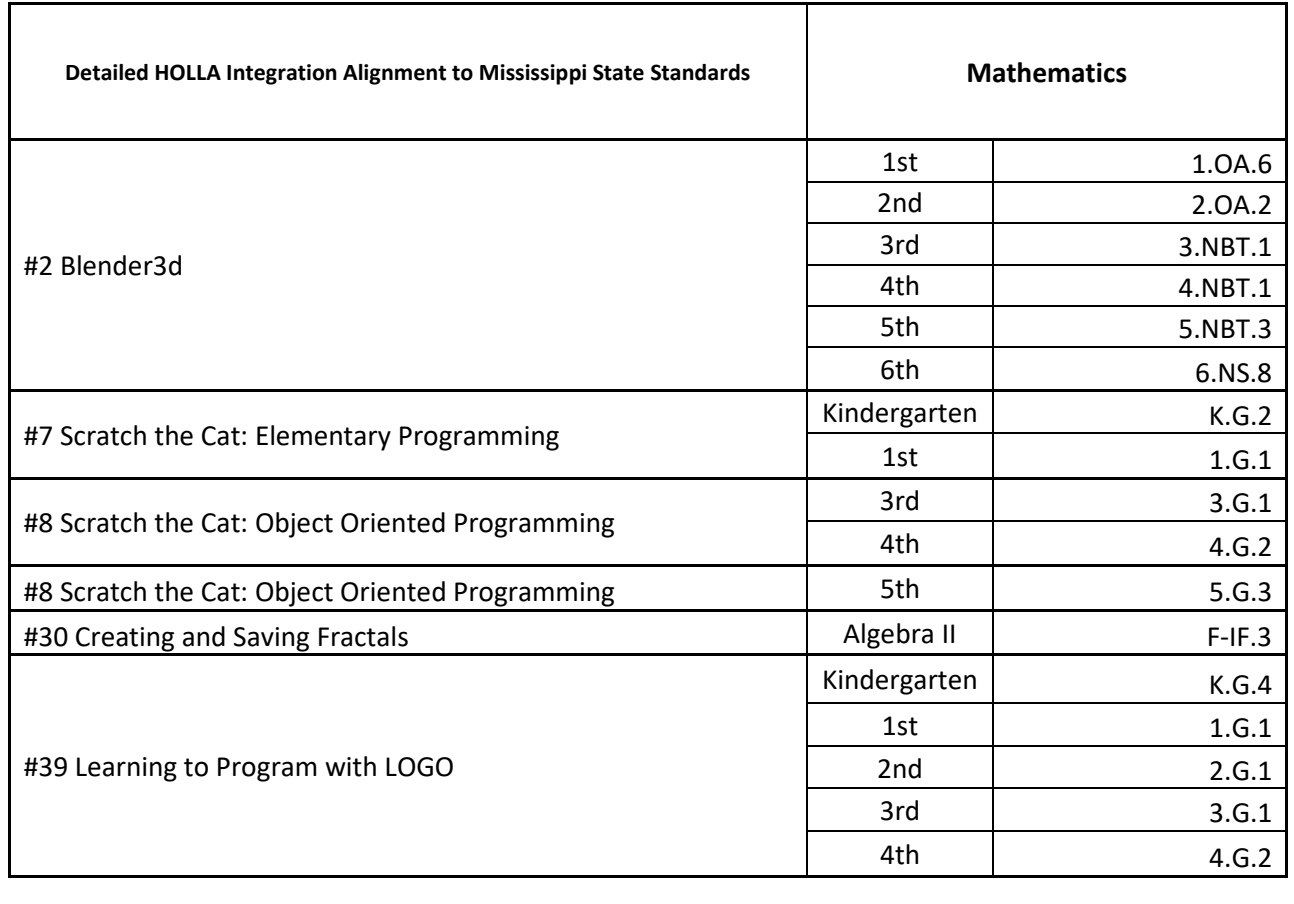

**151**

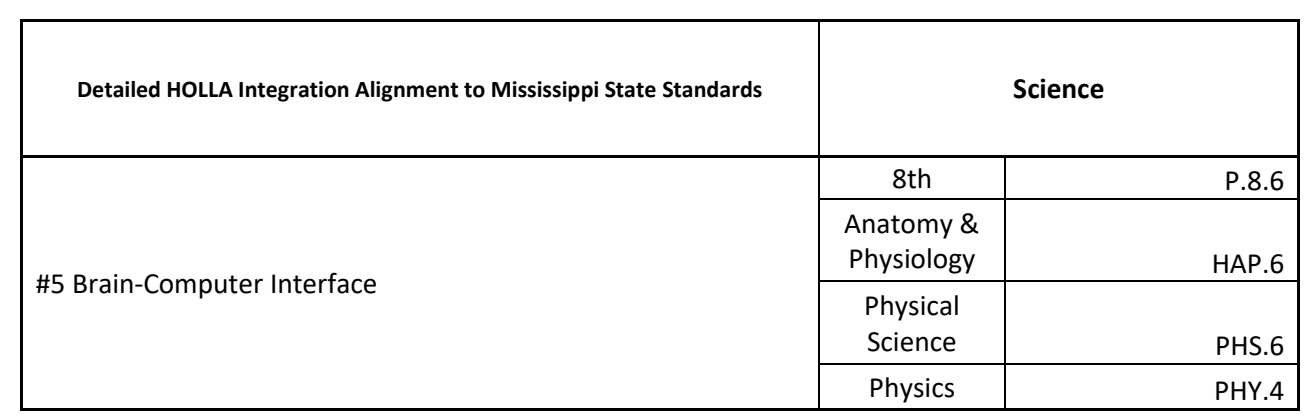